MAP : définition des modules, des schémas d'études, standardisation

G. Adjanor, A. Ambard, T. Couvant, D. Noël, R. Largenton, G. Marque, C. Pétry, J.-F. Rit, N. Rupin, J. Sanahuja, L. Saintoyant, C. Toulemonde, C. Vallet, B. Yrieix EDF R&D, département MMC

mai 2010

# Table des matières

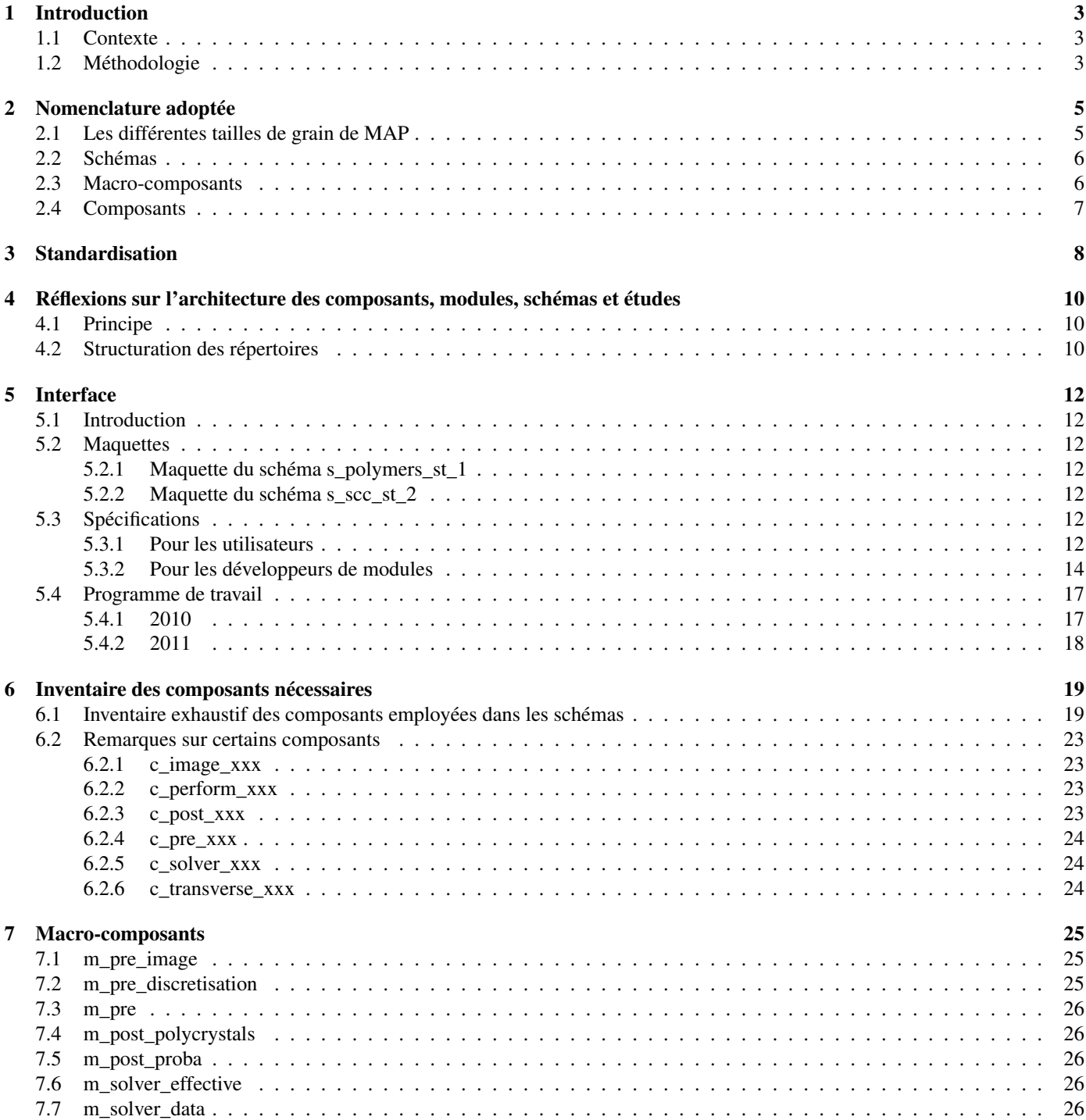

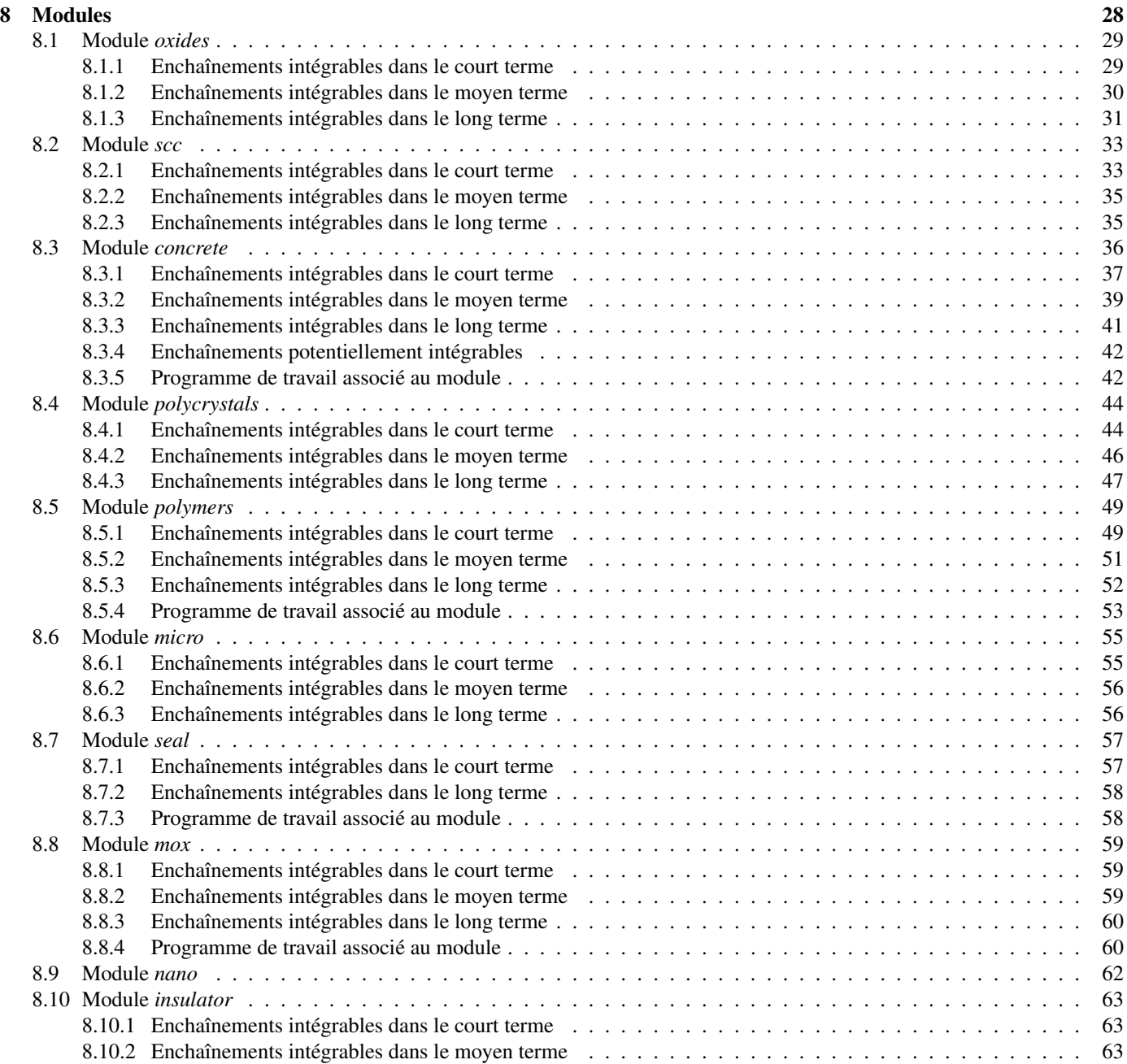

# Chapitre 1

# Introduction

## 1.1 Contexte

En 2010 nous déterminons les grandes lignes du programme de travail du futur projet dédié au développement de la plate-forme MAP (Materials Ageing Platform). Ce projet débutera en 2011. La note d'opportunité demandée par le CASP 2 doit être présentée complètement finalisée à la rentrée de l'automne (réunion du CASP 2 du 8 octobre), la rédaction devra donc être déjà très avancée à la mi-année (première présentation lors de la réunion du CASP 2 du 11 juin).

Devant avoir les idées claires sur les modules, schémas et composants de la plate-forme pour ces échéances, la rédaction de l'étude d'opportunité a dû être alimentée assez tôt par ce livrable (MOD1) qui définit le contenu que nous envisageons de donner à MAP. Les aspects concernant l'interface, la chimie, la morphologie sont traités spécifiquement dans d'autres livrables.

Les grandes lignes de ce contenu ont été instruites lors du premier trimestre 2010<sup>1</sup>, la rédaction de l'EO a débuté dans la foulée en avril pour se poursuivre en mai-juin. Cette rédaction se réalise en parallèle de l'homogénéisation et de la finalisation de la forme du contenu (MOD1).

## 1.2 Méthodologie

Pour inventorier dans le détail le futur contenu nous avons dû mettre au point une méthodologie dédiée. Cette méthodologie s'appuie sur des éléments de vocabulaire issus de l'environnement SALOME définis par le projet NEPAL2<sup>2</sup> :

- Les besoins en terme d'enchaînements ont été analysés par famille de matériaux. Pour chaque famille ou problématique matériaux nous avons fait apparaître la notion de modules.
	- La plate-forme MAP est structurée en modules correspondant à différents matériaux par analogie aux modules de SA-LOME que sont SMESH, VISU, YACS ...
	- La structuration de la plate-forme MAP en modules ne signifie pas, au contraire, que ces derniers soient étanches et ne communiquent pas entre eux. Deux modules différents peuvent mutualiser des composants ou posséder des enchaînements proches.
- Au sein des modules les utilisateurs et développeurs envisagent de réaliser différents enchainements que nous appelons schémas d'études.
	- Les schémas correspondent à des enchaînements plus ou moins longs ou complexes de composants, ils définissent une étude dédiée à une problématique précise d'une famille de matériaux donnée.
	- Nous avons repris le vocabulaire des schémas à YACS (module de SALOME dédié au couplage) : "un schéma de calcul est un assemblage plus ou moins complexe de composants de calcul. Un schéma de calcul permet de définir des enchaînements ou des couplages. ..."
- Les briques élémentaires de la plate-forme sont nommées composants, en référence aux architectures logiciels par composants.
	- Nous reprenons ici la définition du composant SALOME telque que défini par le projet NEPAL2 : "Un composant est une entité logicielle cohérente qui fournit des interfaces explicites [i.e. entrées/sorties] de ses services [i.e. fonctions]. Un composant doit pouvoir être spécifié, développé, testé et livré indépendamment des autres composants qu'il utilise. ..."
- Pour séquencer dans le temps le travail à faire dans le projet nous devons différencier les schémas selon leur maturité ou selon la maturité des composants qui leurs sont nécessaires :
	- Schémas intégrables dans le court-terme (2011) : les composants sont disponibles (à quelques détails près au besoin) et les enchaînements sont connus.
- <sup>1</sup>C. Toulemonde & C. Pétry, "Réunion des responsables de modules MAP : point d'avancement à la moitié du premier semestre 2010", compte-rendu H-T20-C2010/055/CTL

<sup>2</sup>V. Lefebvre, "Projet NEPAL 2 (2009-2013) : Enjeux et objectifs", note H-I2A-2008-04633-FR

- Schémas intégrables à moyen terme (2012-2013) : les composants nécessitent par exemple des traducteurs ou l'arrivée de développements dans SALOME (exemple des composants manipulant les champs dont le développement est réalisé par le projet MAILLAGE).
- Schémas intégrables à long terme (au-delà de 2014) : les composants doivent être développés ou des fonctionnalités avancées de SALOME sont attendues.

# Chapitre 2

# Nomenclature adoptée

Avant de commencer à décrire dans le détail les composants que nous identifions il est nécessaire que nous les qualifions. Ci-dessous sont proposées des règles permettant de nommer explicitement les composants et les schémas.

Les schémas et les composants, pour bien être identifiés, portent chacun un nom de code. Ces codes sont nécessaires pour les composants qui ne sont pas encore développés mais qui doivent être nommés pour être identifiés dans les schémas qui les appellent, c'est aussi nécessaire pour les composants fonctionnels dont nous connaissons aujourd'hui le nom mais qui seraient amenés à être remplacés à terme. Enfin, ces noms de codes doivent pouvoir être interprétés en anglais pour autoriser le co-développement de la plate-forme, au besoin, avec des partenaires industriels ou académiques étrangers.

## 2.1 Les différentes tailles de grain de MAP

Pour appréhender l'architecture de MAP il est nécessaire de connaitre les différentes tailles des ces grains :

- MAP est une plate-forme métier intégrée à SALOME
- MAP est constituée de modules correspondants aux différentes problématiques matériaux
- les schémas d'enchaînement définissent le contenu des modules
- les macro-composants constituent les grosses briques qui permettent de construire les schémas, ils sont constitués de l'enchaînements de composants unitaires
- les composants unitaires constituent les briques de base de MAP

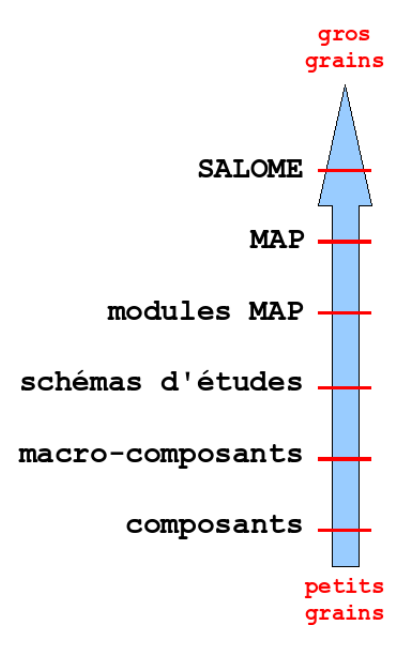

FIG. 2.1 – Différentes tailles de grain des éléments de MAP.

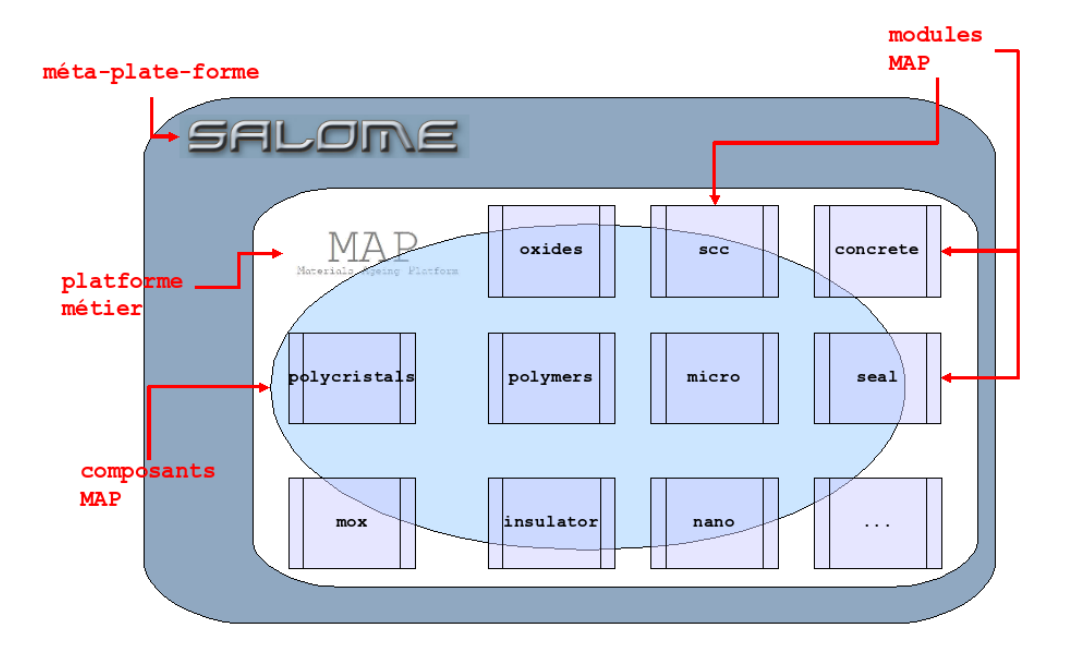

FIG. 2.2 – Illustration graphique de l'insertion de la plate-forme MAP et de ses modules au sein de la *méta*-plate-forme SALOME.

# 2.2 Schémas

Pour les schémas, les noms sont codés sous la forme "s\_xxx\_tt\_nn" :

- "s" désigne le fait qu'il s'agit d'un schéma
- "xxx" désigne le module
	- $-$  polymers  $\rightarrow$  pour les polymères
	- concrete → pour les bétons
	- $-$  scc  $\rightarrow$  pour la csc
	- polycristals → pour la bainite et autres alliages métalliques
	- seal → pour l'étanchéité
	- $-$  isolator  $\rightarrow$  pour les matériaux isolants
	- $-$  nano  $\rightarrow$  pour les nano-matériaux
	- $-$  oxides  $\rightarrow$  pour les oxydes
	- micro → pour les schémas dédiés aux petites échelles
	- $-$  mox  $\rightarrow$  pour les oxydes combustibles MOX
- "tt" désigne le terme envisagé pour l'intégration ("st" pour le court-terme, "mt" pour le moyen-terme et "lt" pour le longterme). Pour les schémas qui seront définis ultérieurement ce champ pourra accueillir l'année visée d'intégration (11, 12, 13, ...).
- "nn" est un numéro codé sur un ou deux caractères.

# 2.3 Macro-composants

Les macro-composants sont codés sous la forme "m\_xxx\_yyy :

- "m" désigne le fait qu'il s'agit d'un macro-composant
- "xxx" désigne la famille du composant
	- $-$  image  $\rightarrow$  pour les macro-composants de traitement d'image
	- $-$  perform  $\rightarrow$  pour les macro-composants issus des modules Perform (RPV2 et RPV3)
	- $-$  pre  $\rightarrow$  pour les outils de pre-traitement
	- $-$  post  $\rightarrow$  pour les outils de post-traitement
	- solver → pour les solveurs (macro-composants résolvant des équations différentielles aux dérivées partielles, quel que soit la dimension d'espace)

– transverse → pour les composants transverses permettent de construire des composants plus dédiés.

– "yyy" désigne la sous-famille du macro-composant

Remarque Le nombre de macro-composant est réduit et il ne sera pas a priori nécessaire de sous-structurer avec autant de finesse la dénommination de ces derniers que pour les composants unitaires.

# 2.4 Composants

Les composants sont identifiés suivant un code de la forme "c\_xxx\_yyy :

- "c" désigne le fait qu'il s'agit d'un composant
- "xxx" désigne la famille du composant
	- $-$  image  $\rightarrow$  pour les composants de traitement d'image
	- $-$  perform  $\rightarrow$  pour les composants issus des modules Perform (RPV2 et RPV3)
	- $-$  pre  $\rightarrow$  pour les outils de pre-traitement
	- $-$  post  $\rightarrow$  pour les outils de post-traitement
	- solver → pour les solveurs (composants résolvant des équations différentielles aux dérivées partielles, quel que soit la dimension d'espace)
	- transverse → pour les composants transverses permettent de construire des composants plus dédiés.
- "yyy" désigne la sous-famille du composant
	- cette sous-famille peut elle-même être sous-structurée : par exemple c\_image\_2d\_correlation et c\_image\_2d\_skeletton

# Chapitre 3

# Standardisation

Pour initier puis pérenniser le développement et l'utilisation de la plate-forme MAP nous aurons besoin de nous donner collectivement des règles et de faire des choix qui standardisent nos modules, schémas et composants. Ces choix couvrent un domaine large, de la machine de l'utilisateur en passant par des formats de fichiers mais aussi de langages et de dègles de programmation et de documentation :

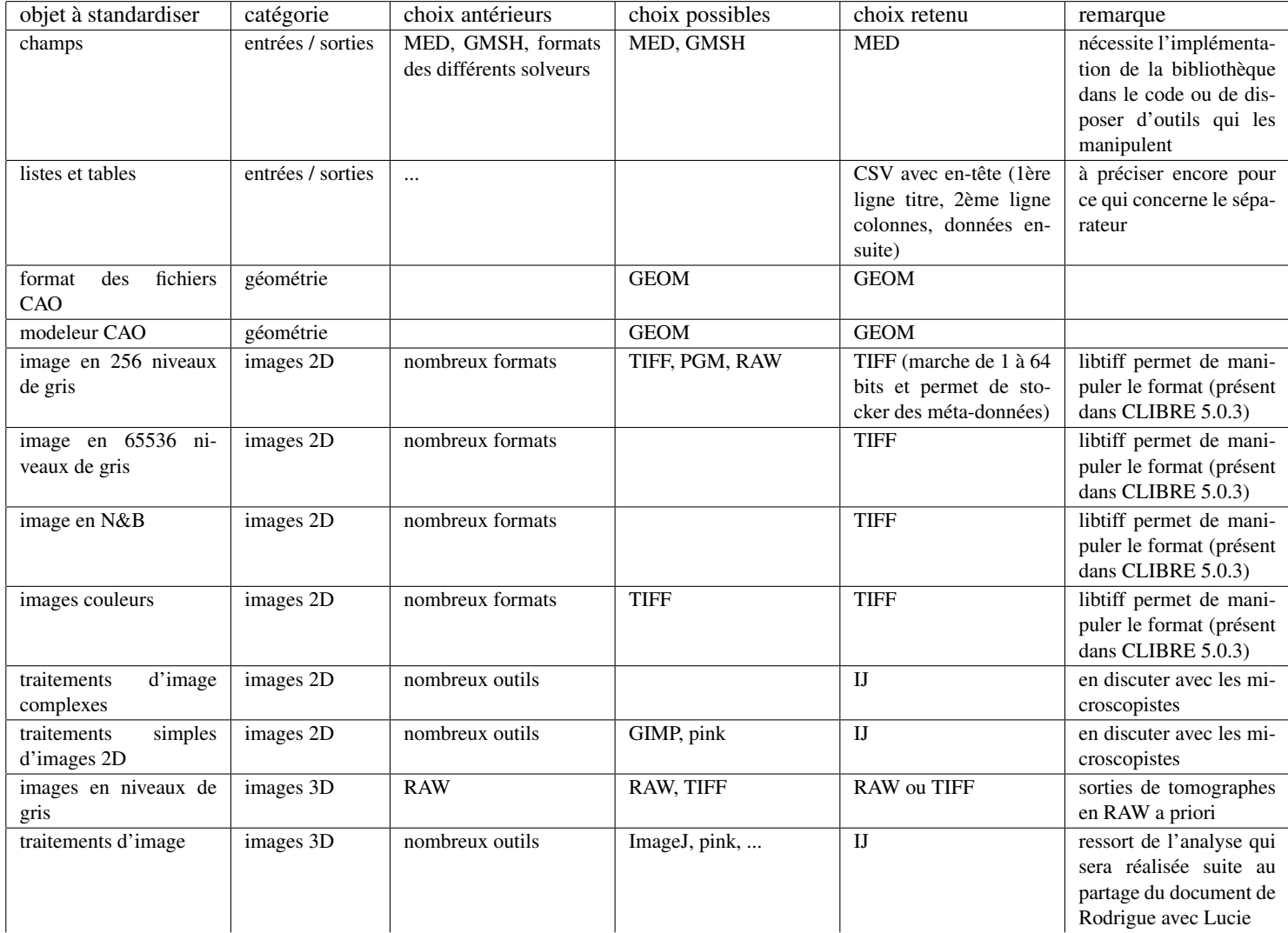

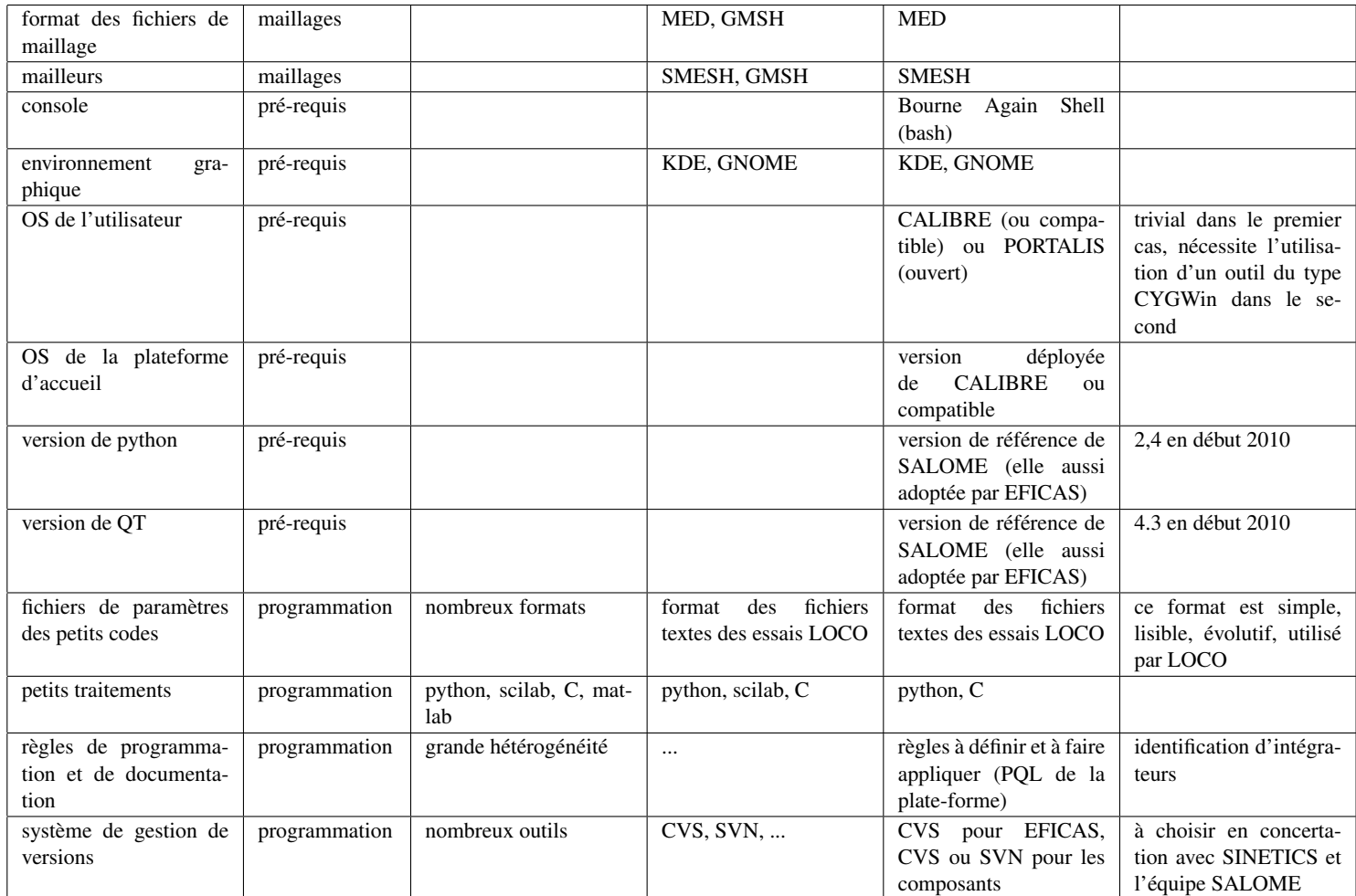

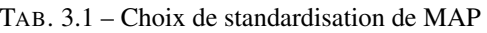

Remarque Dans le cadre de MAP il n'est pas envisagé, a priori, de proposer pour chacun des types de fichiers des outils de traduction permettant de produire des fichiers aux formats standards. Domaine par domaine (images par exemple) il existe de nombreux outils permettant de réaliser ces traductions. MAP se propose de donner un cadre de cohérence uniquement.

# Chapitre 4

# Réflexions sur l'architecture des composants, modules, schémas et études

## 4.1 Principe

Pour bâtir, installer et maintenir la plate-forme MAP il est nécessaire, étant donné le grand nombre a priori de composants et de schémas d'études de structurer la plate-forme en distinguant les composants, les modules, les schémas et les études elle-mêmes :

- les composants constituent les briques élémentaires de la plate-forme,
- les modules regroupent des schémas associés à une problématique donnée en suivant la logique de regroupement par familles de matériaux,
- les schémas correspondent à des enchaînements et chaînages,
- une étude correspond à une mise en données d'un schéma précis

## 4.2 Structuration des répertoires

Dans la pratique, nous proposons d'organiser comme suit les répertoires :

- Nommons *racine* Le répertoire principal de la plate-forme. Pour une installation locale sur un poste CALIBRE on aura *racine* = /*local*00/*bin*/*MAP* ou *racine* = /*home*/*compte*\_*UNIX*/*MAP*
- Les composants de la plate-forme sont acueillis dans le répertoire *components*. Ce répertoire regroupe les exécutables ou les scripts (s'il s'agit de composants python par exemple). Pour faciliter l'installation ou la configuration les composants les sources et les makefile doivent être ajoutés. Dans cette logique pour un composants *c*\_*xxx* nous trouverons les répertoires suivant :
	- *racine*/*components*/*c*\_*xxx*/*bin* : pour les exécutables
	- *racine*/*components*/*c*\_*xxx*/*src* : pour les sources et le makefile ou les scripts
	- *racine*/*components*/*c*\_*xxx*/*doc* : pour la documentation
- Les schémas d'études sont regroupés en modules. Le schéma *s*\_*mmm*\_*yyy*\_*tt*\_*nn* appartenant au module *mmm* possèdera une répertoire *racine*/*modules*/*mmm*/*s*\_*mmm*\_*yyy*\_*tt*\_*nn*<sup>1</sup> . Dans ce répertoire seront enregistrés les scripts maîtres définissant les enchainements du schéma détude et des fichiers de configurations de gros composants adhérents au schéma en question (template de mise en données Aster). Pour illustrer on pourra ainsi trouver les fichiers suivant :
	- *racine*/*modules*/*mmm*/*s*\_*mmm*\_*yyy<sup>t</sup> t*\_*nn*/*s*\_*mmm*\_*yyy*\_*tt*\_*nn*.*py* : script python définissant les enchainements du schéma d'étude. Ce fichier sera ensuite repris avec les données saisies dans l'interface lorsque l'utilisateur fera une étude.
	- *racine*/*modules*/*mmm*/*s*\_*mmm*\_*yyy<sup>t</sup> t*\_*nn*/*s*\_*mmm*\_*yyy*\_*tt*\_*nn*.*xml* : fichier XML définissant l'enchainement qui sera ensuite piloté par le coupleur de code YACS
	- racine/modules/mmm/s\_mmm\_yyy<sub>t</sub>t\_nn/s\_mmm\_yyy\_tt\_nn\_aster<sub>t</sub>emplate.comm: fichier de commande aster utilisé dans le schéma détude dans le cas où *Code*\_*Aster* en constitue l'un des composants.
- Les études seront enregistrées dans un répertoire à part qui sera accessible en écriture à l'utilisateur (alors que les répertoires ci-dessus ne devront pas être modifiés une fois l'installation faire). Les études seront enregistrées dans le répertoire *racine*/*studies*. Pour une étude donnée nommée *zzz* ont trouvera dans le répertoire *racine*/*studies*/*zzz* associé les fichiers suivants :
	- *racine*/*studies*/*zzz*/*s*\_*mmm*\_*yyy*\_*tt*\_*nn*\_*zzz*.*map* : fichier dans lequel lutilisateur aura sauvegardé les différents paramètres de la mise en données de l'étude,
	- *racine*/*studies*/*zzz*/*s*\_*mmm*\_*yyy*\_*tt*\_*nn*\_*zzz*.??? : quelques fichiers d'entrée necessaires à l'étude,

<sup>1</sup>Une alternative consiste sinon à enregistrer ce qui concerne ce schéma dans l'arborescence d'EFICAS dans un répertoire du type /*local*00/*bin*/*EF ICAS*/*MAP*/*mmm*/*s*\_*mmm*\_*yyy*\_*tt*\_*nn*. Ce point sera expérimenté en 2010 au travers des démonstrateurs et tranché en 2011 dans le travail de validation de l'architecture

- *racine*/*studies*/*zzz*/*s*\_*mmm*\_*yyy*\_*tt*\_*nn*\_*aster*.*export* : fichier de pilotage de Code\_Aster s'il est un des composants du schéma,
- *racine*/*studies*/*zzz*/*s*\_*mmm*\_*yyy*\_*tt*\_*nn*\_*zzz*.??? : fichiers resultats de l'étude

# Chapitre 5

# Interface

## 5.1 Introduction

Les réflexions et travaux réalisés en 2010 sur l'interface de MAP ont été menés dans le cadre de l'affaire A127X. Ce travail concerne l'ensemble des futurs modules de la plate-forme, pour cette raison sa synthèse a finalement été intégrée à ce document. La question de l'interface soulève, comme celle des modules, des interrogations sur l'architecture et l'organisation du développement et de la livraison de la plate-forme. Pour faire des choix cohérents sur ces deux dimensions de MAP nous devons en regrouper la rédaction au sein d'un même rapport.

En 2010, le travail sur l'interface a été structuré par la réalisation de démonstrateurs de schémas d'études. Cette option a été retenue car en 2009 nous avions estimé a priori faisable, au prix d'un minimum de développement, la réalisation d'une interface MAP avec l'outil EFICAS :

- EFICAS est un outil de saisie qui respecte les pré-requis de SALOME et qui y est intégrable.
- EFICAS est connu des mécaniciens du département MMC pour les mises en données de Code\_Aster, mais il faut aussi savoir qu'il a été retenu comme outil de saisir pour d'autres plate-formes intégrées à SALOME (OpenTurns, la plate-forme de neutronique, les outils métiers du projet ANODE).
- L'exemple donné par les outils métier du projet ANODE et l'analyse de 2009 ont montré que la saisie d'EFICAS se configurait rapidement au travers d'un catalogue (fichier python). Cet élément est prometteur pour MAP pour permettre la mise au point rapide des interfaces associées à chacun des modules.

Fort de cet a priori favorable nous avons donc décidé en 2010 de travailler à réaliser des démonstrateurs intégrant, outre la saisie, l'appel à l'exécution des schémas d'études. L'exécution "statique" est acquise, l'exécution dynamique demandera l'appel au coupleur de codes YACS.

Dans ce chapitre nous présentons les travaux pratiques que nous avons réalisé sur les maquettes. Les spécifications que nous avons rédigé pour l'interface font l'objet d'une seconde section.

## 5.2 Maquettes

En 2010 nous avons travaillé à la mise au point de deux maquettes. La première était indispensable pour juger de la faisabilité et des développements nécessaires pour l'interface statique. La seconde a été imaginée pour tester la possibilité de voir cohabiter au sein d'un même module plusieurs schémas : dans l'appel à l'exécution

## 5.2.1 Maquette du schéma s\_polymers\_st\_1

5.2.2 Maquette du schéma s\_scc\_st\_2

## 5.3 Spécifications

## 5.3.1 Pour les utilisateurs

#### Installation

L'installation pour les utilisateurs doit bien évidemment être simple, elle sera au besoin réalisée par les responsables de modules de l'utilisateur ciblé. La plate-forme visée est la plate-forme CALIBRE en cours a priori : version 5.0.3 en 2010, version 6.x ou 7.x à partir de 2011.

Remarques :

- Dès 2010 le responsable de l'affaire testera une version béta du palier CALIBRE 6.0 pour anticiper les éventuelles incompatibilités des pré-requis avec MAP et faciliter à terme l'installation.
- EFICAS est supporté sur les mêmes plate-formes que SALOME : même version d'OS et même version de Qt (4 à l'heure actuelle).
- Même si a priori cela ne correspond pas à la plate-forme visé, il est utile de noter qu'EFICAS est portable (porté) sous windows
- A priori ces choix de pré-requis conduisent à faire des livraisons stabilisées de l'interface tous les 6 mois.

#### Lancement

Les utilisateurs devront pouvoir lancer facilement l'interface de MAP pour configurer puis exécuter ensuite leur schéma d'étude. Sur ce point les pratiques des utilisateurs sont différentes et MAP devra proposer deux modes de lancement :

- en ligne de commande : avec la saisie d'une ligne de commande dans la console shell. cette ligne de commande pourra faire l'objet d'un alias dans la configuration de la console.
- en mode graphique : avec la création d'un lanceur depuis le bureau
- Remarques :
- Le Bourne Shell (bash) est retenu a priori, il faudra enrichir le fichier de configuration .bashrc d'une ligne appelant les pré-requis (Qt4 et python).
- Pour le bureau le lanceur doit pouvoir être installé sous les environnements KDE et GNOME. Dans la pratique la majorité des utilisateurs semble utiliser KDE mais GNOME (plus léger) est aussi assez utilisé.

#### Initialisation

Choix du module Une fois l'interface Eficas lancée l'utilisateur doit pouvoir accéder rapidement et facilement aux schémas d'étude qui le concerne et ne pas être encombré par les autres. Concrètement cela peut se faire par l'ajout d'une option dans le lanceur ou dans la commande shell comme par exemple la ligne suivante pour pré-configurer l'interface sur le module dédié aux oxydes et le schéma précis visé :

#### /local00/bin/Eficas/MAP/qtEficas\_map.py -j s\_oxides\_st\_1

Pour des utilisateurs moins à l'aise avec la console il doit être aussi possible de choisir graphiquement le module et le schéma de l'étude.

Remarques :

- Aujourd'hui EFICAS satisfait cette demande. Il gère plusieurs catalogues et codes au travers de l'option -j.
- L'initialisation peut être paramétrée plus précisément en spécifiant le fichier à ouvrir, voire les patrons.

Choix du schéma d'étude Une fois cette pré-configuration faite, l'utilisateur doit être capable de choisir rapidement parmi schémas d'études du module celui qu'il souhaite utiliser. Cela fait alors appel à la notion de « patron » telle qu'elle est proposée pour l'interface Eficas de Code\_Aster.

Comme pour Code\_Aster l'arborescence du patron sélectionné doit se déployer complètement dans la fenêtre d'Eficas pour que l'utilisateur embrasse d'un seul regard le travail de saisie qu'il doit accomplir.

Niveaux d'utilisation Il existe naturellement deux niveaux d'utilisation : l'utilisateur simple et le développeur. Le second est responsable de la rédaction des catalogues et des patrons alors que le premier les prend tels qu'ils lui sont livrés.

Pour l'utilisation simple on peut raffiner en définissant un profil « utilisateur final » qui aura des choix restreint à la saisie.

Remarque : La gestion des niveaux d'utilisation peut se faire au travers de la dégradation des catalogues et patrons (en restreignant les choix possibles). Dans ce cas l'installation doit être prévue avec ces catalogues dédiés.

#### Saisie

Saisie manuelle simple La saisie manuelle des paramètres du schéma d'étude doit intégrer des fonctionnalités dont Eficas dispose déjà : valeurs par défaut, plages de valeur, choix de valeurs, tests de compatibilité.

Remarque : Il revient au rédacteur du dictionnaire Eficas (i.e. développeur du module) de préciser ces contrôles dans le dictionnaire.

Lien avec des bases de données La saisie de certains paramètres réclame une connaissance parfois capitalisée dans des bases de données. A terme il paraît nécessaire de pouvoir réaliser une requête sur une base au travers de l'interface pour qu'ensuite l'utilisateur puisse saisir la valeur pertinente du paramètre du schéma d'étude.

Remarques :

- Il sera nécessaire de vérifier la compatibilité des options prises par le projet LOCO en matière de base de données et d'accès (machines SUN versus palier CALIBRE, quel gestionnaire de base de données (ORACLE ?)).
- Qt4 est interfacé avec SQL, tout choix conduisant à interroger la base avec SQL sera donc à privilégier.
- Pour le moment la R&D n'a pas d'expérience sur la question.

### Enregistrement

Enregistrement simple Pour capitaliser le travail de saisie le schéma d'étude doit pouvoir être enregistré simplement. C'est une fonctionnalité qu'assure naturellement, en général avec l'extension .comm. Pour la forme et pour ne pas confondre avec les fichiers Aster qui seront aussi manipulés dans le cadre de la plate-forme il serait utile de changer l'extension en un .map par exemple.

Enregistrement du script Après avoir été correctement décrits par la saisie, les schémas d'étude ont vocation à être lancés par les utilisateurs. Les schémas d'études doivent alors être incarnés dans des scripts exécutables enregistrés en parallèle de l'enregistrement simple décrit ci-dessus. Le besoin est ici très proche de celui du projet ANODE pour lequel les scripts sont aussi enregistrés sous forme de script python .py.

Traçabilité Une traçabilité minimum des actions (création, ouverture, enregistrement) des schémas d'étude doit être capitalisée. L'utilisateur doit pouvoir retrouver quand le schéma a été saisi puis enregistré, avec quel « patron » initial, par quel utilisateur.

Remarque : Sur ce point EFICAS ne dispose pas encore de la fonctionnalité. Si les informations demandées sont placées en en-tête du fichier python la chose est a priori faisable facilement.

#### Aide

L'utilisateur doit être informé, de façon contextuelle des informations qu'il doit saisir. Eficas propose sur ce point déjà deux fonctionnalités :

– une information contextuelle située dans la barre de tâche lors de la saisie (pdf a priori)

– une information plus complète (lancement d'un fichier pdf) accessible (html)

Ces deux fonctions sont aisément configurables au travers d'un fichier associé au dictionnaire Eficas rédigé pour configurer l'interface.

Remarque : Pour la génération de l'aide, on pourra utiliser Sphinx, l'outil de génération de html de SALOME.

#### Exécution du schéma d'étude

Un fois l'enregistrement du schéma d'étude réalisé sous forme de script python, ce dernier est naturellement exécutable en mode console. Pour plus d'ergonomie, dans le cas de schémas simples dont l'exécution est rapide il sera nécessaire de pouvoir lancer l'exécution directement au travers de l'interface EFICAS grâce à un icône de type lancement dont l'image associera le logo de MAP en le déclinant selon le module utilisé.

? ? ?

voir avec Pascale des propositions complémentaires ? ? ?

Remarque : Dans les cas simples (sans couplage) l'appel à l'exécution est faisable au travers de l'interface.

## 5.3.2 Pour les développeurs de modules

### Gestion des différents modules

La plate-forme MAP sera nécessairement une plate-forme multi-matériaux, tant pour les utilisateurs qui doivent être capables de se situer rapidement dans le module qui les concernent que pour les développeurs. En relation avec l'interface, ces derniers auront la responsabilité de rédiger puis de maintenir deux types de fichier :

- Pour des questions de simplicité le répertoire EFICAS/Map sera sous-structuré en différents répertoires et sous-répertoires selon la logique : .../module\_name/scheme\_name.
- Le catalogue qui configure l'interface des schémas d'études de leur module.
- Pour que le travail des développeurs soit facilité il serait nécessaire que les catalogues puissent être rédigés et mis au point séparément, quitte à ce qu'il soit fusionnés ensuite (se pose peut-être alors la question de la gestion des noms des composants).
- Précision : pour faciliter l'utilisation comme le développement, chaque schéma de chaque module possédera un catalogue pour un ensemble de version de composants donné.
- Les scripts python et le fichier .xml (évolution vers YACS à terme proposée ci-dessous) qui effectuent, après la saisie, la phase d'exécution des schémas d'études.
	- Non seulement pour leur développement, mais aussi pour leur archivage dans l'arborescence de la plate-forme, il est nécessaire qu'à chaque schéma d'étude corresponde un script et un seul. Dans l'arborescence d'EFICAS ces scripts sont aujourd'hui classés dans le répertoire **generator**. Pour simplifier la gestion des plugins d'EFICAS les fichiers des différents schémas seront renommés explicitement sur le modèle generator\_map\_scheme\_name.

Remarque : Les responsables des modules devront faire attention au nommage des fonctions des catalogues. Les noms, bien que faisant par exemple appel au même composant, devront se distinguer pour éviter les ambiguïtés et pouvoir fusionner les catalogues.

```
components/
|-- c image 2d altitude -> c image 2d altitude V2.
                                                                       # look après
   \overline{\mathsf{I} - \mathsf{b}} bin
\mathbf{L}|-- doc
\mathbf{I}\gamma -- src
\mathbf{L}|-- c image 2d altitude V1
|-|- bin
| - | - | doc
    ' -- src|-- c image 2d altitude V2
   \overline{---} bin
\mathbf{L}|-- doc
    ' -- src|-- c_image_2d_correlation
   \overline{---} bin
\mathbf{L}|--- doc
\mathbf{I}\gamma-- src
\mathbf{I}|-- c image 2d interface
|-|- bin
' -- src\mathbf{L}|-- benhur.
                                                                       # look actuel
                                                  \mathcal{L}\sim-- BHR files.txt
\mathbf{L}|-- benhur
\perp`-- regular mesh 3D 10.msh
\mathbf{I}-- pygmee_v1
    |-- benhur_input.txt
    |-- fuseau entier phase1.txt
     I-- pygmee_input.txt
     '-- pygmee_v1.py
```
FIG. 5.1 – Arborescence des composants mise en oeuvre pour le démonstrateur

```
studies/
1-- concrete
I-- insulator
|--- micro
|--- mox
| -- nano
I-- oxides
|-- polycrystals
|-- polymers
    |-- s_polymers_lt_1
    |- s polymers mt 1
     |-- s polymers st 1
         |-- s_polymers_st_1_20100218.map
     \mathbf{L}|-- s_polymers_st_1_20100218.py<br>|-- s_polymers_st_1_20100218.xml
     \overline{1}\mathbf{I}\vert - - \vert inclusion size distribution.txt
     \perp|-- polymers effective conductivity 20100202.template.py
         |-- s_polymers_st_1_20100216.comm
     \mathbf{I}|-- s_polymers_st_1_20100217.comm<br>|-- s_polymers_st_1_20100218.comm
     \mathbf{I}\overline{1}\vert -- s \vertpolymers_st_1_20100310.comm
     \mathbf{I}\left[-- s polymers st 1 20100401.comm
     \mathbf{I}|-- s_polymers_st_1_20100409.comm
     \mathbf{I}|-- s_polymers_st_1_aster.astk
    \perp\perp|-- s polymers st 1 aster.comm
         |-- s polymers st 1 aster.erre
     \overline{1}|-- s polymers st 1 aster.export
    \perp|-- s polymers st 1 aster.export_20090219
     \overline{1}|-- s_polymers_st_1_aster.mat
     \mathbf{I}\mathbf{I}|-- s_polymers_st_1_aster.mess
         |-- s polymers st 1 aster.resu
     \overline{1}|-- s_polymers_st_1_aster.resu.med
    \perp|-- s polymers st 1 aster.resu.msh
     \mathbf{I}|-- s_polymers_st_1_aster.run
     \mathbf{I}|-- s_polymers_st_1_benhur.med
    \mathbf{L}|-- s polymers st 1 benhur.msh
     \mathbf{I}|-- s polymers st 1 benhur 10.bhr
     \overline{1}|-- s polymers st 1 benhur 10.log
     \mathbf{I}\overline{1}|-- s polymers st 1 benhur 10.msh
           -- s_polymers_st_1_benhur_10_levelset.txt
    \mathbf{1}- s polymers st \overline{2}\mathbf{I}|--- scc
    |- s scc st 1\mathbf{L}|- s scc st 2
\mathbf{I}| | |- s \sqrt{sc} st 1 20100416.map
       |-- s_scc_st_1_20100416.py
\mathbf{I}\Box- - s \sec st 1 20100416. xml
    \perp\mathbf{I}- s_scc_st_3
 -- seal
```
FIG. 5.2 – Arborescence des études mise en oeuvre pour le démonstrateur

### Evolution vers YACS

Pour les courts et moyens termes l'option retenue est celle d'une interface comme EFICAS qui propose au travers de ces catalogues et patrons des schémas d'études pré-établis. Pour les développeurs se posera à terme la question de l'ergonomie de la fabrique des enchaînements des schémas. Dans un premier temps EFICAS y pourvoira et l'ordre des enchaînements (A > B > C ou B > A > C) se configurera autour de flags saisis dans le catalogue qui seront ensuite interprétés dans le script générateur.

Selon le retour d'expérience, on pourra ensuite envisager l'emploi de YACS pour configurer les enchaînements.

Remarques :

- Le projet NEPAL 2 envisage d'adapter Eficas pour créer des fichiers XML lisibles par YACS, ce qui rend ensuite les couplages plus souples.
- Courant 2010 nous expérimenterons YACS lors de la réalisation des maquettes.

#### Convergence possible avec l'interface de PERFECT

La question de la convergence des interfaces de PERFECT et de MAP est une question complexe qui nécessite une prise de décision. Cette décision doit être instruite connaissant l'ensemble des contraintes :

- Concernant le projet PERFORM, la commission européenne, dans son évaluation globale du projet, la commission est particulièrement attentive aux évaluations des « END PRODUCTS » par le « USERS GROUP ». Les membres du « USERS GROUP » sont constitués de profils volontairement assez différents, ils sont en général en demande de continuité et les demandes d'évolutions vont dans le sens d'une simplification accrue et d'une sécurisation de l'utilisation. Etant données les dates de livraisons prévues pour la plate-forme PERFORM il semble difficile d'envisager le basculement vers une autre interface dans la durée du projet (d'ici fin mars 2013).
- Autre élément nécessaire à la prise de décision. L'interface de PERFORM nommée PERSPYCACE est aujourd'hui basée sur la version 3 de la classe graphique Qt. A terme elle devrait migrer vers les versions plus récentes qui sont distribuées avec les OS installées sur les machines. Cette migration a été réalisée sur d'autres outils, elle s'est avérée parfois coûteuse (REX sur EFICAS). Dans l'hypothèse où PERSPYCACE reste à long terme l'interface de PERFORM ces travaux devraient être financés. La version 3 de Qt est présente par exemple dans les versions « long-term support » des distribution desktop d'Ubuntu pour au moins 3 ans encore.
- Elément de contexte, il a été demandé à EDF de garantir (jusqu'en 2025 ?) la pérennité de la plate-forme PERFORM.
- Certains schémas d'études de MAP sont basés sur des enchaînements et couplages développés par ailleurs dans le cadre de PERFORM. Etant donnée la surcharge de travail que cela représenterait, il n'est pas envisageable de demander que ces schémas soient intégrés et maintenus dans deux environnements différents. Or, si les interfaces ne convergent pas les scripts devraient être réécrits. Pour qu'ils soient migrés sans modifications ils faudraient qu'à terme les modèles de données (adhérentes aux interfaces pour le moment) convergent.
- Au début du projet, MAP aura une interface n'autorisant pas de couplages ou d'éxécutions interactifs mais à terme une orientation est donnée pour que cette interactivité soit possible. Sur le fond, la convergence entre les interfaces est donc a priori possible. Si la convergence est décidée et recherchée, le programme de travail pourra être orienté dans ce sens. La question a été soulevée par le CASP 2.
- Enfin, les travaux que nous menons pour MAP et PERFORM se font à ressources rares et limitées. Il ne serait pas acceptable de consacrer de l'énergie à l'étude de pistes qui ne seraient pas utilisées par la suite.

Ces éléments appellent une décision :

- Quelle stratégie le projet PERFORM choisit-il pour son interface à terme ? PERSPYCACE ou l'interface de MAP
- Dans l'hypothèse l'interface de MAP est retenue, à quel terme la migration est-elle envisagée ?
- Selon la décision prise le programme de travail du projet MAP sera orienté sur deux aspects :
- spécification de l'interface
- possibilité ou non d'intégration des schémas de PERFORM et si possibilité : détermination de l'échance

#### Intégration dans SALOME

Aujourd'hui Eficas est déjà présent dans SALOME, il est possible de faire des liens entre des objets de l'arbre d'étude SALOME et Eficas (exemple d'un fichier MED). Etant donné le fait que cela ne coûte pas plus cher, surtout en réfléchissant à une évolution vers YACS à terme (sans compter l'aide évoquée ci-dessus), cette intégration est souhaitable. A priori cette intégration n'exclue pas le fait que l'interface reste autoportante.

#### Validation

La validation de MAP doit être effectuée à trois échelles :

- à l'échelle du composant -> validation unitaire demandée
- à l'échelle des schémas -> en se reposant sur les outils et compétences de NEPAL 2 (schémas YACS notamment)
- à l'échelle de l'interface

## 5.4 Programme de travail

#### 5.4.1 2010

Reprogrammer les générateurs en s'adossant sur des scripts python à compléter (templates) :

- 1. maquette s\_polymers\_st\_1
- 2. maquette s\_scc\_st\_2
- évolutions mineures :
- .map
- doc : récupérer les docs de pygmée et faire un lien dans l'interface
- lancement par icône dans l'interface
- lancement de l'interface dans l'environnement
- intégration de l'interface à SALOME
- traçabilité dans le fichier python

– options de lancement du type -j pour distinguer les catalogues liens avec YACS : test de noeud YACS/python avec XML

réflexion sur l'organisation des livraisons : catalogues, générateurs, templates : exercice pratique avec les deux maquettes

## 5.4.2 2011

formats de données non encore possibles dans Eficas base de données

# Chapitre 6

# Inventaire des composants nécessaires

Les composants identifiés ci-dessous sont ceux appelés par les modules tels qu'identifiés ci-après dans le chapitre 8. Tant que cela a été possible les composants sont construits sur la base de modules présents dans SALOME comme GEOM, SMESH, PARAVIZ, CHAMPS, OpenTurns. Les composants sont classés par famille selon la logique objet mentionnée précédemment. A la date de rédaction du document (2010), les composants ne sont pas tous existants, un lot du projet sera consacré à leur développement.

# 6.1 Inventaire exhaustif des composants employées dans les schémas

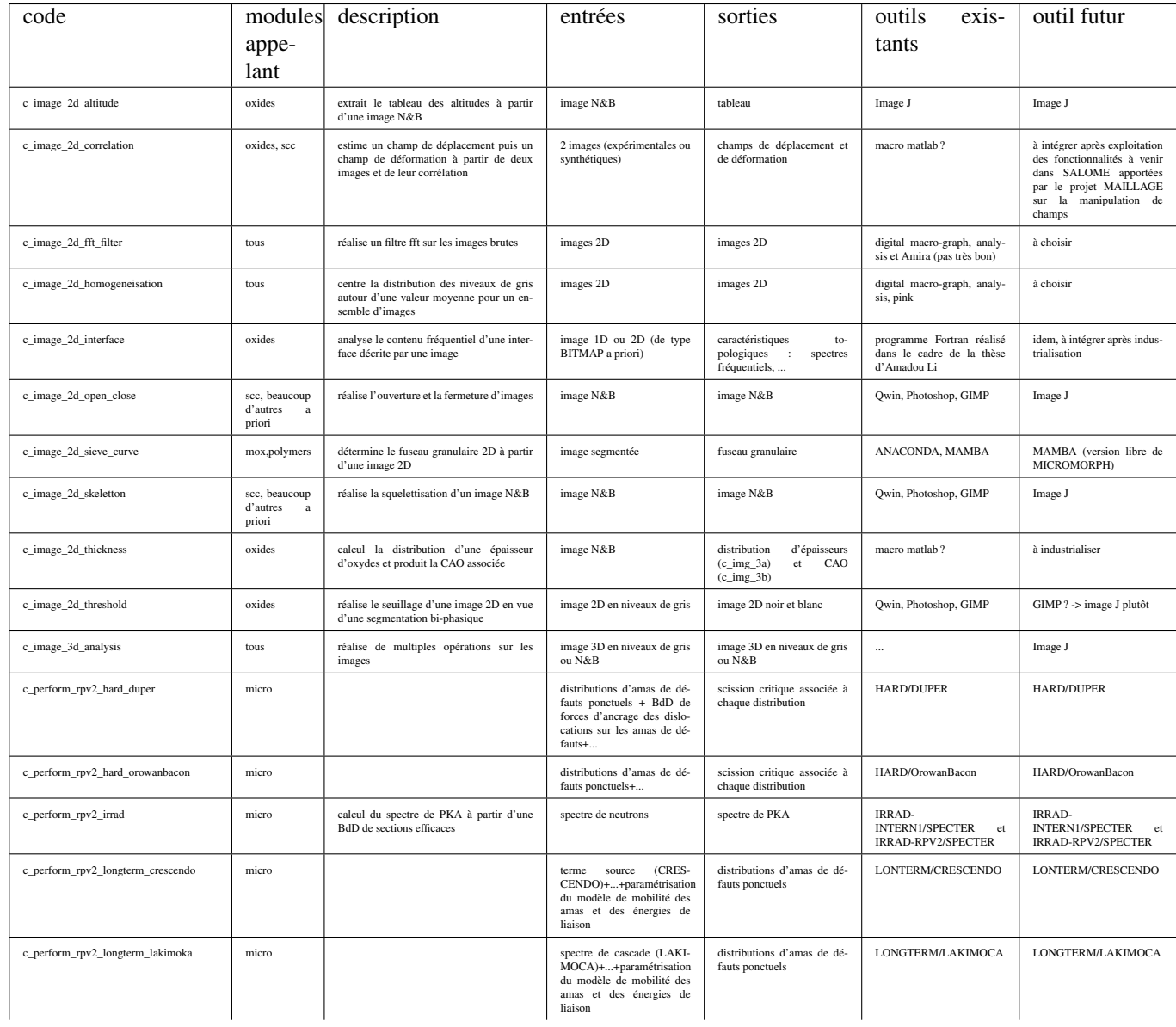

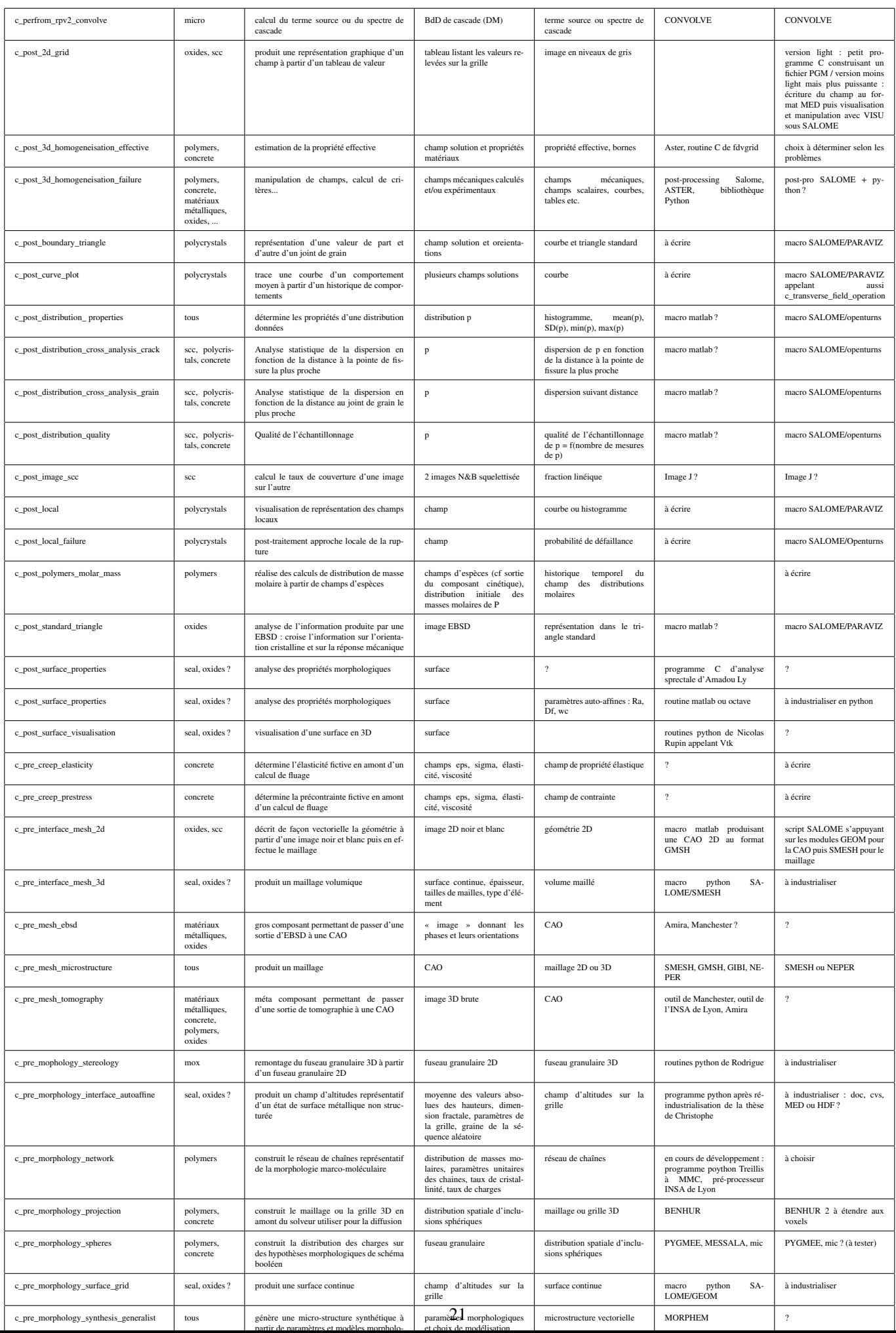

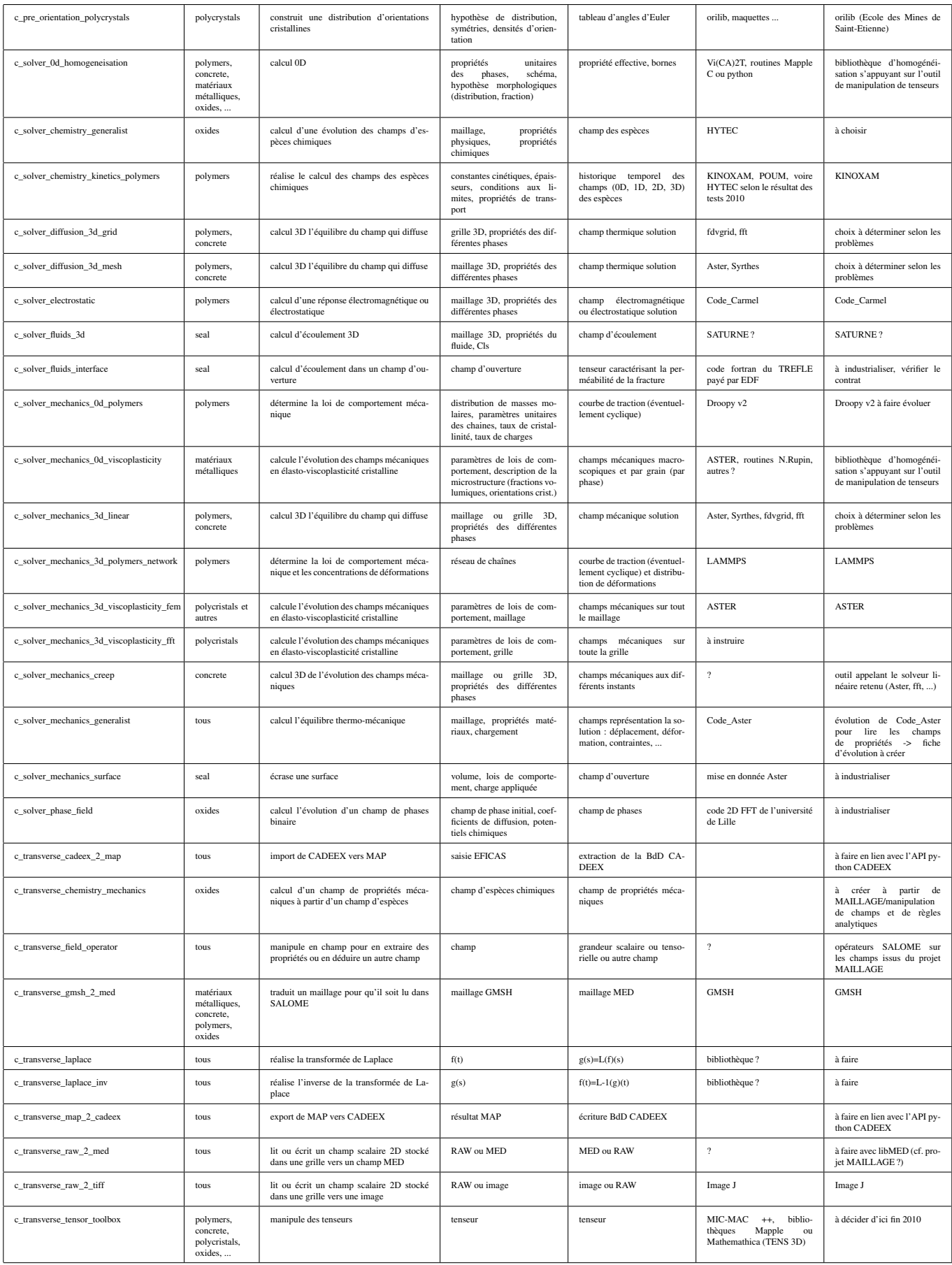

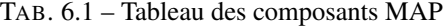

# 6.2 Remarques sur certains composants

Certains composants appellent des commentaires et des remarques particulières que nous avons consignés dans cette section. Les commentaires sont classés par famille selon la nomenclature précisée ci-dessus dans le chapitre 2.

## 6.2.1 c image  $xxxx$

Pour Lucie : enrichir le chapitre ci-dessous sur la pertinence de la stratégie du choix.

Les composants logiciels d'analyse d'images se distinguent des autres composants car ils peuvent, a priori, être choisis parmi les nombreux composants d'analyses d'images que propose la communauté scientifique et du logiciel libre. Pour ces outils il n'est a priori pas nécessaire de développer mais simplement de choisir. Pour que les choix soient validés il est nécessaire qu'au début du projet nous établissions une grille de tests pour chacune des fonctions recherchées. Parmi les outils candidats il est utile de mentionner :

- ImageJ <sup>1</sup> qui est un outil de traitement d'images Open Source écrit en Java, qui est donc multi-plates-formes (il fonctionne sous linux comme sous Windows). Cet outil est scriptable, il possède de nombreuses fonctionnalités pour le traitement d'images 2D. En 3D il faut mentionner une limite car les traitements qu'ils effectue sont des traitements 2D par tranches des images<sup>2</sup>.
- Pink<sup>3</sup> est une bibliothèque de traitements d'images (2D et 3D) développée à l'Université Paris-Est. L'outil est libre (license CeCILL), développé en langage C, et scriptable. Il possède de nombreuses fonctionnalités et n'a a priori pas en 3D les limites d'ImageJ.

Outre les composants identifiés lors de la création des schémas d'études, Lucie conseille d'jouter des outils qui sont utilisés en amont sur les images 2*D* brutes pour améliorer la reconstruction 3*D* :

– c\_image\_2d\_fft\_filter : filtre par FFT des images pour retirer le "drappé en surface"

– c\_image\_2d\_homogeneisation : filtre qui homogénéise les niveaux de gris entre différentes images.

Ces composants devront être utilisés en amont des traitements déjà identifiés.

Pour Lucie : compléter les avis sur pink et ImgaJ par des tests

- insérer ici un petit chapitre sur la sous-structuration des composants relatifs aux images.

Cette section est à compléter par Rodrigue et Lucie selon leurs deux points de vue : celui du modélisateur et celui de la microscopiste.

Après la réunion du vendredi 28 avec Lucie envoyer pour itération le chapitre à Rodrigue. ? ? ?

- analyser la pertinence des choix
- discuter de la méthode sur les choix/tri plutôt que le développement des composants de cette famille.
- Image J et Pink semblent être les deux outils sur lesquels nous pouvons nous appuyer pour les questions 2*D* et 3*D*. Vérifier ce point de détail mais d'importance avec eux.

## 6.2.2 c\_perform\_xxx

Autour des composants du projet PERFORM se pose la question de leur interface. Pour que l'intégration de ces composants à MAP soit possible et acceptable il est nécessaire que la question de la convergence soit tranchée et que des moyens humains y soient consacrés.

## 6.2.3 c\_post\_xxx

Pour le post-traitement de ces études MAP aura besoin d'un grand nombre de petits composants dédiés, ce point fait apparaître la spécificité des matériaux (projection dans le triangle standard pour les poly-cristaux par exemple). Ces composants s'appuient majoritairement sur des modules de SALOME :

- *PARAV IZ* pour la visualisation graphique
- *OPENTURNS* pour le traitement statistique des données
- *CHAMPS* (composant issu du projet MAILLAGE) pour la manipulation des champs résultats
- pour le reste de nombreux traitements seront réalisés au travers d'outils programés en python.

<sup>? ? ?</sup>

<sup>1</sup> site officiel d'ImageJ : http ://rsbweb.nih.gov/ij/

<sup>&</sup>lt;sup>2</sup>Les limites d'ImageJ ont été prouvées suite à des tests réalisés en 3D sur des algorithmes de partage des eaux dans le cadre de la thèse CIFRE de Julie Escoda.

<sup>&</sup>lt;sup>3</sup> site officiel de Pink : http ://www.esiee.fr/ coupriem/pinktutorial/index.html

## 6.2.4 c\_pre\_xxx

Dans les études sur les matériaux les questions de pré-traitement concernent principalement :

- la morphologie (cf. composants de type c\_pre\_morphology\_xxx) : pour l'analyse et la génération de micro-structures de matériaux ;
- la discrétisation (cf. composants de type c\_pre\_mesh\_xxx) : pour la production de maillage à destination des codes de calculs qui en nécessitent :
	- c\_pre\_mesh\_ebsd : pour le maillage d'agrégats poly-cristallins en aval d'une EBSD ;
	- c\_pre\_mesh\_microstructure : pour le maillage d'une micro-structure à partir de sa CAO (cas d'une micro-structure synthétique) :
	- c\_pre\_mesh\_tomography : pour le maillage d'une micro-structure à partir d'une image 3*D* provenant d'un tomographe.
	- c\_pre\_morphology\_projection : pour les codes de calculs sur grille ce travail de pré-traitement en aval des images 3*D* se fera au travers d'outils de projection et d'analyse d'images.

## 6.2.5 c\_solver\_xxx

#### c\_solver\_diffusion\_3d\_grid et c\_solver\_mechanics\_3d\_linear

Ces composants sont des outils alternatifs aux approches par maillages. Ces composants regroupent deux types de solvers qu'ils appellent de fa $\tilde{A}$ §on transparente selon les conditions aux limites :

- CLs périodiques : outils utilisant la FFT
	- EDF ne possède pas en propre de code de ce type. Deux opportunités sont à saisir : le co-développement avec le CEA dans le cadre de PLEIADES (l'outil possèdera des fonctionnalités non-linéaires). Au travers de la thèse de Julie Escoda EDF possède un droit d'usage d'un tel code. Dans les deux cas des questions de droits et de propriété seront à étudier précisément.
- CLs homogènes aux contours ou autres CLs : outils utilisant les Différences Finies ou les Volumes Finis sur grilles cartésienne.
	- En thermique le développement de cet outil a été initié fin 2009, il s'est poursuivi en 2010 pour permettre de calculer des grilles de l'ordre du milliard de voxels (en relation avec la résolution des tomographes).
	- En 2011 il sera étendu à la mécanique et à des discrétisations quadratiques.

### 6.2.6 c\_transverse\_xxx

#### c\_stransverse\_tensor\_toolbox

L'initiative du développement de ce composant revient à Nicolas Rupin et à Julien Sanahuja <sup>4</sup>. Cette outil permettra de concevoir plus facilement les composants qui réalise l'homogénéisation et le post-traitement des calculs.

#### c\_transverse\_cadeex\_2\_map

Ce composant permettra d'établir un lien en lecture entre la base de données CADEEX (produit du projet LOCO) et de nombreux schémas d'études de MAP, il s'appuiera sur l'API python prévue dans le projet LOCO pour accéder de l'extérieur à la base. Réciproquement, le composant c\_transverse\_map\_2\_cadeex a été imaginé pour pouvoir écrire dans CADEEX les résultats issus de MAP. Pour le moment aucun schéma d'étude n'en identifie son usage.

<sup>4</sup> compte-rendu HT24-C2010-077/NRP, "Spécification d'une bibliothèque de calcul tensoriel et d'homogénéisation"

# Chapitre 7

# Macro-composants

Les macro-composants possèdent une taille de grain qui les situe à mi-chemin entre les composants unitaires et les schémas d'études. Chacun d'eux aggrége plusieurs composants autour d'une thématique commune. Ces macro-composants facilitent le travail des développeurs dans l'établissement des schémas d'études car ils constituent des boîtes à outils. Pour pouvoir traiter de différentes manières ou enchaîner plusieurs composants ces macro-composants possèdent naturellement un nombre important de paramètres en entrée contrairement aux composants unitaires dont les entrées sont réduites au minimum.

Pour établir la liste des macro-composants ci-dessous nous avons travailler à partir des schémas d'études tels que définis avec les composants unitaires et avons identifié les motifs qui apparaissaient le plus souvent et qui sont les plus à même d'être mutualisés dans les schémas. Naturellement sont identifiés trois macro-composants de pré-traitement (le troisième correspondant à l'enchaînement des deux précédents), un macro-composant de post-traitement dédié, et deux macro-composants de calculs.

Ces macros-composants peuvent s'enchaîner entre eux ce sui permet de construire plus facilement des schémas d'études récursifs pour traiter de questions multi-échelles par exemple.

## 7.1 m\_pre\_image

Ce macro-composant regroupe les éléments de la boîte à outils d'analyse d'images. En plus de ce rassemblement et de cette mise en cohérence ce macro-composant permet d'enchaîner arbitrairement différents traitements, il devra donc permettre de réaliser un traitement d'image complet.

```
image_2D
   – composants : enchaînements de composants d'analyses d'images 2D
   – schémas : s_oxides_st_1, s_scc_st_3 (2 fois)
   ? ? ?
à détailler avec Lucie et Rodrigue
? ? ?
```

```
Pour Lucie : décrire un schéma d'analyse d'images du côté des microscopistes.
- énumérer les étapes
signaler les contraintes : interface, interactivité
```
## 7.2 m\_pre\_discretisation

Ce macro-composant regroupe certains composants de la famille c pre xxx dédiés à l'analyse morphologique et à la production de discrétisations (maillages ou grilles cartésiennes). Ce macro-composant prendra en entrée des images 3D ou des descriptions morphologiques vectorielles de micro-structures pour en sortir des maillages ou des grilles qui seront ensuite utilisés dans des codes de calculs.

morpho2mesh (morpho de synthèse -> maillage)

– composants : c\_pre\_morphology\_surface\_grid, c\_pre\_interface\_mesh\_3d, c\_pre\_morphology\_projection

– schémas : s\_oxides\_st\_2, s\_concrete\_st\_1, s\_polycrystals\_st\_1, s\_polycrystals\_mt\_1, s\_seal\_st\_1

- image2mesh et tomo2mesh (image -> maillage)
- $-$  composants : c\_image\_2D\_threshold, c\_image\_2d\_thickness, c\_pre\_mesh\_microstructure
- schémas : s\_oxides\_st\_2, s\_seal\_st\_1

tomo2grid et morpho2grid

- composants : c\_pre\_morphology\_spheres, c\_pre\_morphology\_projection, c\_image\_3d\_analysis
- schémas : s\_concrete\_st\_1, s\_concrete\_mt\_1a, s\_concrete\_mt\_1b, s\_concrete\_lt\_1, s\_polycrystals\_lt\_1, s\_polymers\_st\_1, s\_polymers\_lt\_1, s\_insulator\_mt\_2

## 7.3 m\_pre

Précisons que ce macro-composant est un super macro-composant qui est constitué de l'enchaînement des deux macrocomposants décrits ci-dessus<sup>1</sup>.

## 7.4 m\_post\_polycrystals

Les expérimentations et les simulations sur les polycristaux appellent des post-traitements particuliers et pour faciliter la production des schémas d'études nous proposons de développer un macro-composant qui embarquent l'ensemble des traitements spécifiques possibles.

sur la base de s\_scc\_st\_2 créer un macro-composant dédié au post-traitement des calculs sur les poly-cristaux :

– composants : ..., à enrichir de c\_visu\_macro c\_post\_standard\_triangle c\_post\_boundary\_triangle c\_post\_descriptive\_statistic c\_post\_local\_approach\_failure

```
– schémas : s_scc_st_2, s_oxides_st_2, s_oxides_mt_1, s_oxides_lt_1, s_polycrystals_st_1, s_polycrystals_mt_1,
? ? ?
```
à détailler avec Nicolas

? ? ?

## 7.5 m\_post\_proba

Les analyses statistiques des résultats des études numériques et expérimentales sont utiles dans chaque famille de matériaux. Au travers de ce macro-composant, l'idée est de définir un outil abritant l'ensemble des traitements statistiques. SALOME intègre OpenTurns à partir de fin 2010 et les composants unitaires dédiés aux analyses statistiques s'appuieront fortement dessus.

# 7.6 m\_solver\_effective

De nombreux schémas d'études font appels à la détermination de propriétés effectives, que ce soit au travers de calculs 0D ou 3D. Ce macro-composant intègre la préparation des calculs en prenant en entrée une discrétisation, les propriétés des différentes phases et les choix de modélisation (options sur les solveurs). Ce macro-composant peut-être utilisé de façon récursive dans des cas où plus de deux échelles doivent être homogénéisées.

propriétés effectives (inclure aussi le 0D)

- composants : c\_image\_3d\_analysis, c\_transverse\_cadeex\_2\_map, c\_transverse\_field\_operator, calcul 3D
- schémas : s\_concrete\_3d, s\_concrete\_st\_1, s\_concrete\_mt\_1a, s\_concrete\_mt\_1b, s\_concrete\_lt\_1, s\_polymers\_st\_1, s\_polymers\_lt\_1, s\_seal\_st\_1, s\_insulator\_mt\_2

? ? ?

à détailler avec Julien ? ? ?

## 7.7 m\_solver\_data

calcul+données matériaux

– composants : c\_transverse\_cadeex\_2\_map, c\_solver\_mechanics\_3d\_viscoplasticity\_fem, c\_solver\_mechanics\_3d\_viscoplasticity\_fft, c\_solver\_elasticite\_3d\_grid, c\_solver\_electrostatic

<sup>&</sup>lt;sup>1</sup>Ce regroupement se fait fort justement sur une proposition de Rodrigue sur le fait que le pré-traitement peut-être rassembler dans un seul super-macrocomposant avec deux étapes (analyse d'images, discrétisation) en gardant la possibilité selon les besoins de n'appeler qu'une des deux étapes

– schémas : s\_oxides\_st\_2, s\_oxides\_mt\_1, s\_oxides\_lt\_1, s\_scc\_st\_1, s\_concrete\_3d, s\_concrete\_st\_1, s\_concrete\_mt\_1a, s\_concrete\_mt\_1b, s\_concrete\_lt\_1, s\_polycrystals\_st\_1, s\_polycrystals\_mt\_1, s\_polymers\_st\_1, s\_polymers\_lt\_1, s\_seal\_st\_1, s\_insulator\_mt\_2

# Chapitre 8

# Modules

Les chapitres ci-après présentent la définition des modules et des schémas qui les composent. Les schémas sont dessinés avec l'outil graphviz <sup>1</sup>, ils sont formatés de façon similaire pour faciliter leur lecture. Les enchaînements logiques sont réalisés par des flèches :

- flèche simple : enchaînement inconditionnel
- flèche pointillée : enchaînement conditionnel
- flèche double : couplage

Pour chacun des graphes définis ci-après on distingue un cartouche (cf. figure 8.1), des composants, des entrées, des données intermédiaires, des résultats. La logique des graphes est détaillée ci-dessous et les différents éléments du schéma sont décrits selon une logique simple : ellipse pour les données (bleue en entrée (cf. figure 8.3), rouge en sortie (cf. figure 8.5), sans couleur lorsqu'elle est intermédiaire (cf. figure 8.4)), rectangle pour les composants (cf. figure 8.2).

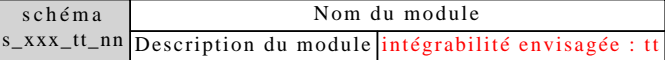

FIG. 8.1 – Cartouche décrivant le schéma : nom codifié, intitulé, description, terme de l'intégration

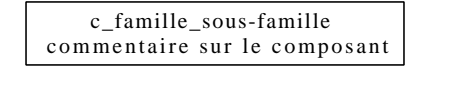

FIG. 8.2 – Composant (forme rectangulaire) : code, description

donnée d'entrée

FIG. 8.3 – Donnée d'entrée (ellipse bleue)

donnée intermédiaire

FIG. 8.4 – Donnée intermédiaire (contour d'ellipse)

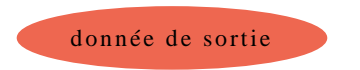

FIG. 8.5 – Donnée de sortie (ellipse rouge)

<sup>1</sup> site officiel de graphviz, outil de visualisation de graphes : *htt p* : //*www*.*graphviz*.*org*/

# 8.1 Module *oxides*

Ce module est dédié aux oxydes, et principalement à la zircone. Il utilise les résultats des travaux de modélisation et de microscopie sur différents points : la caractérisation quantitative de ses interfaces, le calcul de la croissance d'une couche d'oxyde, le calcul de son état de contrainte et de l'apparition de fissures. Le module identifie des schémas à court terme, moyen terme et long terme.

## 8.1.1 Enchaînements intégrables dans le court terme

### s\_oxides\_st\_1 : Détermination de l'allure de l'interface d'un oxyde donné pour un niveau à déterminer d'irradiation

Dans ce schéma, on utilise, dans l'option 2D, une image d'une interface métal-oxyde issue d'une observation (MEB, optique). Le schéma extrait l'interface de cette image 2D à l'aide d'algorithmes dédiés et il en calcule un certain nombre de propriétés statistiques (rugosité, courbure moyenne...). Avec les mêmes composants, ce schéma permet aussi de travailler à partir d'un champ expérimental 3D issu d'une mesure de surface. Ce schéma présente des synergies avec le module *seal*.

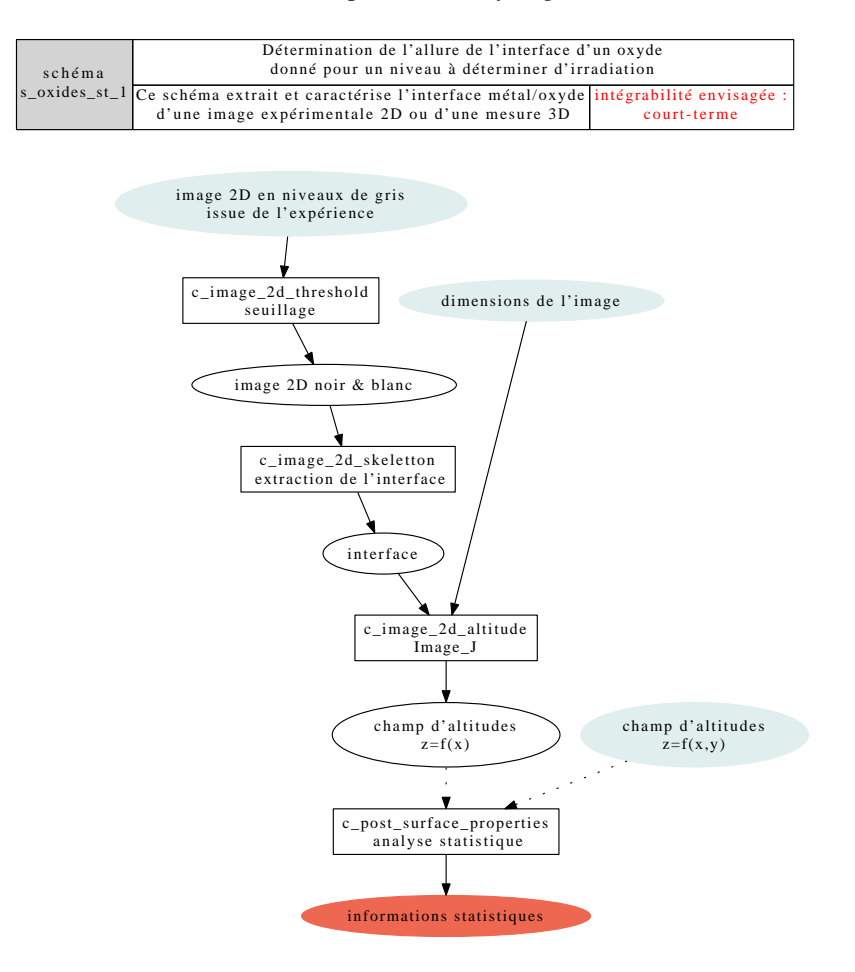

FIG. 8.6 – Détermination des propriétés de l'interface métal-oxyde

#### s\_oxides\_st\_2 : Estimation du champ mécanique dans une couche de zircone

Dans ce schéma, on maille une couche d'oxyde ainsi que le métal sous-jacent. Au travers d'un fichier de commande dédié on réalise ensuite le calcul de l'état de contrainte mécanique du système. Le schéma est capable de sauvegarder la discrétisation (les maillages sont donc des produits du schéma) pour qu'elle soit utilisée pour d'autres phénomènes comme par exemple la diffusion<sup>2</sup>.

 $2C$ 'est l'utilisateur qui doit, dans ce cas, valider la pertinence de l'adaptation de sa discrétisation à la nouvelle physique.

En amont du calcul les propriétés mécaniques des phases peuvent être recherchées dans la base de données CADEEX du projet LOCO. Ceci est une option qui peut être levée pour que l'utilisateur fasse fluctuer à la main la valeur et étudier ainsi ainsi la sensibilité du modèle.

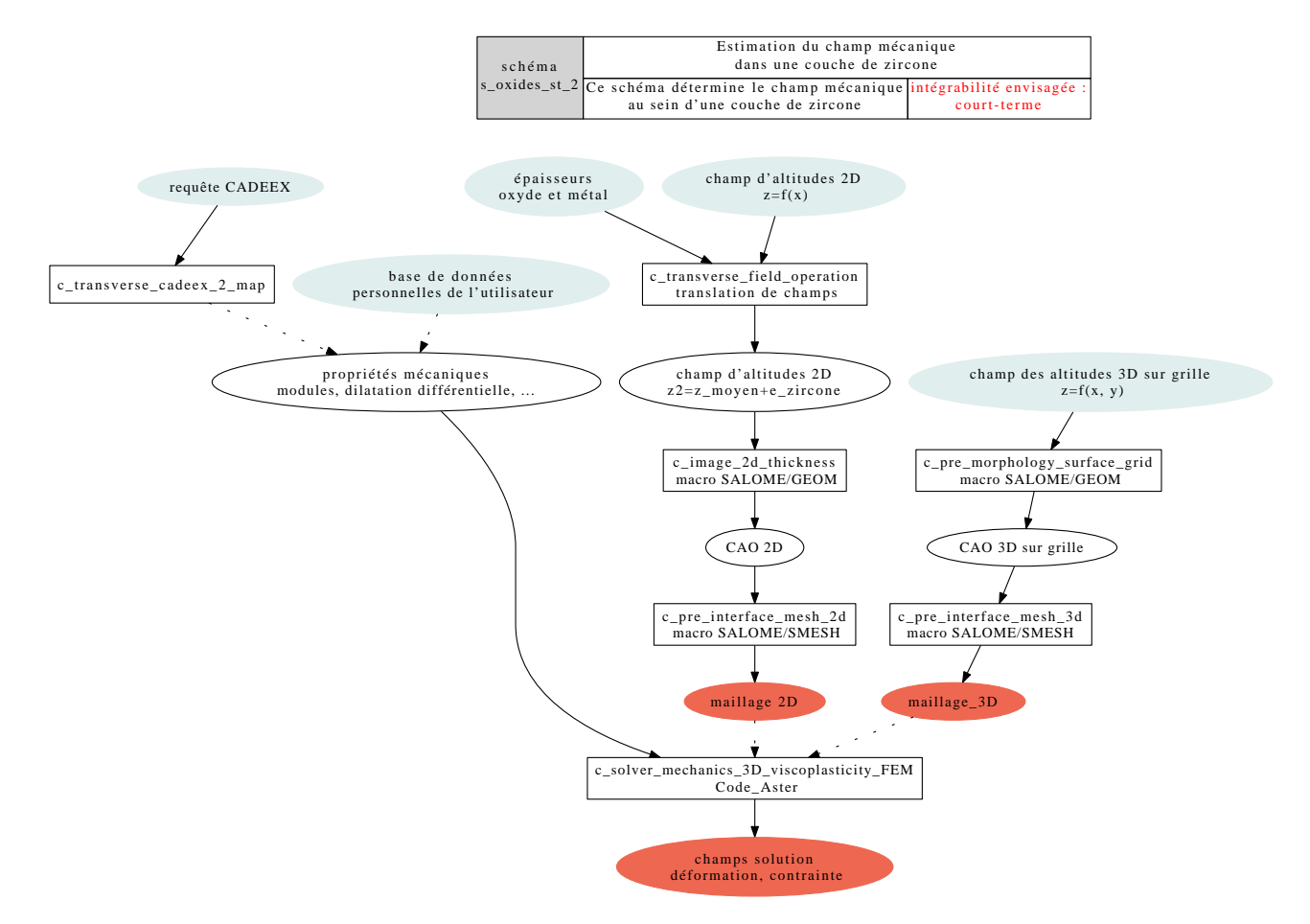

FIG. 8.7 – Estimation du champ mécanique dans une couche de zircone

## 8.1.2 Enchaînements intégrables dans le moyen terme

#### s oxides mt 1 : Estimation du champ mécanique d'une couche de zircone présentant des défauts et de l'énergie élastique relaxée

Ce schéma permet d'estimer l'influence d'une ou de plusieurs fissures dans la couche d'oxyde sur l'état de contrainte du système métal-oxyde. Le schéma est capable de faire la différence entre deux champs mécaniques résultats et d'en déduire l'énergie élastique restituée par la fissuration. Le calcul numérique peut tenir compte d'états locaux de contrainte pour estimer "automatiquement" le lieu des fissures, ou sinon ces dernières sont pré-définies par l'utilisateur. Les propriétés mécaniques des phases sont recherchées dans la base de données CADEEX du projet LOCO ou peuvent être issues de la base de données personnelle de l'utilisateur.

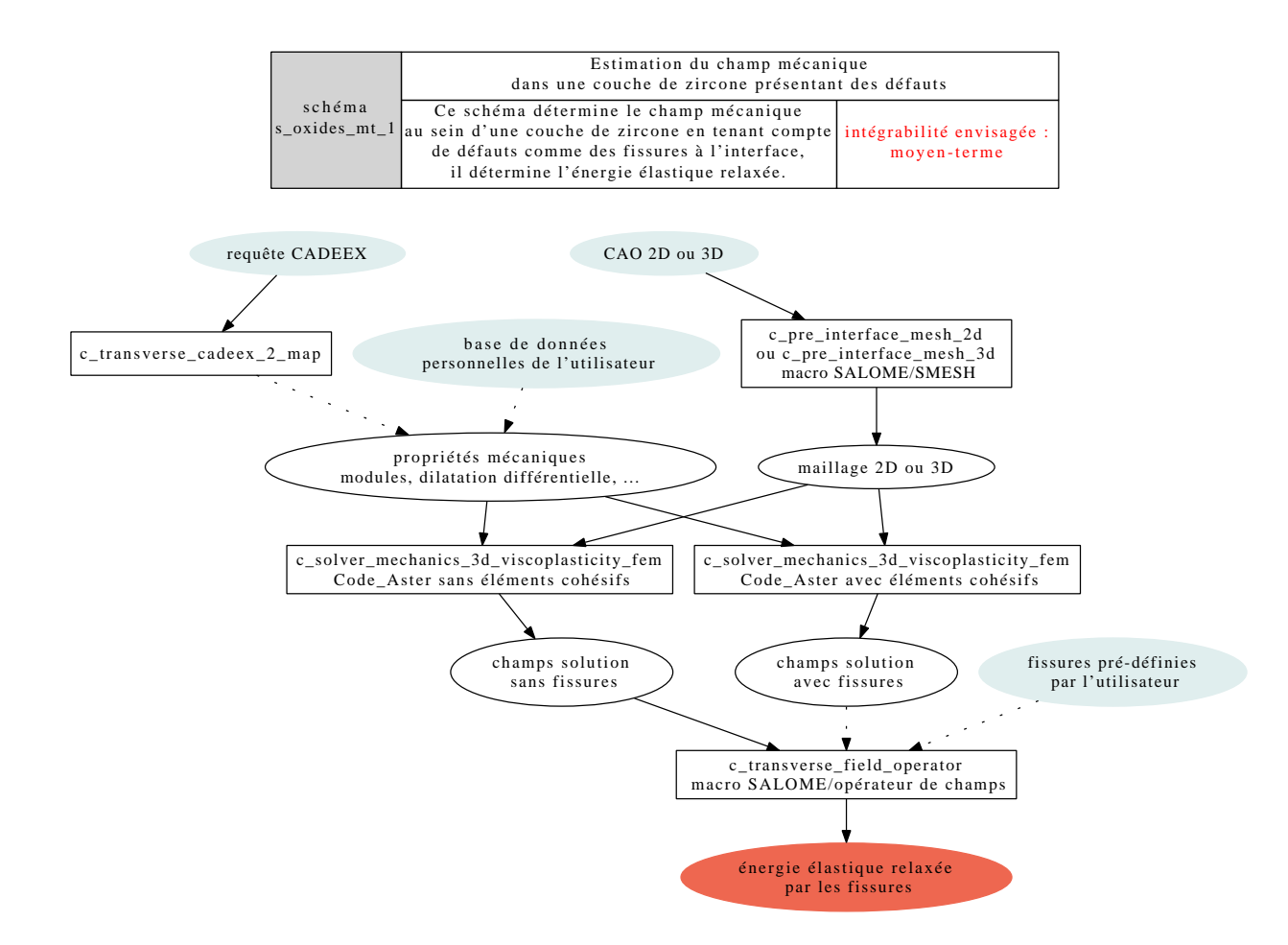

FIG. 8.8 – Estimation de l'énergie élastique relaxée par les fissures à l'interface métal-oxyde

Remarque Ce schéma nécessite l'exploitation d'opérateurs de champs produits par le projet MAILLAGE : soustraction, intégration, calcul de l'énergie associée.

## 8.1.3 Enchaînements intégrables dans le long terme

#### s\_oxides\_lt\_1 : Evolution du champ mécanique en fonction de la croissance de la couche d'oxydes

Ce schéma permet de calculer la modification du champ de contrainte induite par une petite couche de métal qui se transforme en oxyde en tenant compte des anciennes fissures. Autrement dit, ce schéma permet d'étudier l'influence de l'évolution de la couche d'oxyde sur le champ mécanique : localisation, propagation ou arrêt des fissures aux interfaces par exemple. Les propriétés mécaniques des phases sont recherchées dans la base de données CADEEX du projet LOCO ou sinon sont fournies par l'utilisateur.

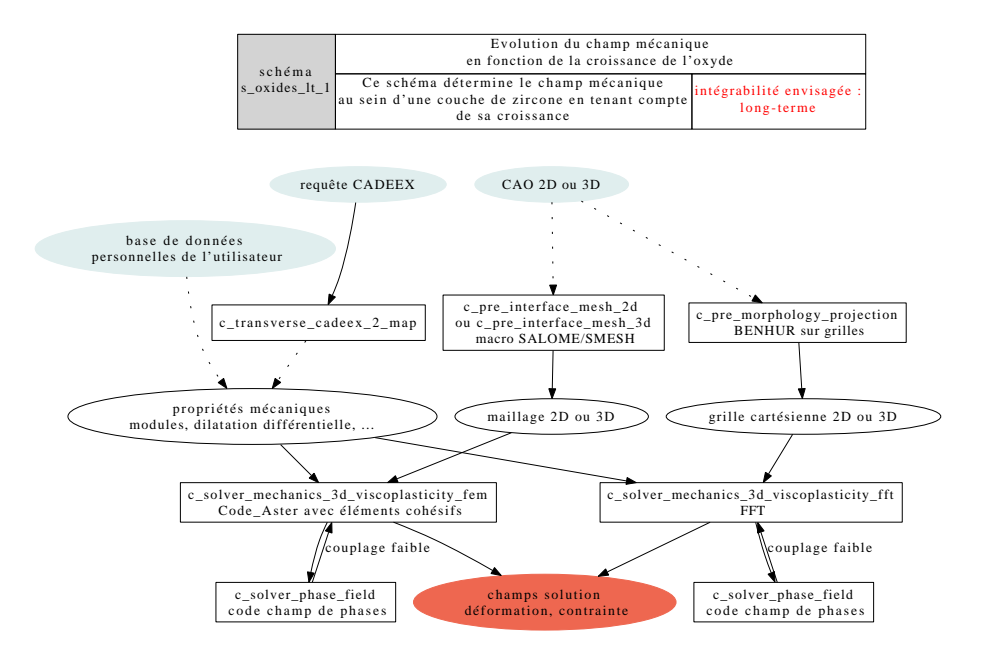

FIG. 8.9 – Evolution du champ mécanique en fonction de la croissance de l'oxyde.

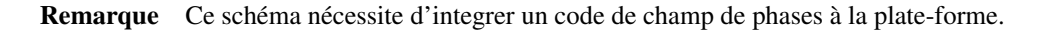

### s\_oxides\_lt\_2 : Diffusion du profil d'oxydation

Ce schéma d'étude vise à propager dans le temps l'interface entre la zircone et le matériau de gainage. Il fait principalement appel à des phénomènes de chimie et de transport au travers d'un code de champ de phases.

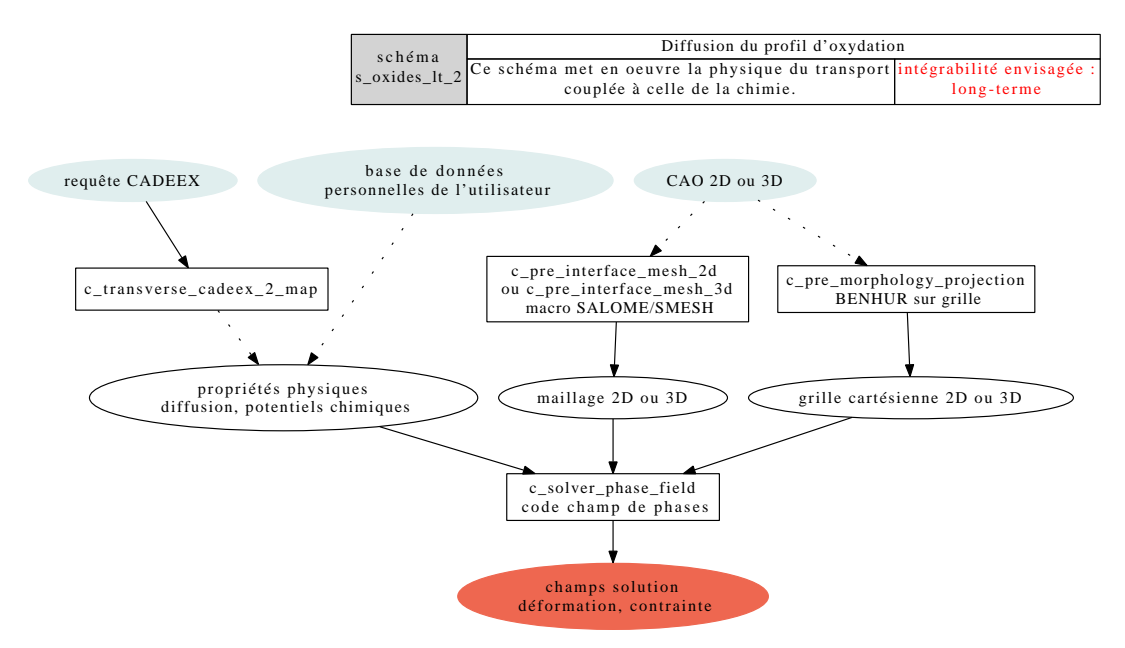

FIG. 8.10 – Diffusion du profil d'oxydation

Remarque Ce schéma nécessite plusieurs fonctionnalités propres :

- l'intégration d'un code de champ de phase
- un composant transposant un champ d'espèces chimiques en un champ de propriétés mécanique -> modèle analytique local + manipulation de champs
- que Code\_Aster puisse lire en entrée un champ de propriétés mécaniques

Remarques CTL du 24/05/2010 sur le module *scc* : - texte et schémas relus. - voir avec Thierry si l'un des schémas st ne migre pas en mt.

# 8.2 Module *scc*

### 8.2.1 Enchaînements intégrables dans le court terme

#### c\_scc\_st\_1 : analyse morphologique et mécanique d'une couche d'oxydes

L'objectif de ce schéma d'étude est d'analyser la morphologie d'un oxyde de surface et de corréler ses priopriétés à des résultats issus d'un calcul mécanique. L'information utilisée initialement est une image de MET (cartographie élémentaire du Cr par exemple, avec un fort contrast). La binarisation de l'image est réalisée avec Photoshop jusqu'à présent <sup>3</sup>. L'analyse morphologique est réalisée par une routine (Matlab aujourd'hui). Un maillage (GMSH aujourd'hui) et un fichier de commande Aster sont automatiquement produits via une routine Matlab.

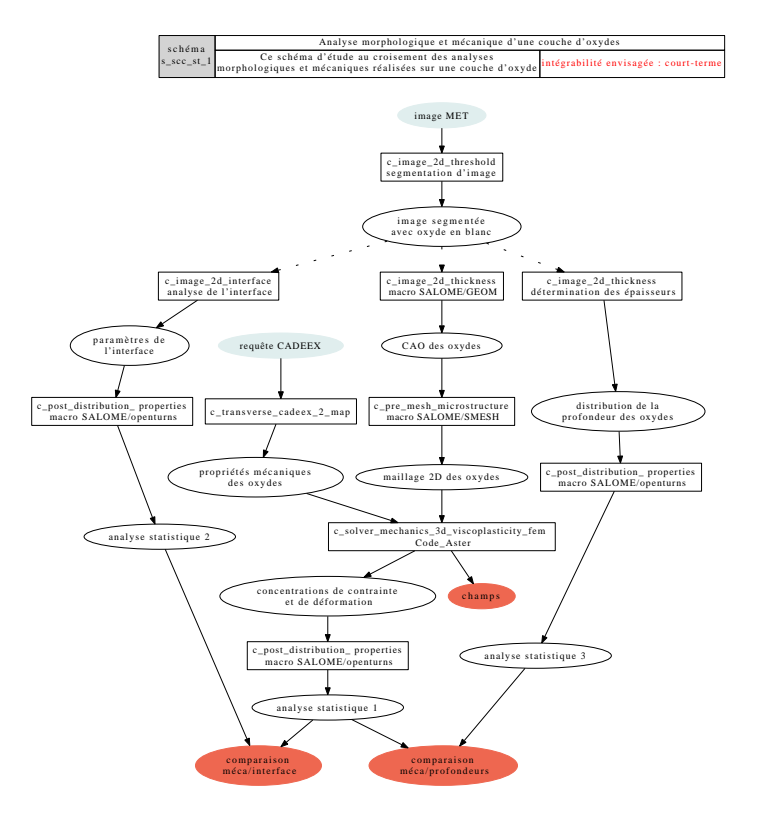

FIG. 8.11 – analyse morphologique et mécanique d'une couche d'oxydes

Remarque Les composants actuels du schéma seront standardisés à terme selon la logique exprimée dans le chapitre 3.

#### s\_scc\_st\_2 : Analyse statistiques de données locales expérimentales ou numériques

L'objectif de ce schéma d'étude est de permettre la corrélation entre données locales, mesurées (corrélation d'images pour la mesure de champs de déformation en surface, données EBSD) ou calculées (Code\_Aster). Les données d'entrée sont un tableau où chaque colonne correspond à une propriété de la microstructure ou un champ mécanique et chaque ligne correspond à une mesure. A minima, chaque ligne doit comprendre : la position de la mesure (x, y, z), les angles d'Euler (phi1, phi, phi2), la distance de la mesure au joint de grain le plus proche et les composantes du champ de déformation. Selon l'origine des données, les propriétés suivantes peuvent être renseignées : composantes du champ de contrainte, facteur de Taylor, Kernel average misorientation, amorçage de la corrosion, distance à la pointe de fissure la plus proche, etc... Cinq types de traitements sont proposés : 1) histogramme d'une propriété p et identification de la gaussienne (mean(p), max(p), min(p), sd(p)), 2) évolution d'une propriété (mean(p), max(p), min(p), sd(p)) en fonction du nombre de mesures considéré et évaluation du nombre suffisant de données pour l'estimation satisfaisante de p, 3) valeur d'une propriété en fonction de la distance au joint de grain le plus proche et identification

 $3$ Un outil logiciel plus générique et plus dédié à la plate-forme sera choisi ensuite pour réaliser les traîtements d'images classiques comme le seuillage.

des quantiles en fonction de cette distance, 4) valeur d'une propriété en fonction de la distance à la pointe de fissure la plus proche et 5) projection d'une propriété dans le triangle standard.

Actuellement, des routines Matlab sont utilisées pour réaliser ces corrélations.

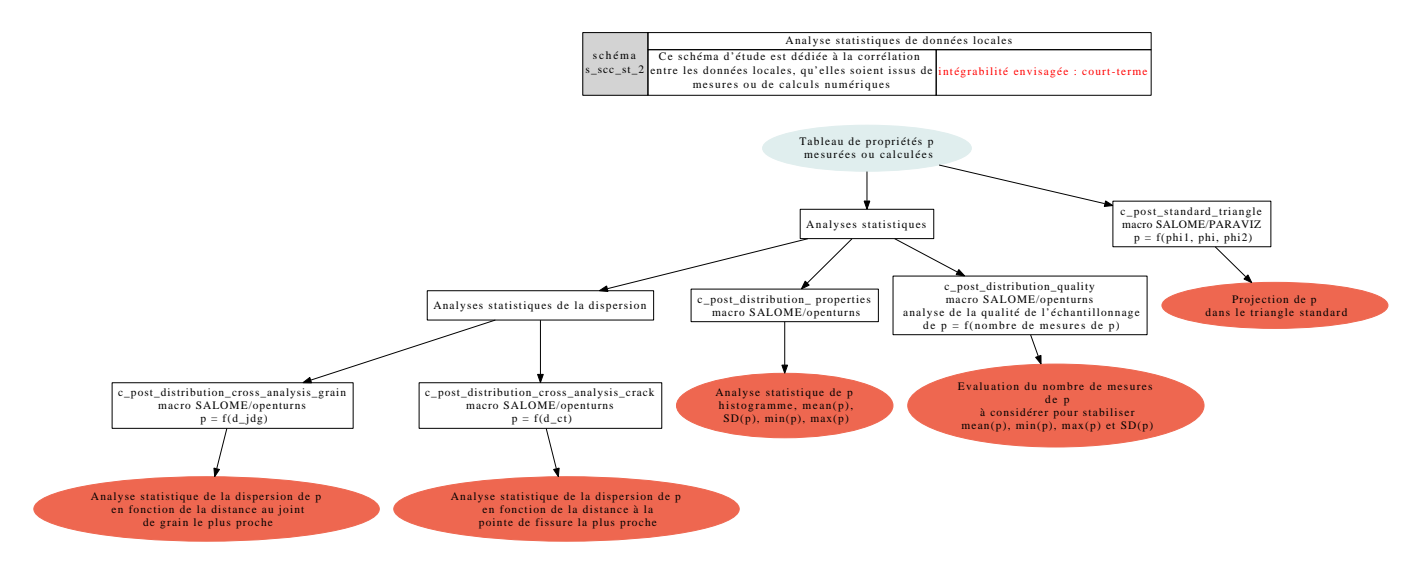

FIG. 8.12 – Analyse statistiques de données locales expérimentales ou numériques

### s\_scc\_st\_3 : Taux de couverture des joints de grains par des précipités.

L'objectif de ce schéma d'étude est de réaliser un traitement d'images pour calculer le taux de couverture des joints de grains par des précipités. Les données d'entrée sont une image (MEB, électrons rétrodiffusés) avec un fort contraste chimique en permettant d'identifier les précipités, et une image en contraste cristallin (MEB, EBSD) permettant d'identifier les joints de grains. Le module calcule le ratio entre la longueur totale de joints couverts par des précipités et la longueur totale de joint. Actuellement, QWIN et Photoshop sont utilisés pour le traitement d'image.

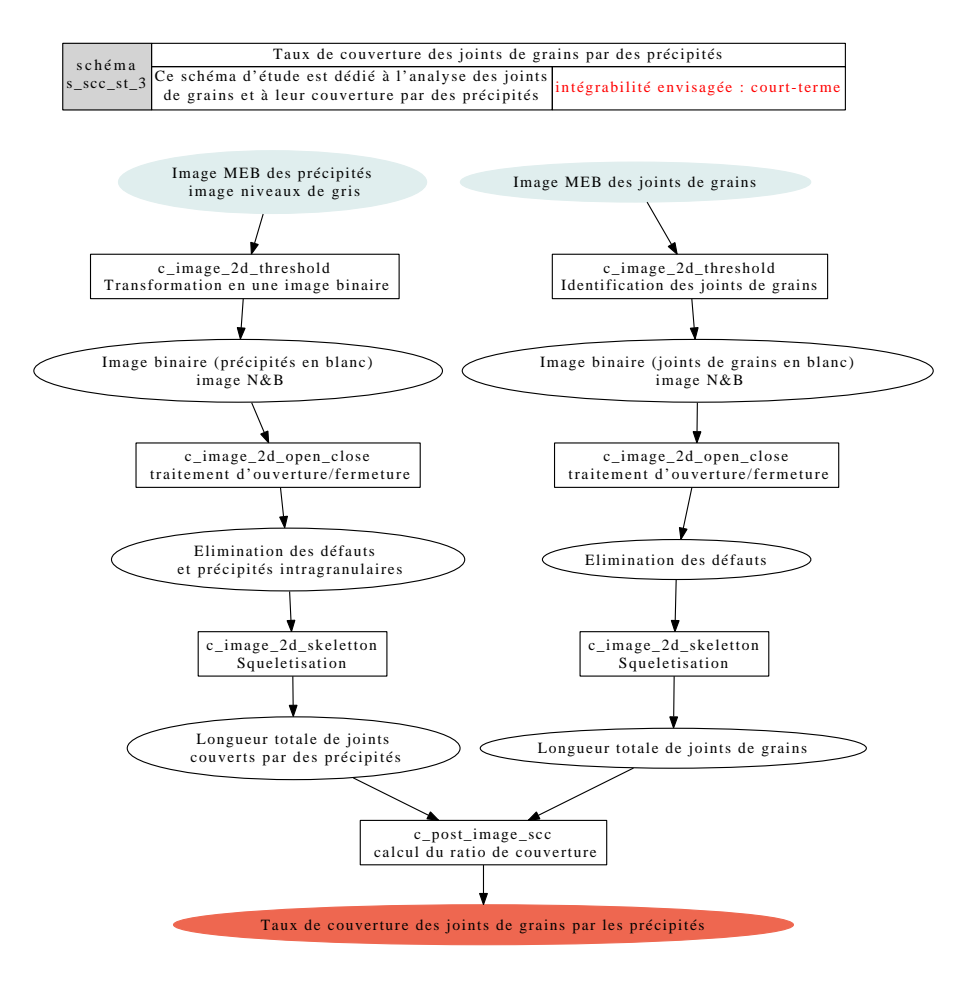

FIG. 8.13 – Taux de couverture des joints de grains

## 8.2.2 Enchaînements intégrables dans le moyen terme

Construction d'agrégats polycristallins réalistes à partir de données de tomographie X. ? ? ? à développer

? ? ?

## 8.2.3 Enchaînements intégrables dans le long terme

Sans objet.

Remarques CTL du 24/05/2010 sur le module *concrete* :

- intégration des travaux de Julien Ok.

- texte et schémas relus.

- prendre 2 heures pour discuter de la question des macro-composants et notamment de m\_solver\_effective et de m\_pre.

## 8.3 Module *concrete*

Le module *concrete* est dédié aux matériaux cimentaires. Pour déterminer les propriétés effectives, deux approches sont retenues :

- homogénéisation 3D (ou en champs complets) : se base sur une description explicite de la microstructure (images 3D) ;
- homogénéisation 0D (ou en champs moyens) : se base sur quelques descripteurs de microstructure et est à réserver aux comportements peu "exigeants" sur le contraste des propriétés locales.

En ce qui concerne l'approche 3D, comme le même canevas (génération d'une microstructure, discrétisation de cette dernière, calcul, post-traitement de la propriété effective) revient systématiquement dans tous les schémas d'étude, on commence par proposer un "macro-schéma" (figure 8.14). Celui-ci sera décliné en schémas d'étude dans les sous-sections suivantes (selon la hiérarchie présentée en figure 8.15), en choisissant soit la voie de l'image de tomographie, soit celle de la microstructure artificielle, et en détaillant certaines des opérations (représentées par un rectangle à double cadre). Cela permet à la fois d'éviter de multiplier les répétitions des mêmes étapes, sans grand intérêt, et de mieux mettre en évidence les composants mutualisés entre les schémas d'étude.

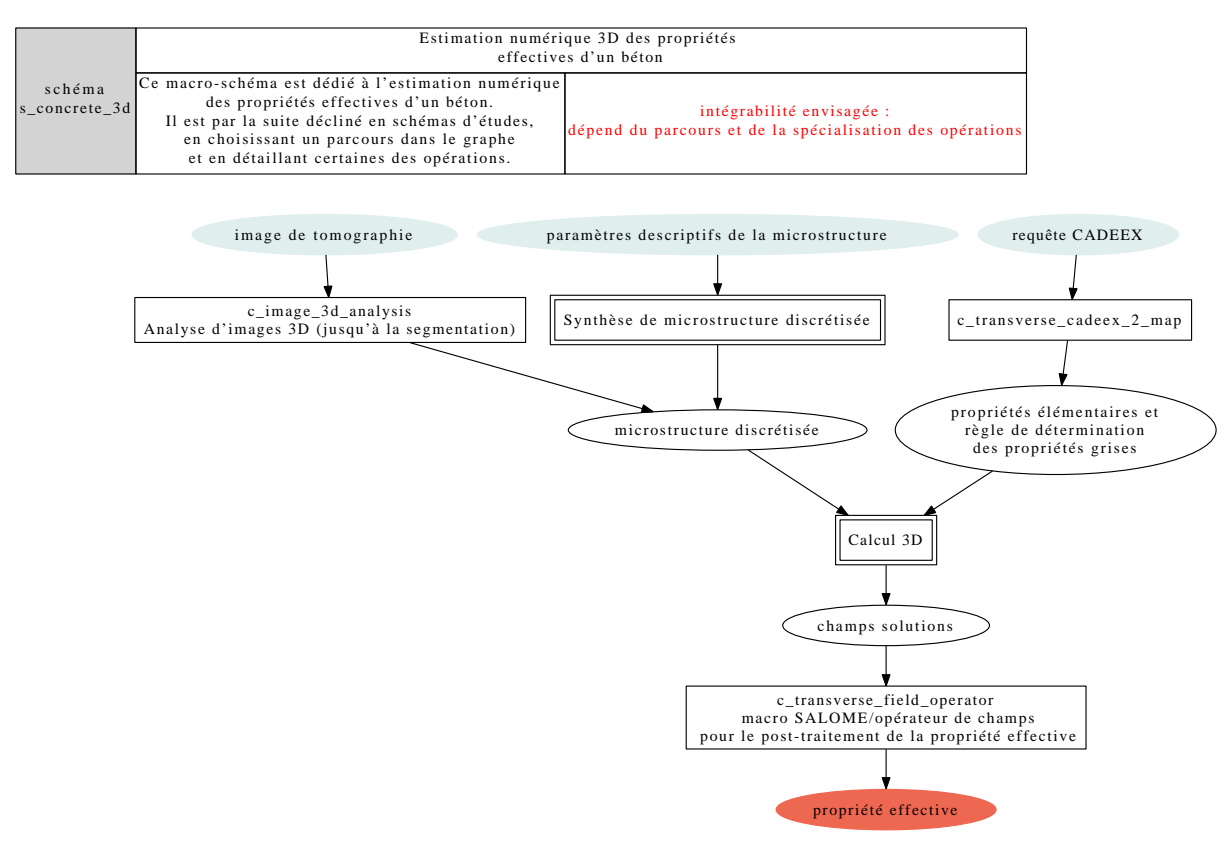

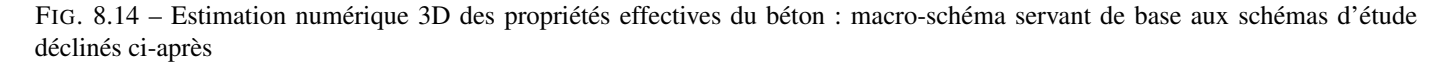

De la même façon, en 0D, le même canevas revient dans le cas de la diffusion et dans le cas de l'élasticité. Ainsi, le "macroschéma" proposé sur la figure 8.16 sera décliné en schémas d'étude (selon la hiérarchie présentée en figure 8.17) dans les soussections suivantes.

Ce module fait appel aux composants mutualisés suivants :

– c\_image\_3d\_analysis

- $-$  c\_transverse\_cadeex\_2\_map
- c\_transverse\_field\_operator

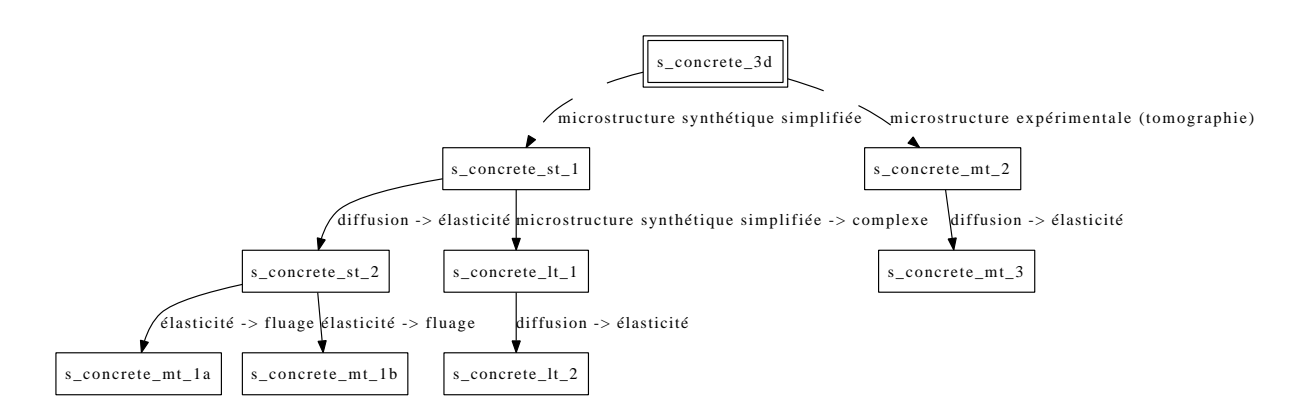

FIG. 8.15 – Estimation numérique 3D des propriétés effectives du béton : arborescence des schémas d'étude décrits ci-dessous, obtenus par dérivation du macro-schéma s\_concrete\_3d (flèches en trait interrompu) ou par modification d'un schéma d'étude existant (flèches en trait plein)

- c\_transverse\_laplace
- c\_transverse\_laplace\_inv
- c\_pre\_morphology\_spheres
- c\_pre\_morphology\_synthesis\_generalist
- c\_pre\_morphology\_projection
- c\_solver\_diffusion\_3d\_grid
- c\_solver\_diffusion\_3d\_mesh
- c\_solver\_elasticite\_3d\_grid
- c\_solver\_0d\_homogenization

Ce module fait appel aux composants a priori plus spécifiques (mais aussi mutualisables a minima avec le mdule *mox* (cf. section ??) a priori) suivants :

- c\_pre\_creep\_incr\_elasticity
- c\_pre\_creep\_incr\_prestress

## 8.3.1 Enchaînements intégrables dans le court terme

Dans les bétons, l'équation de diffusion régit :

- les transferts de chaleur,
- les transferts d'ions au sein de la phase liquide (si diffusion *en l'absence d'advection*),
- les transferts de fluide par écoulement Darcéen (perméabilité).

Il est donc primordial d'être capable d'estimer non pas uniquement le comportement mécanique effectif, mais aussi les propriétés effectives en diffusion (surtout pour les questions de durabilité).

## s concrete st 1 : Estimation numérique 3D des propriétés effectives en diffusion linéaire

Il s'agit d'estimer par homogénéisation numérique 3D les propriétés effectives en diffusion linéaire d'un béton, à partir de celles de la pâte de ciment. La microstructure du béton est reconstituée de façon synthétique et de manière simplifiée. La succession d'étapes envisagée est :

- la construction de la microstructure synthétique simplifiée (répartition géométrique des granulats au sein d'une matrice) à partir d'informations sur le fuseau granulaire et sur la distribution des granulats ;
- la discrétisation de la microstructure selon plusieurs options :
	- maillage grisé,
	- grille régulière de voxels grisée,
	- échantillonnage en certains points particuliers ;
- le cas échéant, la détermination des propriétés locales en fonction du niveau de gris ;
- le calcul linéaire en thermique ;
- le post-traitement de la conductivité effective recherchée.

Ce schéma d'étude correspond à une spécialisation du macro-schéma s\_concrete\_3d représenté sur la figure 8.14 :

- choix de la voie de la microstructure artificielle,
- détail de l'opération "Synthèse de microstructure discrétisée",
- détail de l'opération "Calcul 3D".

Ces deux opérations sont détaillées sur la figure 8.18.

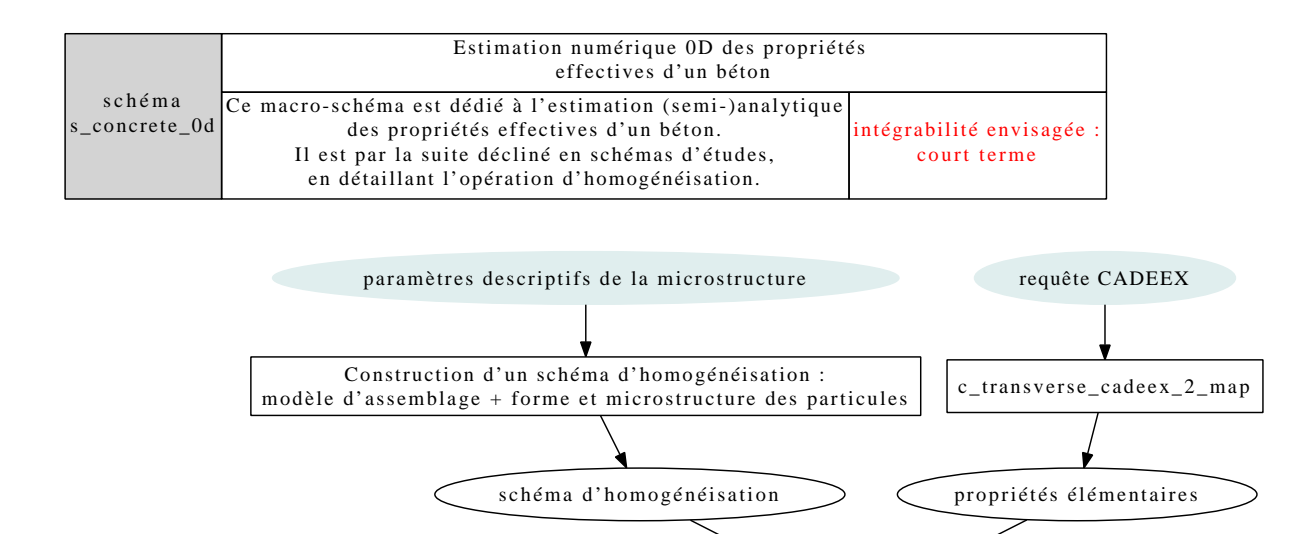

FIG. 8.16 – Estimation (semi-)analytique 0D des propriétés effectives du béton : macro-schéma servant de base aux schémas d'étude déclinés ci-après

Calcul homogénéisation 0D

propriété effective

Il convient de préciser les formats d'entrée et de sortie des différents outils, en préférant des formats ouverts et standards autant que possible :

- microstructure synthétique : table présentant un granulat par ligne et autant de colonnes que de descripteurs scalaires de position et de forme (au moins 4 colonnes donnant les coordonnées du centre et le rayon dans le cas simple d'un granulat modélisé par une sphère) ;
- maillage et champs sur maillage : MED ;
- grille régulière de voxels et champs sur grille : RAW, TIFF multi-images ;
- échantillonnage de la microstructure en certains points : MED, RAW, TIFF multi-images ;
- propriétés locales en fonction du niveau de gris : fonction analytique ou numérique se présentant sous la forme d'une table à 2 colonnes.

#### s\_concrete\_st\_2 : Estimation numérique 3D des propriétés effectives en élasticité linéaire

Il s'agit d'estimer par homogénéisation numérique 3D les propriétés effectives en élasticité linéaire d'un béton, à partir de celles de la pâte de ciment. La microstructure du béton est reconstituée de façon synthétique et de manière simplifiée. Ce schéma d'étude correspond à une modification du schéma s\_concrete\_st\_1 représenté sur la figure 8.18 : l'opération de calcul 3D en diffusion est simplement remplacée par un solveur élastique (figure 8.19).

#### s\_concrete\_st\_3 : Estimation (semi-)analytique 0D des propriétés effectives en diffusion linéaire

Il s'agit d'estimer par homogénéisation (semi-)analytique 0D les propriétés effectives en diffusion d'un béton, à partir de celles de la pâte de ciment. Il s'agit d'exploiter des schémas d'homogénéisation dans la droite ligne des travaux d'Eshelby, Hill, Mori-Tanaka, Kröner. La morphologie n'est prise en compte *que de façon approchée* par quelques descripteurs scalaires. Il est évident qu'il ne faut pas s'attendre à un degré de précision quantitatif comparable à ce qui est issu de l'homogénéisation 3D. Les étapes de mise en œuvre sont les suivantes :

- construire le schéma d'homogénéisation à partir des informations dont on dispose sur la morphologie, ce qui revient à choisir :
	- un mode d'assemblage des phases : existence d'une matrice continue ou assemblage polycristallin,
	- la forme et l'éventuelle microstructure des particules à assembler ;

– appeler le schéma.

Dans l'immédiat, des modules Scilab sont disponibles pour réaliser ces opérations aussi bien en diffusion qu'en élasticité, mais pour des morphologies relativement simples. Dans un second temps, il faudra utiliser la bibliothèque Python de calculs tensoriel

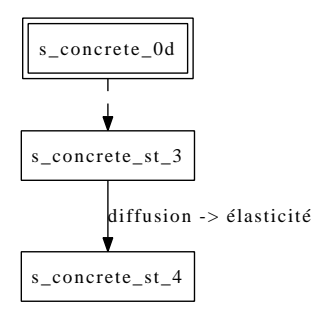

FIG. 8.17 – Estimation numérique 0D des propriétés effectives du béton : arborescence des schémas d'étude décrits ci-dessous, obtenus par dérivation du macro-schéma s\_concrete\_0d (flèches en trait interrompu) ou par modification d'un schéma d'étude existant (flèches en trait plein)

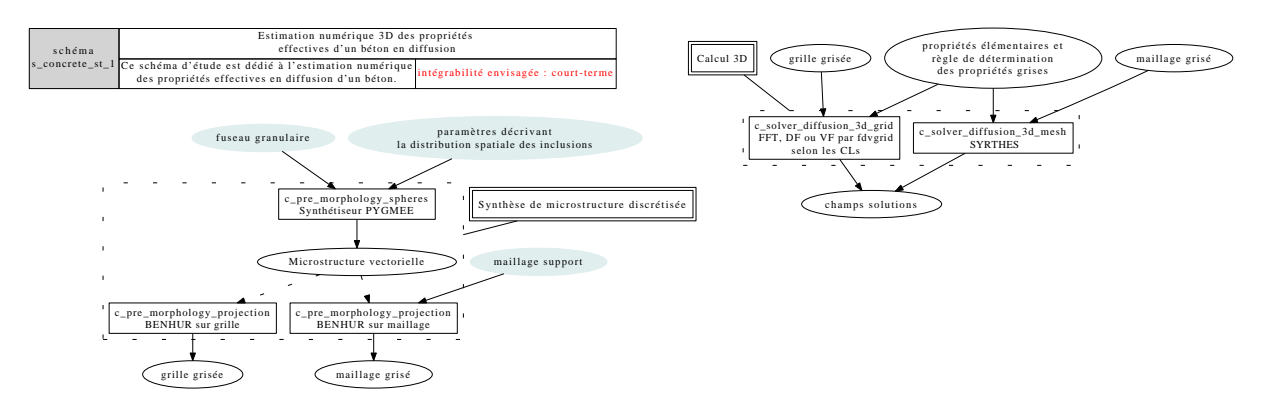

FIG. 8.18 – Estimation numérique 3D des propriétés effectives en diffusion (dérive de s\_concrete\_3d)

et homogénéisation en cours de conception à T24+T25<sup>4</sup>. Ce schéma d'étude correspond à une spécialisation du macro-schéma s\_concrete\_0d représenté sur la figure 8.16 :

– détail de l'opération "Calcul homogénéisation 0D".

Cette opération est détaillée sur la figure 8.20.

#### s\_concrete\_st\_4 : Estimation (semi-)analytique 0D des propriétés effectives en élasticité linéaire

Il s'agit d'estimer par homogénéisation (semi-)analytique 0D les propriétés effectives en élasticité d'un béton, à partir de celles de la pâte de ciment. À nouveau, ce schéma d'étude correspond à une spécialisation du macro-schéma s\_concrete\_0d représenté sur la figure 8.16 :

– détail de l'opération "Calcul homogénéisation 0D".

Cette opération est détaillée sur la figure 8.21.

## 8.3.2 Enchaînements intégrables dans le moyen terme

#### s concrete mt 1 : Estimation numérique 3D des propriétés effectives en fluage

Il s'agit d'estimer le fluage effectif d'un béton à partir du fluage de la pâte de ciment. La microstructure du béton est reconstituée de façon synthétique. Les étapes envisagées pour le schéma complet sont :

- la construction de la microstructure synthétique simplifiée (répartition géométrique des granulats au sein d'une matrice) à partir d'informations sur le fuseau granulaire et sur la distribution des granulats ;
- la discrétisation de la microstructure selon plusieurs options :
	- maillage grisé,
	- grille régulière de voxels grisée,
	- échantillonnage en certains points particuliers ;
- le cas échéant, détermination des propriétés locales de fluage en fonction du niveau de gris ;
- le calcul de fluage selon deux options :

 $4$ La réflexion sur le composant c\_transverse\_tensor\_toolbox a fait l'objet d'un compte-rendu : "Spécification d'une bibliothèque de calcul tensoriel et d'homogénéisation", CRR HT24-C2010-077/NRP du 7 mai 2010

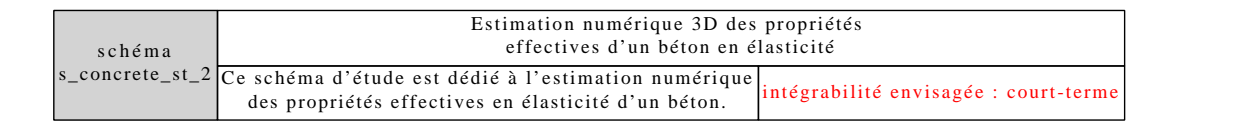

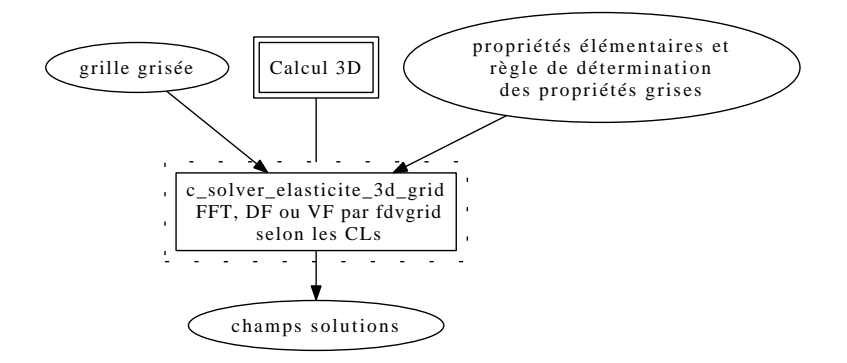

FIG. 8.19 – Estimation numérique 3D des propriétés effectives en élasticité (modification de s\_concrete\_st\_1)

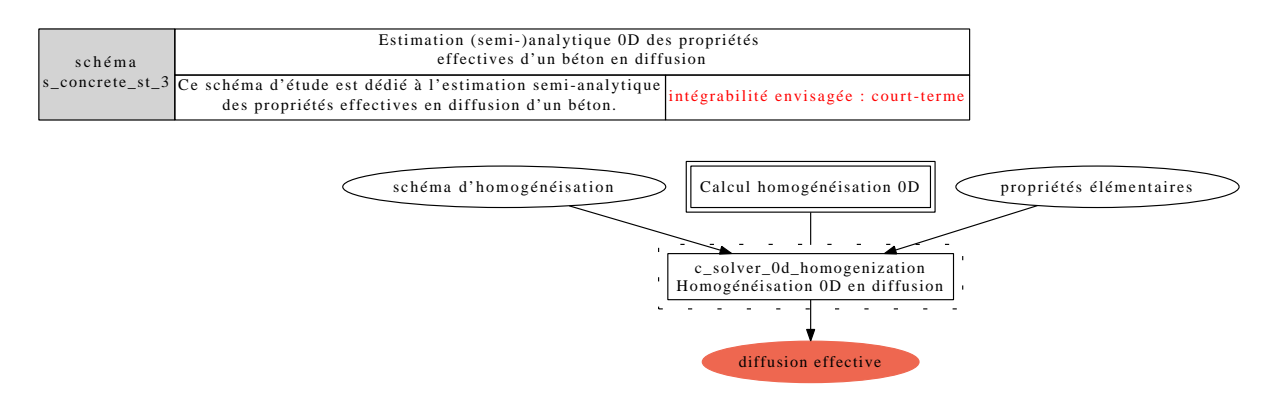

FIG. 8.20 – Estimation (semi-)analytique 0D des propriétés effectives en diffusion (dérive de s\_concrete\_0d)

- par le biais de la transformée de Laplace-Carson,
- par intégration en temps ;
- le post-traitement du fluage effectif.

On cherche ici à réutiliser le schéma d'étude décrit ci-dessus dans le cadre de l'élasticité (s\_concrete\_st\_2). L'approche par transformée de Laplace-Carson permet de réutiliser ce dernier de façon directe (s\_concrete\_mt\_1a). L'approche par intégration en temps nécessite de tenir compte de comportements élémentaires élastiques à état initial non naturel (avec précontrainte par exemple) (s\_concrete\_mt\_1b). Dans l'un comme dans l'autre cas, un composant « chef d'orchestre » appelant le schéma élastique est à créer (en fiabilisant les travaux du stage de Mehdi Movassaghi dans le cas de l'intégration en temps). En particulier il faut s'interroger sur l'intéraction entre le chef d'orchestre et le schéma élastique : il peut devenir très coûteux en espace de stockage de ne réaliser le post-traitement du fluage effectif qu'à la fin une fois tous les calculs élastiques réalisés. On préfèrera un fonctionnement collaboratif où calculs élastiques et post-traitement sont alternativement enchaînés.

Ce schéma d'étude (décliné en deux versions "a" et "b" selon la stratégie de traitement du fluage) correspond à une modification du schéma s\_concrete\_st\_2 représenté sur la figure 8.19, tout en en conservant le cœur de calcul, qui sera appelé de façon répétée :

– modification des opérations calcul 3d et post-traitement,

– utilisation de l'opération calcul 3d de s\_concrete\_st\_2 (appels répétés).

Les deux versions de ce schéma d'étude sont représentées sur les figures 8.22 et 8.23. Notons que pour l'approche par Laplace-Carson, les calculs élastiques sous-jacents sont tous indépendants, et donc peuvent être facilement distribués sur plusieurs nœuds de calcul. Ce n'est pas le cas pour l'approche par intégration en temps : le calcul élastique courant dépendant explicitement des résultats du calcul précédent. Par ailleurs, si on ne souhaite évaluer la fonction de fluage effectif qu'en quelques instants particuliers, l'approche par Laplace-Carson se montrera plus efficace : il n'est pas nécessaire d'itérer en temps jusqu'à atteindre les instants voulus.

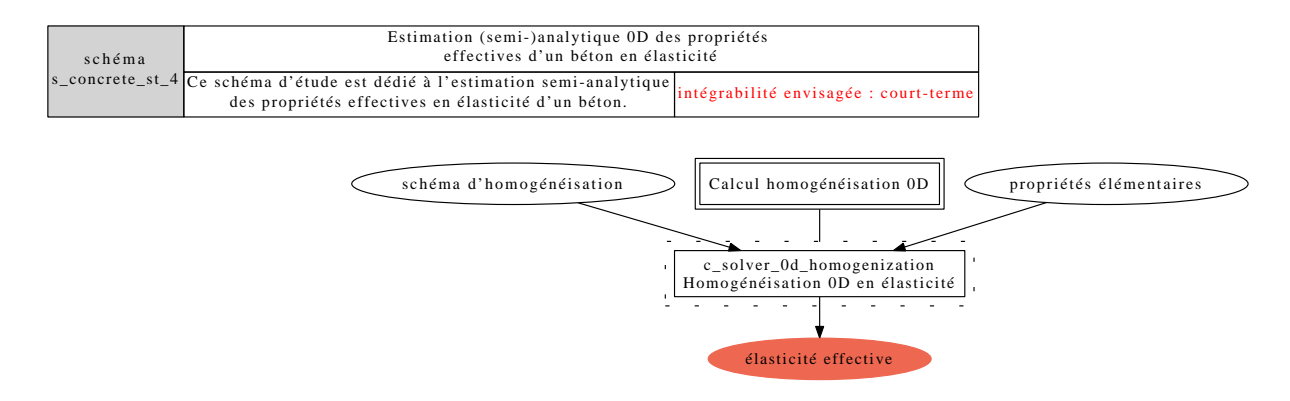

FIG. 8.21 – Estimation (semi-)analytique 0D des propriétés effectives en élasticité (dérive de s\_concrete\_0d)

## s\_concrete\_mt\_2 : Estimation numérique 3D des propriétés effectives en diffusion linéaire à partir d'une image 3D issue d'un tomographe

Ce schéma d'étude correspond en fait à une spécialisation du macro-schéma s\_concrete\_3d représenté sur la figure 8.14 :

- choix de la voie de la microstructure issue d'une image de tomographie,
- l'opération "Calcul" étant réalisée comme pour le schéma s\_concrete\_st\_1.

Vu le peu de modification par rapport aux schémas déjà présentés, on ne propose pas de représentation sous forme de graphe de ce schéma. Ce schéma d'étude diffère de s\_concrete\_st\_1 par le type d'information morphologique intégrée : il se nourrit d'information morphologique expérimentale (tomographie). L'étape de traitement de l'image 3D comprend au moins les sousétapes suivantes :

- débruitage,
- filtrages,
- segmentation,
- déconnexion,

– réduction si besoin de la taille de l'image segmentée finale.

- Deux questions sont soulevées par ce schéma :
	- à quel moment réduire (le cas échéant) la taille de l'image ? au début, cela conduit à la fin à des voxels blancs ou noirs ; à la fin cela peut introduire des voxels grisés ;
	- quelle(s) bibliothèque(s) de traitement d'images 3D ?

## s concrete mt 3 : Estimation numérique 3D des propriétés effectives en élasticité linéaire à partir d'une image 3D issue d'un tomographe

À l'image de s\_concrete\_st\_1 et s\_concrete\_st\_2, ce schéma d'étude correspond à une modification du schéma s\_concrete\_mt\_2 : l'opération de calcul en diffusion est simplement remplacée par un solveur élastique. À nouveau, vu le peu de modifications par rapport aux schémas déjà présentés, il ne nous semble pas pertinent de proposer une représentation sous forme de graphe de ce schéma.

## 8.3.3 Enchaînements intégrables dans le long terme

## s concrete lt 1 : Estimation numérique 3D des propriétés effectives en diffusion linéaire à partir d'un modèle morphologique synthétique évolué

Ce schéma d'étude correspond à nouveau à une modification du schéma s\_concrete\_st\_1 représenté sur la figure 8.18 :

– modification de l'opération de synthèse de la microstructure discrétisée.

En effet, ce schéma se nourrit d'information morphologique reconstituée à partir d'informations expérimentales, de façon sensiblement plus réaliste que dans le cas de s\_concrete\_st\_1. L'opération de synthèse de la microstructure discrétisée est donc remplacée par :

- construction de la microstructure synthétique réaliste (répartition géométrique des granulats au sein d'une matrice) à partir des informations suivantes :
	- description de la répartition spatiale des granulats,
	- fuseau granulaire,
- forme des granulats (soit décrite par des paramètres scalaires, soit choisie au sein d'une bibliothèque).

Cette opération est détaillée sur la figure 8.24.

Il sera nécessaire d'identifier, avec Julie Escoda, l'outil de modélisation synthétique (code C++ a priori).

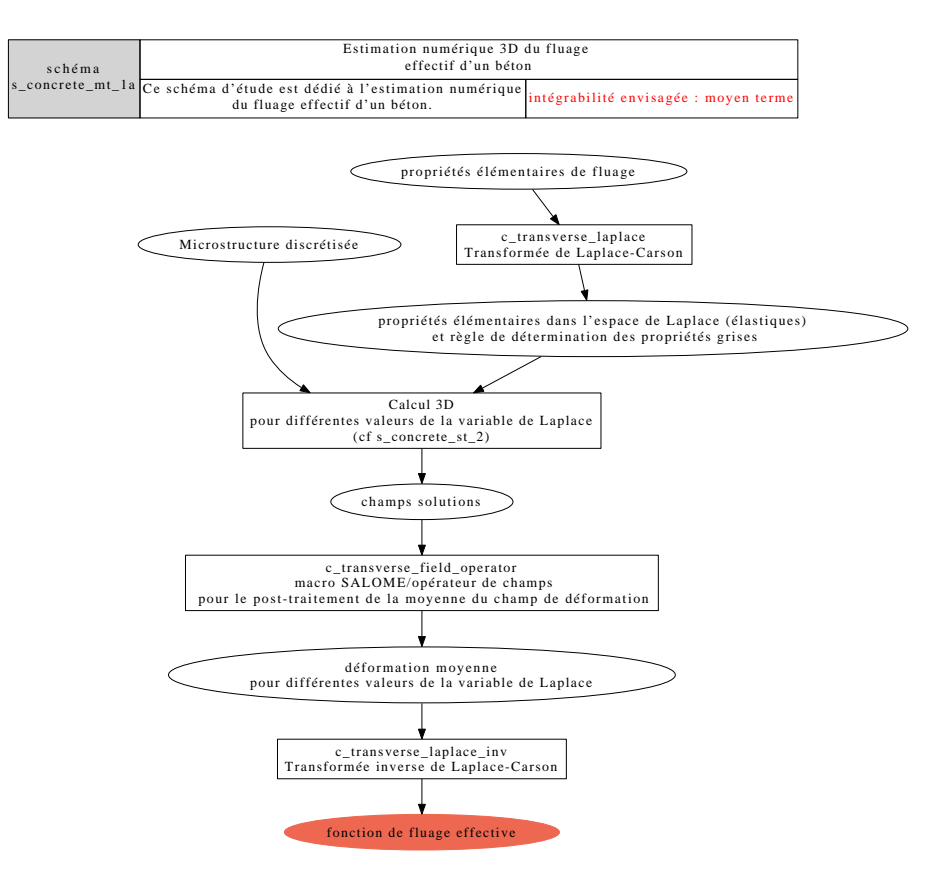

FIG. 8.22 – Estimation numérique 3D des propriétés effectives en fluage par transformée de Laplace-Carson (modification de s\_concrete\_st\_2)

### s\_concrete\_lt\_2 : Estimation numérique 3D des propriétés effectives en élasticité linéaire à partir d'un modèle morphologique synthétique évolué

À l'image de s\_concrete\_st\_1 et s\_concrete\_st\_2, ce schéma d'étude correspond à une modification du schéma s\_concrete\_lt\_1 : l'opération de calcul en diffusion est simplement remplacée par un solveur élastique. Vu le peu de modifications par rapport aux schémas déjà présentés, on ne propose pas de représentation sous forme de graphe de ce schéma.

## 8.3.4 Enchaînements potentiellement intégrables

On pourra s'interroger sur la pertinence de l'estimation de la résistivité électrique d'un VER de béton éventuellement armé. Le cas échéant, la modélisation micro-macro pourra se faire par approches 0*D* ou 3*D*.

## 8.3.5 Programme de travail associé au module

On liste en table 8.1 les composants à réaliser afin de réaliser ce module.

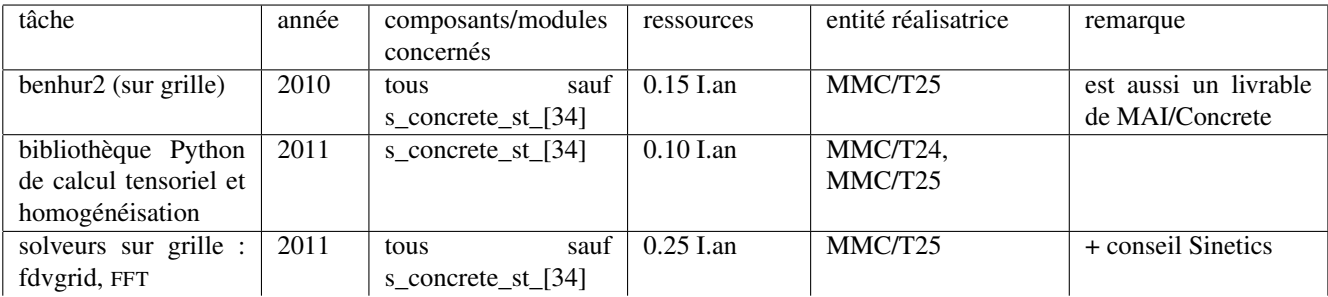

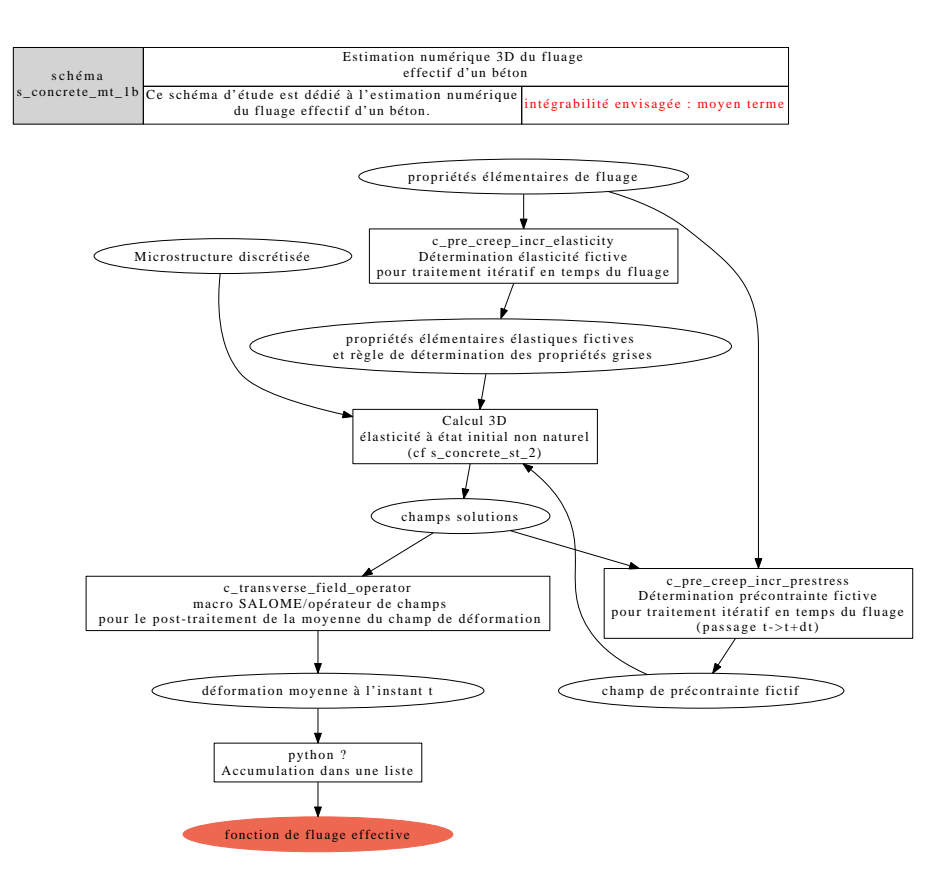

FIG. 8.23 – Estimation numérique 3D des propriétés effectives en fluage par intégration en temps (modification de s\_concrete\_st\_2)

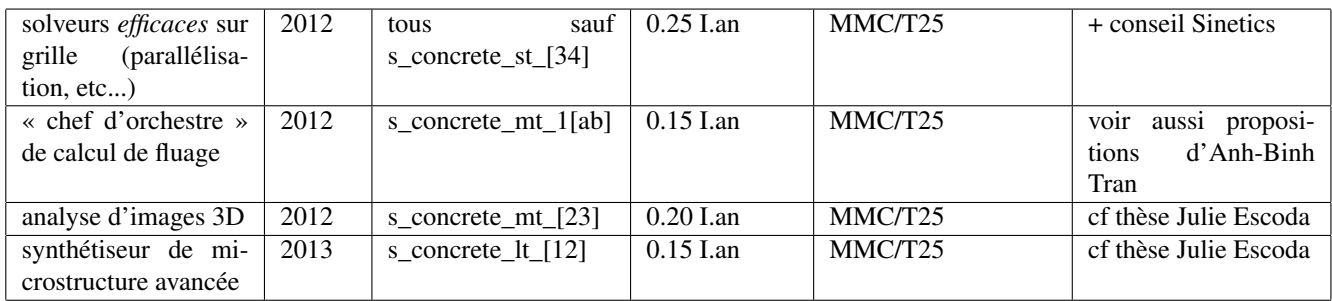

TAB. 8.1 – Programme de travail nécessaire au développement du module concrete

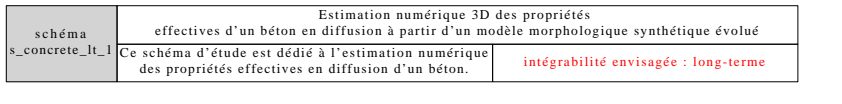

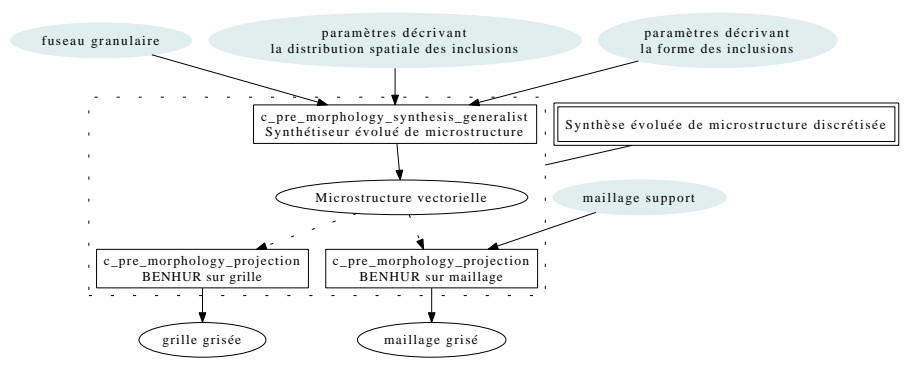

FIG. 8.24 – Estimation numérique 3D des propriétés effectives en diffusion à partir d'un modèle morphologique synthétique évolué (modification de s\_concrete\_st\_1)

Remarques CTL du 24/05/2010 sur le module *polycrystals* :

- mettre en cohérence le second schéma et finaliser le premier

- mettre à jour le tableau des composants et indiquer en retour lesquels sont nouveaux

## 8.4 Module *polycrystals*

Ce module ne contient en réalité qu'un schéma principal mais qui peut être décliné de différentes façons. Ce schéma a plusieurs objectifs :

- Obtenir le comportement effectif d'un agrégat polycristallin.
- Caractériser au sens large le comportement local du polycristal afin de mieux comprendre la physique de son évolution.
- Prévoir la rupture du polycristal en utilisant des critères de type "approche locale de la rupture".

Cette tache peut être réalisée en utilisant des ingrédients plus ou moins complexes qui permettent de décrire de façon différente la réalité physique du problème. L'objectif, au cours de l'évolution de ce module, est d'inclure des fonctionnalités permettant de représenter au mieux la réalité physique et d'apporter des formulations alternatives afin d'affiner notre stratégie de modélisation (les sorties attendues restant elles inchangées).

## 8.4.1 Enchaînements intégrables dans le court terme

Nous présentons dans cette section les premiers éléments qui peuvent être intégrés afin de répondre à court-terme à la problématique posée.

#### Représentation de la microstructure du matériau

Dans un premier temps la microstructure polycristalline est décrite de façon très simple. On spécifie en effet un nombre de grains (et éventuellement de sous grains) et on utilise une tesselation de Voronoï afin de représenter la géométrie de l'agrégat. Une routine permettant cette construction est d'ores et déjà disponible, néanmoins celle-ci aurait sans doute besoin d'être redécoupée afin de satisfaire aux impératifs de robustesse et de modularité d'un projet aussi complexe que MAP. On peut également utiliser une distribution aléatoire de germe afin de construire la tesselation de Voronoï, cette solution peut permettre plus de flexibilité si l'on souhaite intégrer un gradient de taille ou une forme, de grains particulière mais aucune aide à la construction n'est disponible en ce sens dans cette première version. Nous noterons que pour ce premier schéma les données microstructurales restent assez élémentaires.

### Autres données d'entrée

Les autres données d'entrée que l'on trouve dans ce schéma sont liées à des hypothèses faites sur :

– Les orientations cristallographiques : Le matériau possède il une texture ? Comment se répartit cette texture dans l'espace ? Seul le premier point sera réellement d'intérêt dans le cadre de ce premier schéma.

- Les conditions aux limites : Dans le cadre d'une approche micro-mécanique les conditions aux limites ne sont connues en générale qu' "en moyenne". Il faut néanmoins savoir quelle sollicitation moyenne est appliquée et pour certains type de simulation (comme en éléments finis par exemple) comment cette sollicitation s'applique dans "le détail" comme condition au limite du domaine matériel.
- Le comportement à l'échelle du système de glissement : cet ingrédient fondamental peut provenir de modélisations aux échelles inférieures ou bien d'un processus d'identification inverse.

#### Composants de traitement des données microstructurales

Deux composants apparaissent essentiellement lorsqu'il s'agit de traiter les informations microstructurales. Un outil de description explicite de la microsctructure (c\_pre\_morphology\_ synthesis\_voronoï) qui permet de générer un maillage (on s'appuie sur les différents mailleurs intégrés à Salomé) au format .med (format de la plateforme Salomé). Cet outil réalise essentiellement la construction de cellules de Voronoï et tronque celles-ci suivant un cube de côté unitaire. Et un composant (c\_pre\_orientation\_polycrystals) permettant de générer des fichiers de données pour les solveurs éléments finis et les modèles d'homogénéisation. Son nom fait référence à l'objet "orientation density function" qui constitue une représentation de l'orientation des grains dans un polycristal. L'idée qui se cache derrière ce composant est de permettre la génération de distributions d'orientations fidèles aux hypothèses proposées plus haut.

#### Composants de résolution mécanique

Les composants précédents ayant permis la mise en données, il est maintenant nécessaire de résoudre le poblème de mécanique. Cela peut être fait de deux façons : à l'aide d'un calcul en champ complet par éléments finis ou bien à l'aide d'une résolution en champs moyens par homogénéisation. En toute rigueur il faudrait ajouter une information sur la géométrie moyenne au niveau de la modélisation par homogénéisation mais il s'agit plus à ce niveau de paramètres propre à la méthode de résolution car on a vu qu'on se donnait ici, en entrée, peu d'information microstructurale. A ce niveau ou voit bien que notre schéma pourrait en fait être subdivisé en deux schémas (un pour les éléments finis et un pour l'homogénéisation), néamnmoins les entrées-sorties et les ingrédients de ces schémas étant très proches nous avons préférés fusionner ces deux approches.

A ce niveau de développement le seul code envisagé pour réaliser les calcul de mécanique est Code\_Aster, et ce aussi bien pour la fem que pour l'homogénéisation (modèle en béta ou BZ). D'autres solveurs pour l'homogénéisation pourront être ajoutés dans des versions plus long terme du schéma.

#### Sorties et post-traitements

Les données situées après l'étape de résolution sont les sorties "brutes" de la résolution, elle sont plus ou moins riches suivant le type de modélisation. C'est bien sûr la simulation en champ complet qui est la plus riche mais c'est également la plus difficile à interpréter. La bonne façon de comprendre ces résultats est de choisir un mode de représentation décrit par l'un des composants proposé à la suite (aussi appelé post-traitement) et d'interpréter ces figures. Les post-traitements proposés ici le sont à titre indicatif et nécessitent <sup>5</sup> une discussion poussée avec les autres contributeurs de MAP. Néanmoins signalons qu'il s'agit essentiellement de se baser sur des méthodes de moyennes, de fitrage et de représentation conjointe de la cristallographie, de la géométrie et des champs mécaniques.

<sup>5</sup>La question du post-traitement des études faites sur les polycristaux sera traitée par le macro-composant m\_post\_polycrystals détaillé dans la section 7.4

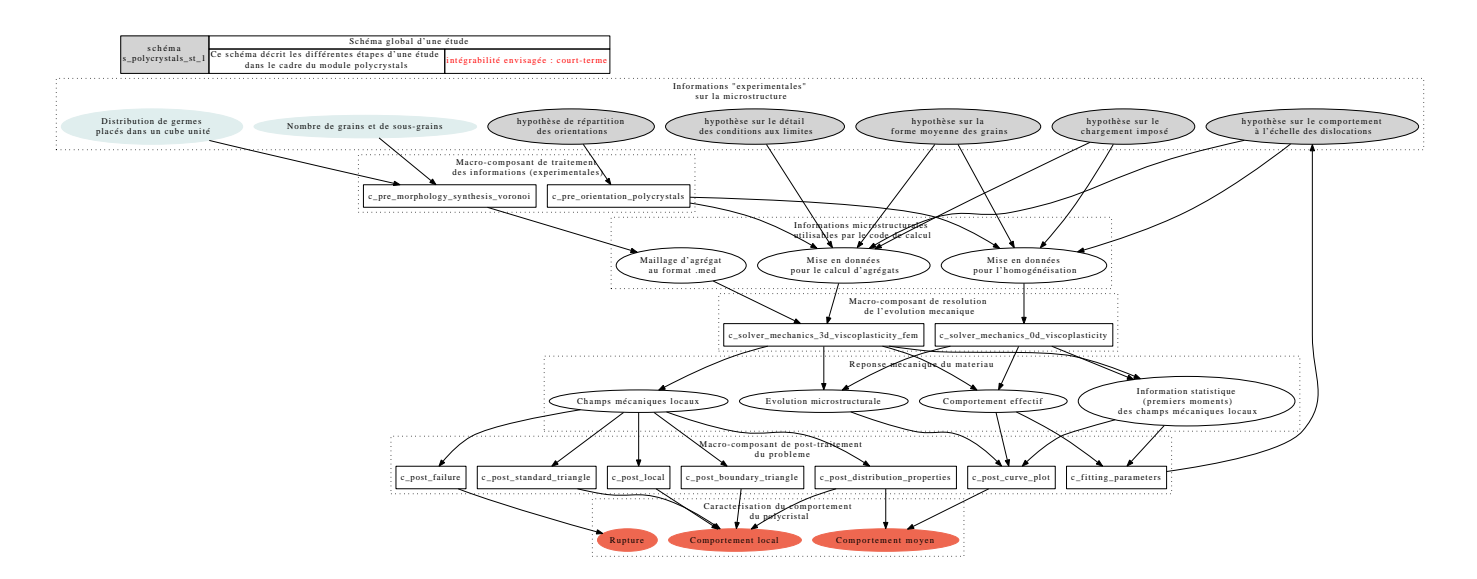

FIG. 8.25 – Schéma principal du module polycrystals dans sa version court-terme

retirer le composant c\_fitting\_parameters mentionner l'appel à m\_post\_polycrystals à la fin discuter ensemble d'une stratégie permettant de réaliser des recalages de paramètres

#### Eléments relatifs au programme de travail

Dans cette première version du schéma, le chaînage proposé reprend pour partie celui réalisé dans la plateforme du projet PERFORM60. On pourra ainsi bénéficier des développements déjà réalisés dans ce contexte, néanmoins l'architecture sera complètement revue afin de correspondre aux standards de maintenance et d'évolution prévus par MAP.

#### 8.4.2 Enchaînements intégrables dans le moyen terme

Le schéma envisagé reste identique à celui de la version précédente. Les évolutions envisagées concernent essentiellement les composants en eux-mêmes.

#### Evolutions de la spécification de la microstructure

L'idée est maintenant d'enrichir la définition de la microstructure. Pour ce faire, les données d'entrées seront maintenant issues de façon plus directe de l'observation. Les observations pourront soit servir à définir des grandeurs statistiquement pertinentes pour décrire l'agrégat (le filtre statistique étant constitué par c\_pre\_stat), soit être dirtectement utilisées après filtrage afin de d'alimenter les solveurs. Il est à noter que c'est l'approche statistique qui permet d'alimenter l'approche par homogénéisation. Et que les informations statistiques constituent a priori des données intéressantes pour les algorithmes de générations de microstructure de type Voronoï avancé (c'est l'esprit de la boucle sur c\_pre\_morphology\_synthesis\_generalist).

On remarquera que dans cette version avancée du schéma géométrie et orientation cristalline sont explicitement corrélés ce qui permet de reproduire exactement des données issues de l'EBSD ou de la micro-tomographie.

#### Evolutions liées à la résolution

Les évolutions liées à la résolution sont plutôt à voir comme internes à chaque composant. Enrichissement des formulations d'homogénéisation, lois de comportements différentes prenant en compte différents phénomènes spécifiques, utilisation des grandes transformations, couplage avec la Dynamique des Dislocations Discrètes . . .Néanmoins, ces évolutions sont importantes et nécessitent d'être péréniser, MAP offre donc un cadre idéal pour la formalisation et le support de ces développements. Cet aspect montre que MAP peut permettre également de servir de "laboratoire" pour évaluer des modifications des schémas et de "bibliothèque" en proposant sur étagère une solution éprouvée répondant à un problème précis déjà rencontré par un contributeur.

#### Autres évolutions

Les évolutions liées aux post-traitements doivent évoluer au fur et à mesure de l'évolution du projet, mais il est souhaitable de se fixer des jalons afin d'assurer l'évolution constante de ces fonctionnalités. On peut penser à l'utilisation des méthodes de manipulation/projection de champs, à des dépouillements des champs en fonction de la distance aux joints ou aux surfaces libres, à des outils de mise-à-jour de la CAO en fonction de critères mécanique (localisation liée à l'irradiation).

#### Eléments relatifs au programme de travail

- Débuter l'enrichissement des données microstructurales par des informations issues de mesures expérimentales.
- Amélioration des procédures de génération de maillages d'agrégats : l'évaluation du logiciel Neper a été commencée dans le cadre du projet PERFECT (cf. H-T24-2008-03481-FR). Son utilisation est simple et compatible avec l'environnement Calibre et Salome (utilisation de Gmsh). La question de sa maintenance ne devra cependant pas être ignorée puisque le logiciel est développé hors EDF et continue d'évoluer. En fonction du résultat des investigations, on peut envisager trois possibilités :
	- l'intégration de Neper dans MAP en parallèle à Salome,
	- l'intégration de Neper directement dans Salome,
	- l'appropriation et la retraduction dans Salome des stratégies de maillage adaptatives déployées dans Neper.
- Solveur dédié et enrichissement des représentations en homogénéisation : la question du solveur dédié est commune aux différents chaînages utilisant l'homogénéisation (béton + autres ?) et devrait aboutir au développement d'un composant commun. L'enrichissement des représentations dans le cas de la bainite est un dévelopement mineur.
- Extension de la bibliothèque de lois de comportements : cet item est essentiellement porté par le développement de Code\_Aster.
- Nouveaux types de chargements et de conditions aux limites : le travail consiste essentiellement à élargir les possibilités dans le chaînage (pas de développement spécifique dans les composants).
- Post-traitements analytiques : ceux-ci doivent être réalisés en lien avec les autres chaînages de MAP utilisant le calcul d'agrégats (CSC par exemple).

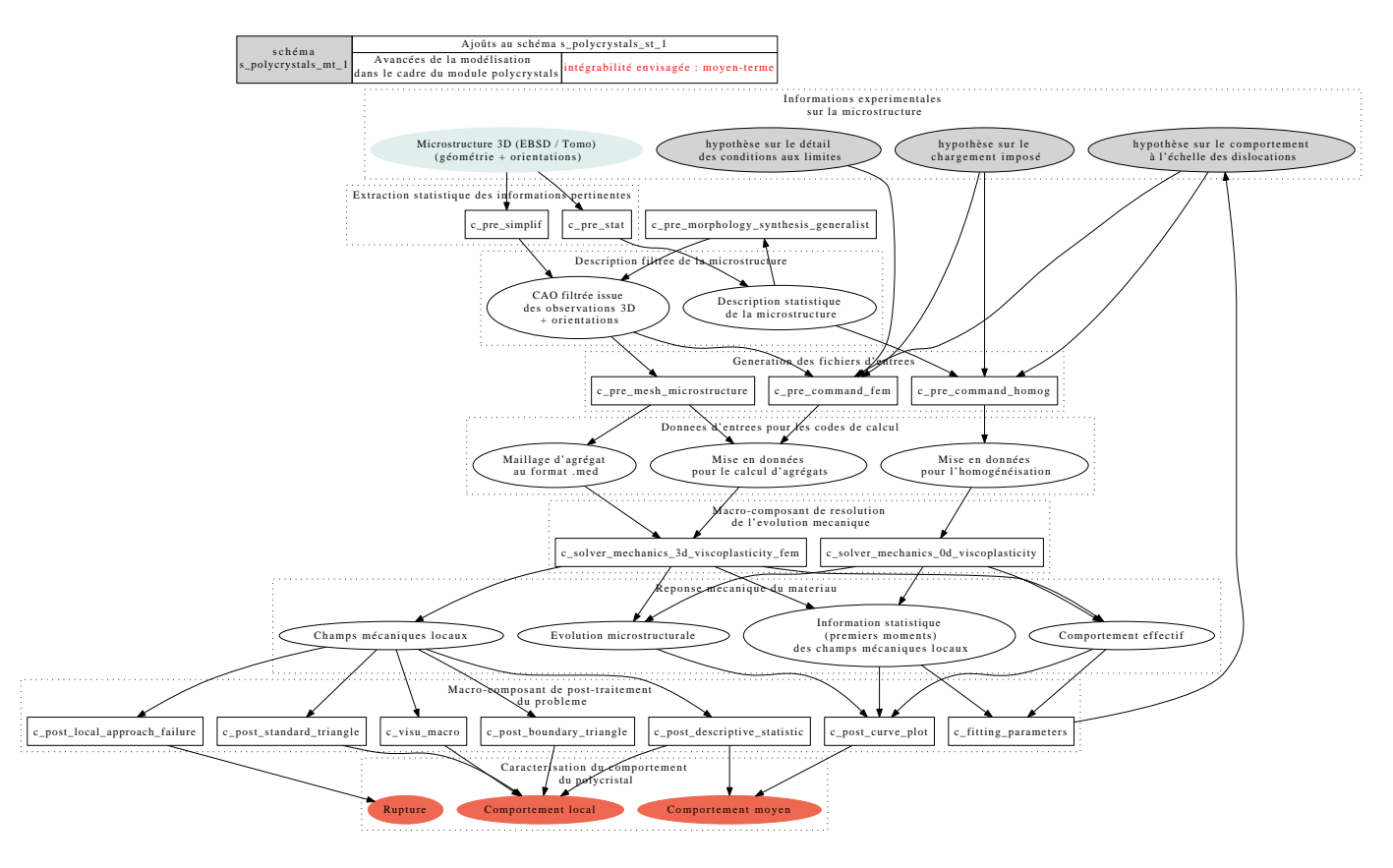

FIG. 8.26 – Evolution du schéma, version moyen-terme

mettre en cohérence ce graphe avec les composants identifiés comme cela a été fait pour le schéma ci-dessus mentionner l'appel à m\_post\_polycrystals à la fin

## 8.4.3 Enchaînements intégrables dans le long terme

Les évolutions envisagées dans cette version du schéma concernent essentiellement l'intégration d'une méthode de résolution micromécanique par la méthode FFT.

### Evolutions proposées

- Continuer à intégrer des informations issues de l'expérimental.
- Utilisation des méthodes de résolution par FFT
	- La méthode FFT représenterait une alternative à l'homogénéisation et au calcul d'agrégats. Sa mise en oeuvre demanderait :
	- $-$  l'adaptation des composants de génération de maillages de façon à produire des images 3D (grille)<sup>6</sup>,
	- le développement d'un composant solveur en FFT incluant les modèles de plasticité cristalline<sup>7</sup>.

## Eléments relatifs au programme de travail

Les évolutions envisagées dans cette version supposent l'appropriation et l'adaptation de différentes techniques, pour certaines encore en cours de développement et largement prospectives. De fait, il est difficile d'évaluer avec précision les actions à effectuer pour pouvoir, à terme, les intégrer dans MAP. Néanmoins, tant pour l'utilisation de données expérimentales que pour la FFT, les besoins exprimés sont proches de ceux d'autres chaînages (béton, CSC), ce qui devrait permettre d'établir un contexte de développement partagé.

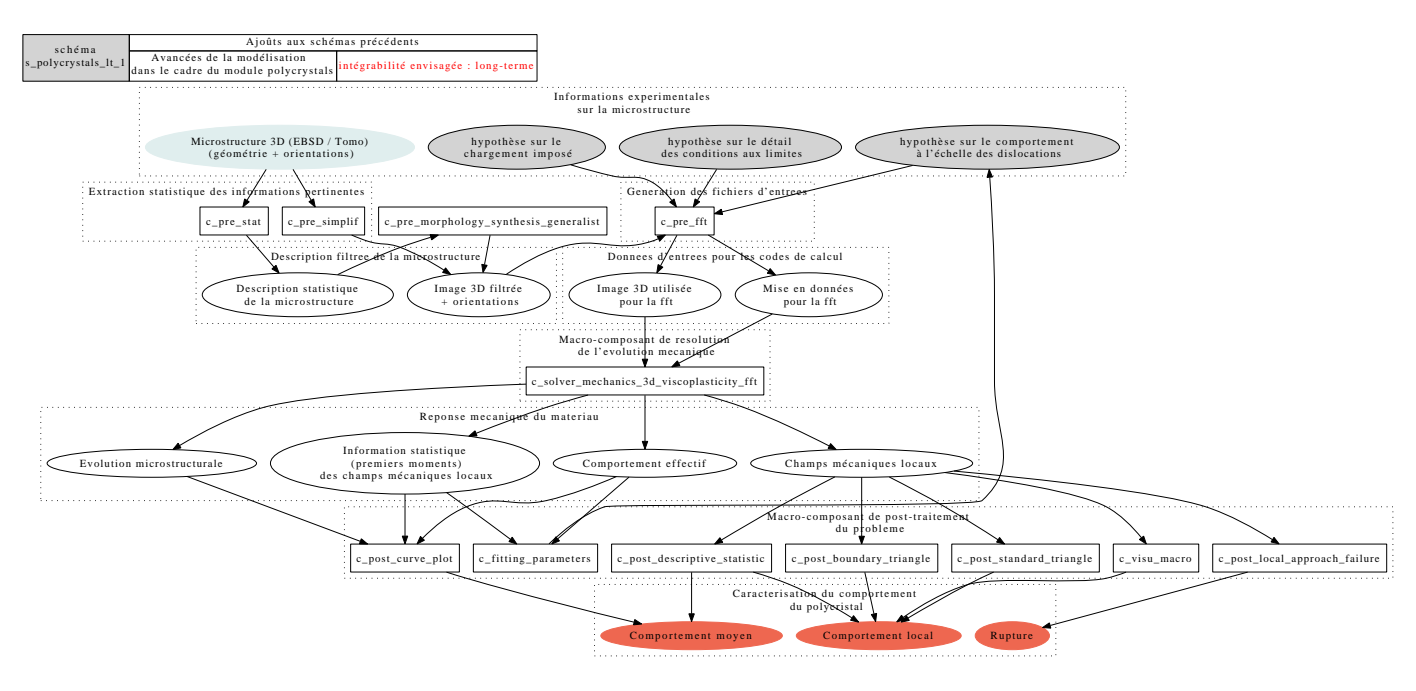

FIG. 8.27 – Evolution du schéma, version moyen-terme

 $^6$ projection simple par sondages comme le réalise le composant c\_pre\_morphology\_projection

<sup>7</sup> référence au composant c\_solver\_3d\_mechanics\_fft

Remarques CTL du 24/05/2010 sur le module *polymers* :

- texte et schémas relus, stables a priori

- le macro-composant m\_solver\_effective a été évoqué

# 8.5 Module *polymers*

Les outils numériques actuels de l'équipe polymères sont les suivants :

- POUM : outil interne EDF de modélisation de la cinétique de vieillissement des polymères.
- KINOXAM : outil de modélisation de la cinétique de vieillissement des polymères développé par l'ENSAM de Paris. Cet outil est retenu pour incarner la composant c\_solver\_chemistry\_kinetics\_polymers.
- PDDV : outil de prédiction de la durée de vie des polymères à partir de relations empiriques. Cet outil 0*D* est à destination d'études pour l'ingénierie, il n'a a priori pas vocation à intégrer MAP.
- LAMMPS : outil de dynamique moléculaire utilisé pour la modélisation des réseaux tridimensionnels d'élastomères. Cet outil est retenu pour incarner le comosant c\_solver\_mechanics\_3d\_polymers\_network.
- DROOPY : outil de modélisation des courbes de traction des élastomères. Cet outil est retenu pour incarner le composant c\_solver\_mechanics\_0d\_polymers.

Les schémas d'études proposés ci-dessous reprennent ces outils dans un enchaînement logique de l'échelle microscopique à l'échelle macroscopique. D'autres schémas émanant du module béton mais applicables aux polymères chargés sont également proposés. Dans les polymères, le pourcentage massique de charges dans des gaînes de câbles peut atteindre 80%. Le module *polymers* mutualise avec les modules *concrete* et *insulator* de nombreux composants regroupés au sein du macro-composant m\_solver\_effective (cf. section 7.6).

Pour plusieurs schémas ce module fait appel au futur opérateur sur la manipulation de champs dont le développement est programmé dans le module CHAMPS de SALOME dans le cadre du projet MAILLAGE (cf. composant c\_transverse\_field\_operator).

### 8.5.1 Enchaînements intégrables dans le court terme

#### s\_polymers\_st\_1 : Estimation numérique 3D de la diffusion effective des gaz dans les polymères chargés

Ce schéma d'études se propose de déterminer la propriété effective de diffusion d'un gaz dans un polymère chargé (matériaux à morphologie inclusionnaire sphérique) connaissant les propriétés de la matrice, des charges, le taux de charge et le type de distribution de charges.

Cet outil sera un appui pour la compréhension de l'effet des charges sur la diffusion du dioxygène dans les polymères, diffusion qui est un facteur-clef dans la modélisation des phénomènes de radio et de thermo-oxydation. La prise en compte des charges dans les calculs de comportement est essentielle de par les fortes teneurs en charges de certains polymères industriels.

Les composants de ce schéma étant déjà développés dans le cadre des études sur le béton, le schéma est intégrable rapidement. Il fait a priori l'objet d'un test de faisabilité avec l'interface EFICAS en 2010.

Les entrées de ce schéma sont la morphologie des charges décrite de manière explicite avec leur distribution dans l'espace et les propriétés diffusionnelles de la matrice polymère (si on considère que la diffusion est nulle dans les charges). La Figure suivante décrit ce schéma.

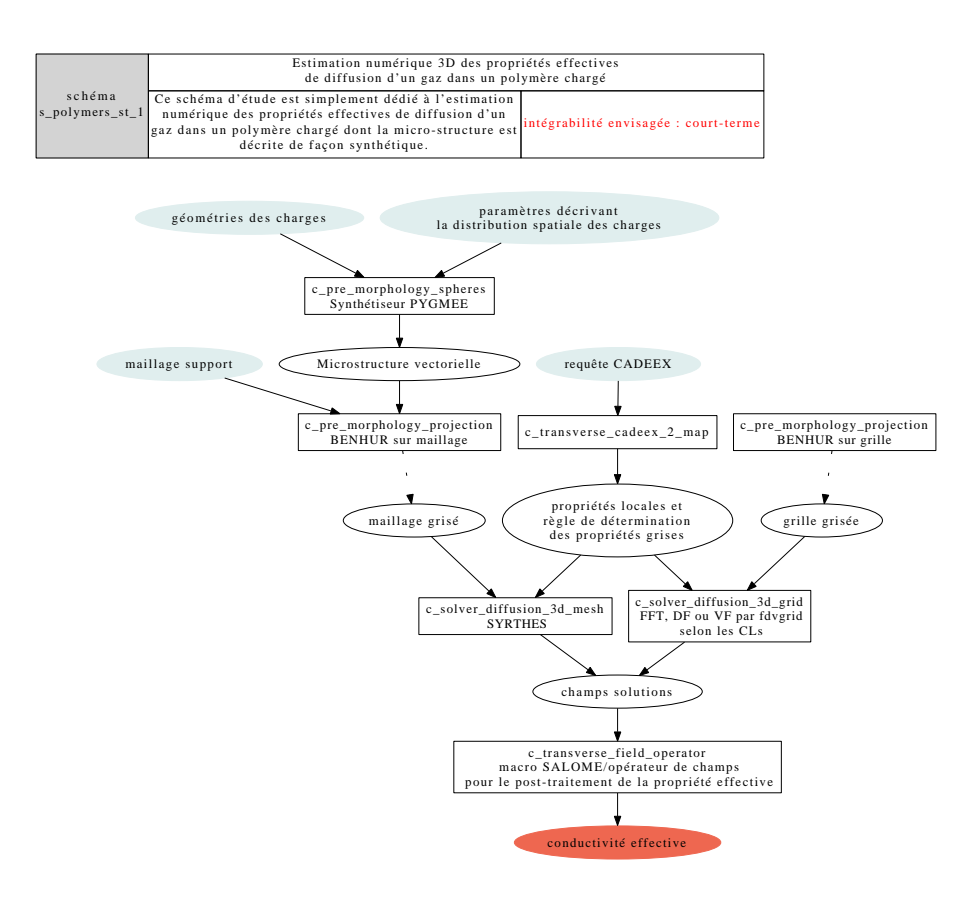

FIG. 8.28 – Diffusion effective des gaz dans les polymères chargés : estimation 3D

Les travaux sur ce schéma d'étude consistent en :

- la standardisation des entrées/sorties
- la fiabilisation des travaux 2010 sur le schéma 3D

Remarque Ce schéma est très proche du schéma s\_concrete\_st\_1 du module concrete. Avec les travaux de thèse d'Amin Shabani, programmés dans le cadre du Nuclear Polymer Project (NPP), des informations concernant la perturbation par les charges de la diffusion nous proviendrons. Nous pourrons à terme les intégrer par des effets d'auréole sur la périphérie des charges pour améliorer la prédictivité de l'estimation.

#### s\_polymers\_st\_2 : Estimation analytique ou semi-analytique 0D de la diffusion effective des gaz dans les polymères chargés

Ce schéma est dédié à l'estimation de propriétés effectives à partir d'un schéma d'homogénéisation.

Il fournira des informations à l'ordre 1 concernant les changements de propriétés en diffusion dûs à la présence de charges. Il pourra servir à affiner les valeurs de coefficients de diffusion du dioxygène par rapport à la quantité de charges dans les matrices polymères lorsque l'on souhaitera modéliser les cinétiques de vieillissement de ces polymères *via* les outils de cinétique à notre disposition. Ce schéma est déjà utilisé par l'équipe béton via un module Scilab appelé lib\_homogenization\_thermique. Le travail

à faire consiste à appliquer ce module aux polymères et à le traduire en Python afin de l'intégrer à la plate-forme (cf. composant c\_transverse\_tensor\_toolbox). La Figure suivante décrit ce schéma.

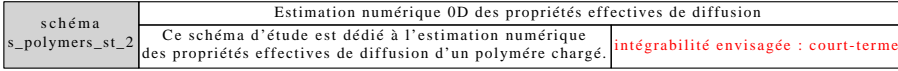

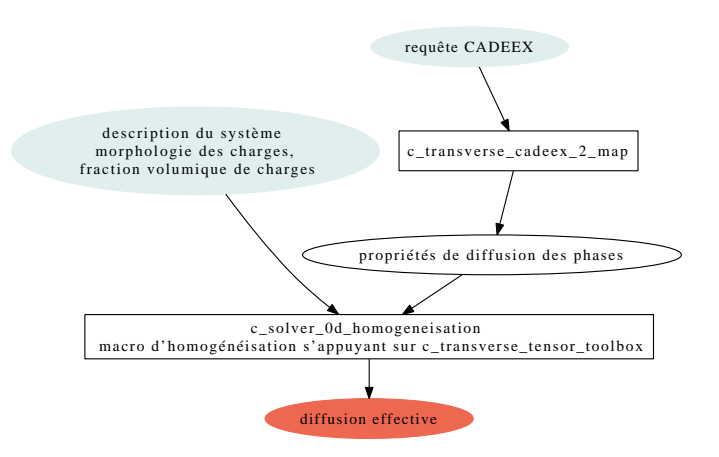

FIG. 8.29 – Propriétés effectives de diffusion des gaz dans les polymères chargés : estimation 0D

### 8.5.2 Enchaînements intégrables dans le moyen terme

### s\_polymers\_mt\_1 : Chaînage Chimie-Mécanique (évolution des propriétés macroscopiques en fonction de la cinétique de vieillissement)

Ce schéma d'étude se propose d'étudier l'évolution des propriétés effectives mécaniques en fonction de l'état de vieillissement estimé par le module de cinétique des polymères. Pour ce faire, il chaîne un outil de cinétique à un outil prédisant les propriétés mécaniques.

Les entrées de l'outil de cinétique chimique sont les réactions élémentaires de dégradation des polymères ainsi que les constantes de vitesse associées. En sortie l'outil cinétique communique une répartition spatiale des différentes espèces chimiques à un temps t. Le chaînage avec l'outil mécanique se fait au travers de la traduction de ces sorties en terme de distribution de masses molaires. Le post-traitement mécanique pourra se faire, selon le degré de précision attendu, en 0D (avec Droopy) ou en 3D (avec LAMMPS). La Figure suivante décrit ce schéma.

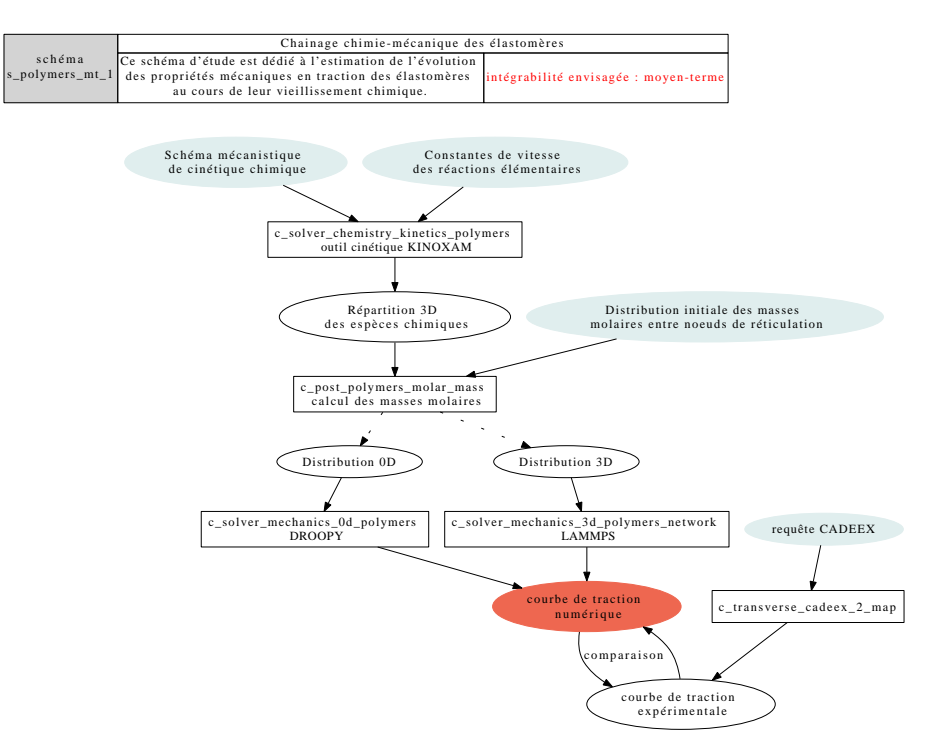

FIG. 8.30 – Chaînage Chimie-Mécanique des polymères

Les travaux à faire sont :

- choix de l'outil de cinétique : KINOXAM (le travail réalisé en 2010 dans le cadre du livrable HYT1 ayant démontré que HYTEC et son solveur notamment n'était pas adapté)
- si besoin (pour KINOXAM) mise à niveau de l'outil cinétique en 3D
- traduction de DROOPY en C ou en Python
- développement de nouveaux composants :
	- post-processeur déterminant les distributions de masses molaires à partir de la sortie de l'outil de cinétique en 0D ou en 3D (cf. composant c\_post\_polymers\_molar\_mass)
	- pré-processeur de LAMMPS (c\_solver\_mechanics\_3d\_polymers\_network) : détermination du réseau macro-moléculaire à partir d'une distribution de masses molaires (cf. composant c\_pre\_morphology\_network).

Remarque Le schéma intègre une comparaison avec une courbe de traction expérimentale stockée dans la base de données CADEEX.

## 8.5.3 Enchaînements intégrables dans le long terme

#### s\_polymers\_lt\_1 : Estimation 3D de la conductivité diélectrique des polymères chargés

Code\_Carmel est actuellement développé par Olivier Moreau au sein du département THEMIS d'EDF R&D, il permet, entre autres, d'estimer des propriétés effectives diélectriques en 3D. L'idée est d'appliquer ce code aux propriétés diélectriques des polymères. Connaissant les propriétés de la matrice, des charges, le taux de charge et le type de distribution de charges, il serait alors possible de déterminer en 3D le comportement diélectrique du matériau et de rendre compte des hétérogénéités de champ. Cela permettrait aussi de structurer de futures études sur les propriétés diélectriques des polymères et d'aider à la compréhension du rôle des charges.

Le schéma serait alors très proche du schéma s\_polymers\_st\_1 présenté précédemment, la principale différence provenant de l'utilisation du code Carmel en lieu et place du Code\_Aster ou de fdvgrid.

Le travail à réaliser est de tester l'applicabilité du code Carmel à la science des polymères et à sa physique.

Ce schéma long terme pourrait être mutualisé avec le module béton, car tous deux exploitent en 3D le Code Carmel. Toutefois, ce schéma nécessite d'être nourri par des travaux sur les propriétés diélectriques des polymères. La Figure suivante décrit ce schéma.

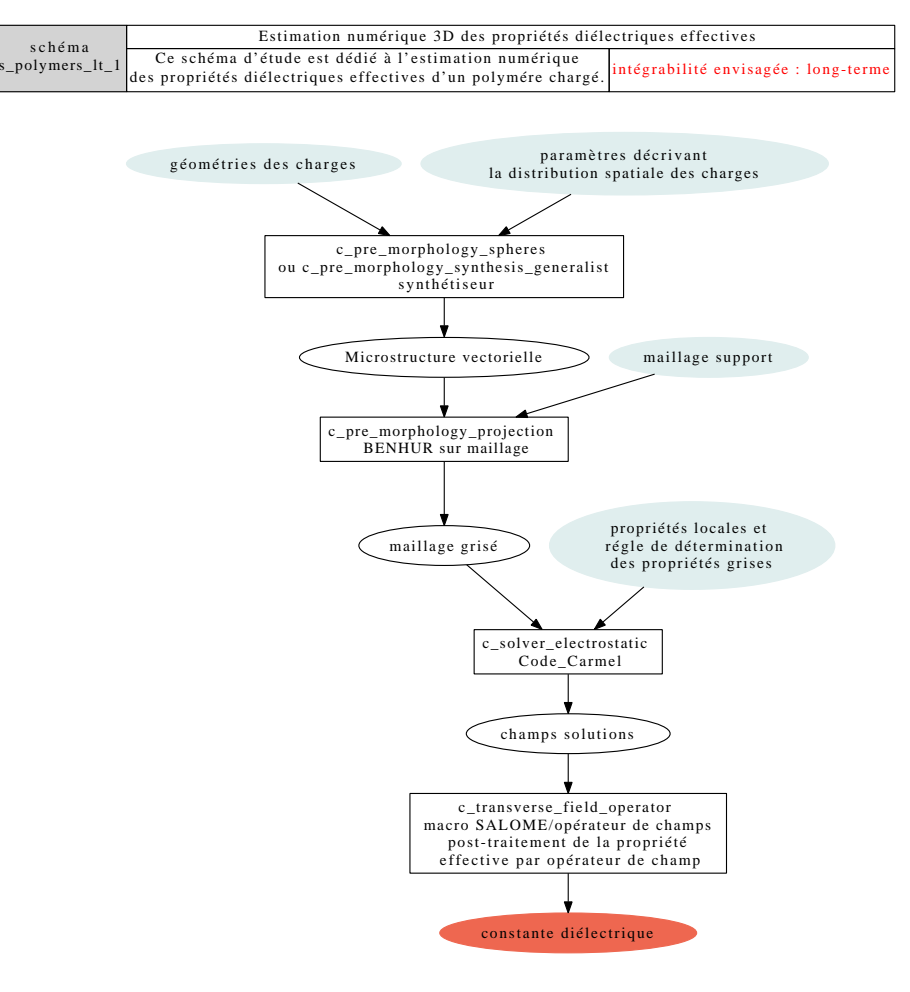

FIG. 8.31 – Propriétés diélectriques effectives des polymères : estimation 3D

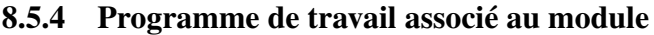

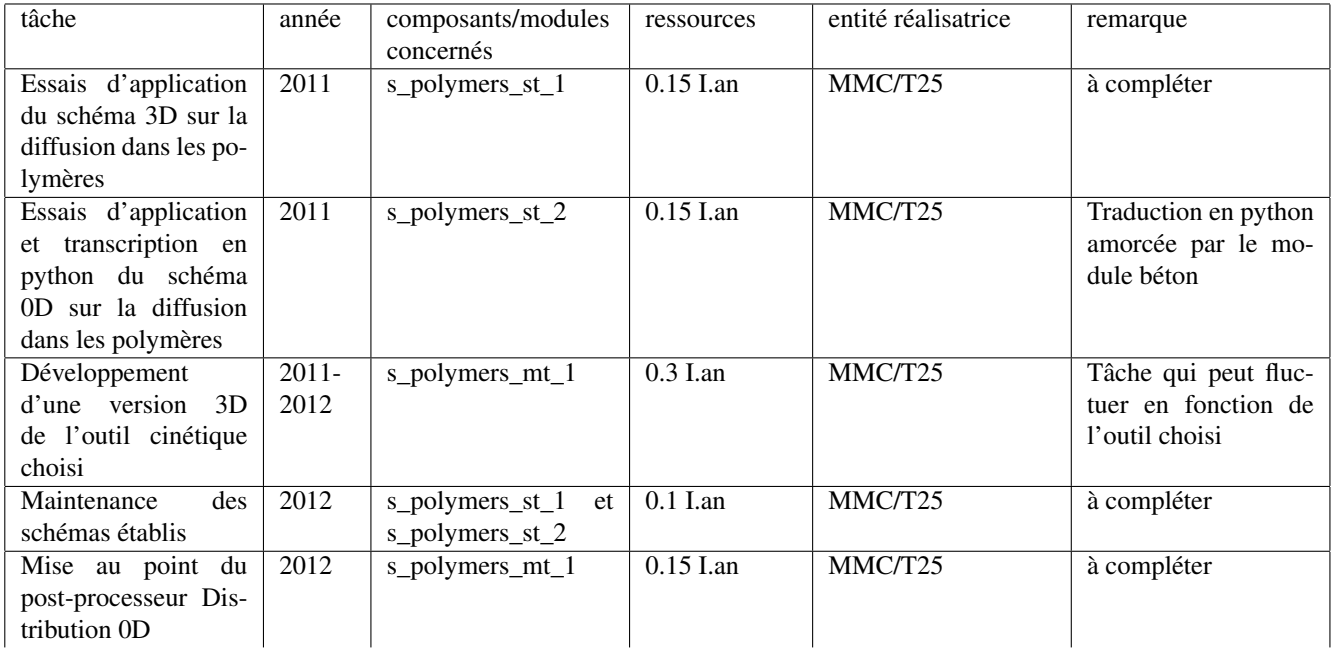

| Mise au point d'un<br>pré-processeur 0D de<br><b>LAMMPS</b>                                                           | 2012              | s_polymers_mt_1                                              | $0.15$ I.an | à compléter | Pourrait être exter-<br>nalisé au laboratoire<br>MATEIS de l'INSA<br>de Lyon |
|----------------------------------------------------------------------------------------------------|-------------------|--------------------------------------------------------------|-------------|-------------|------------------------------------------------------------------------------|
| Assemblage<br>du<br>schéma de couplage<br>chimie-mécanique                                                            | $\overline{2012}$ | s_polymers_mt_1                                              | $0.15$ I.an | MMC/T25     | à compléter                                                                  |
| Maintenance<br>des<br>schémas établis                                                                                 | $\overline{2013}$ | s_polymers_st_1,<br>s_polymers_st_2<br>et<br>s_polymers_mt_1 | $0.2$ Lan   | MMC/T25     | à compléter                                                                  |
| Mise au point du<br>post-processeur Dis-<br>tribution 3D                                                              | $\overline{2013}$ | s_polymers_mt_1                                              | $0.15$ Lan  | MMC/T25     | Etape dépendante du<br>développement<br>de<br>l'outil cinétique en<br>3D     |
| Mise au point d'un<br>pré-processeur 3D de<br><b>LAMMPS</b>                                                           | $\overline{2013}$ | s_polymers_mt_1                                              | $0.15$ I.an | à compléter | Pourrait être exter-<br>nalisé au laboratoire<br>MATEIS de l'INSA<br>de Lyon |
| Maintenance<br>des<br>schémas établis                                                                                 | 2014              | s_polymers_st_1,<br>s_polymers_st_2<br>et<br>s_polymers_mt_1 | $0.2$ I.an  | MMC/T25     | à compléter                                                                  |
| Essais<br>d'applica-<br>schéma<br>du<br>tion<br>propriétés<br>les<br>sur<br>diélectriques 3D des<br>polymères chargés | 2014              | s_polymers_lt_1                                              | $0.15$ I.an | MMC/T25     | à compléter                                                                  |
| Maintenance<br>des<br>schémas établis                                                                                 | $\overline{2015}$ | s_polymers_st_1,<br>s_polymers_st_2<br>et<br>s_polymers_mt_1 | $0.2$ I.an  | MMC/T25     | à compléter                                                                  |

TAB. 8.2 – Programme de travail nécessaire au développement du module

```
Remarques CTL du 24/05/2010 sur le module micro :
- texte et schémas relus, stables a priori
- bien vérifier que le schéma INTERN 1 dont le .dot est nouveau est cohérent.
```
## 8.6 Module *micro*

Ce module reprend les travaux réalisés dans PERFECT pour estimer les dommages d'irradiation dans les alliages.

## 8.6.1 Enchaînements intégrables dans le court terme

### s\_micro\_st\_1 : Chaînage RPV 2

Ce chaînage est présent dans PERFECT, dans ce cas de figure on est plus en attente de la compatibilité d'EFICAS que du développement de l'enchaînement pour l'intégration car la robustesse du schéma a déjà été éprouvée. Les étapes sont les suivantes :

- calcul du spectre de PKA (Primary Knock-on Atom / premier atome frappé) à partir du spectre de neutrons du réacteur considéré en utilisant le module IRRAD qui interface avec le code SPECTER (fournit par la NEA)
- calcul du terme source ou du spectre de cascade en utilisant la base de données de cascade de dynamique moléculaire présente dans le module CONVOLVE
- calcul des distributions d'amas de défauts ponctuels (éventuellement associés à des solutés) aux différentes durées d'irradiation en utilisant le module LONGTERM. Ce module permet de modéliser les mécanismes de diffusion aux temps longs en utilisant soit un code de cinétique chimique, soit un code de Monté-Carlo cinétique sur objets.
- calcul de la scission critique résolue dans le plan de glissement principal (CRSS) soit en utilisant une formule analytique approchée (précipités d'Orowan dispersés aléatoirement) ou soit en utilisant un code de type Foreman et Makin (dynamique des dislocations 2D simplifiée : simulation du mouvement d'une dislocation au travers d'une population d'obstacles dans le plan de glissement).

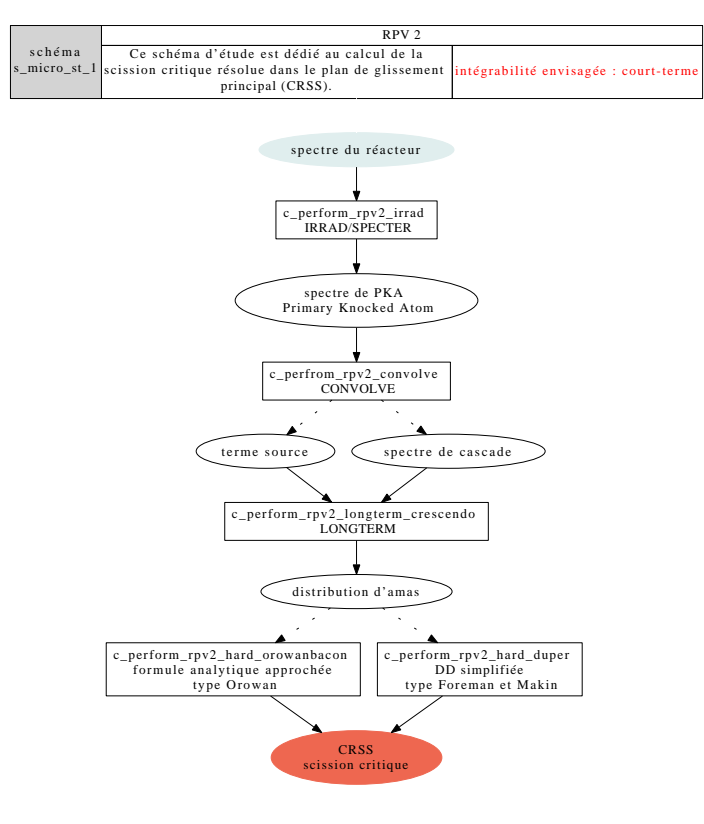

FIG. 8.32 – RPV 2

Remarque Le choix d'intégration à court ou à moyen terme dépendra de la décision qui sera prise concernant la convergence des interfaces de PERFORM et de MAP. Pour ne pas perturber le déroulement du projet PERFORM60 cette convergence ne serait pas réalisée dans le cadre du projet européen en cours. Pour une intégration en 2013 il serait cependant nécessaire d'anticiper la migration à partir de mi-2012.

Les orientations prises par MAP en matière d'interface, avec la recherche d'une exécution intéractive rapprochent sur le fond MAP de PERFORM (alors qu'aujourd'hui EFICAS et l'interface de PERFORM diffèrent sur la question de l'exécution).

## 8.6.2 Enchaînements intégrables dans le moyen terme

### s\_micro\_mt\_1 : Chaînage INTERN 1

Le schéma est similaire à celui de RPV 2 (principe et composants), il est appliqué pour les internes cette fois-ci. La différence provient majoritairement du jeu de paramètres. En sortie on post-traite aussi le gonflement. Les composants diffèrent peu.

Les modules d'intégration sont similaires mais sont différents : IRRAD doit prendre la production d'He, les bases de données de cascade sont différentes, pour LONGTERM la paramétrisation diffère pour LAKIMOCA et dans CRESCENDO un flag change.

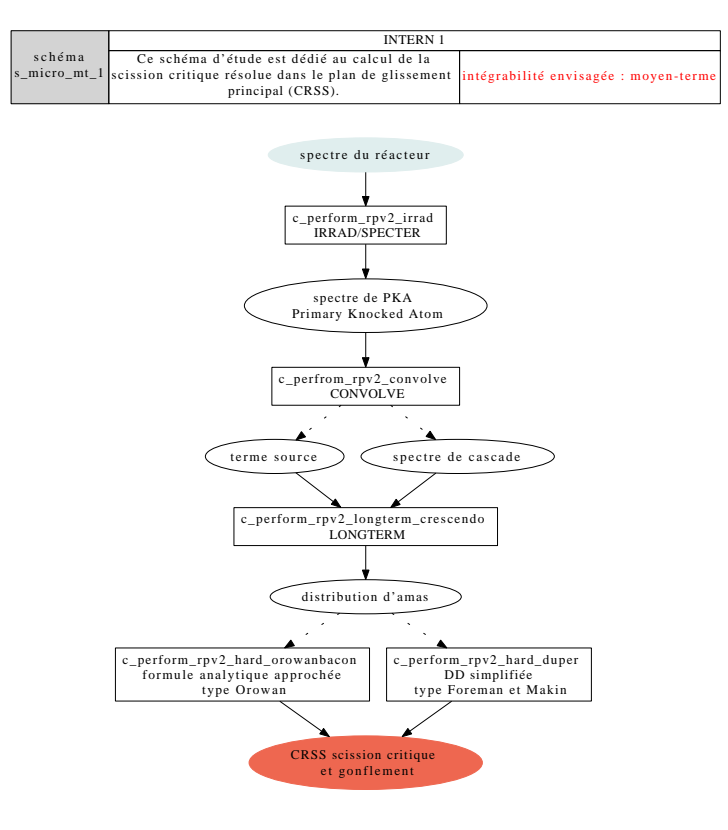

FIG. 8.33 – INTERN 1

Remarque Les schémas sont dédoublés dans l'architecture PERFECT mais ils s'appuient sur le même code.

## 8.6.3 Enchaînements intégrables dans le long terme

La question des schémas long-terme devra être reprise et complétée lorsque la question des interfaces aura avancé.

Remarques CTL du 24/05/2010 sur le module *seal* :

- relire le texte (.tex) et de vérifier les enchaînements des schémas (.dot) et leur cohérence avec la liste des composants identifiés. - découper le schéma graphviz .dot actuel en différents schémas pour simplifier la lecture et l'analyse.

- homogénéiser la rédaction

# 8.7 Module *seal*

Ce module est dédié au calcul de l'étanchéité des interfaces métal-métal que l'on retrouve dans de nombreux composants de robinetterie. Ce module possède un point commun avec le module *oxides* et partage avec lui la question des interfaces auto-affines. Les post-traitements au sens large diffèrent puisque dans le présent module c'est l'estimation de l'étanchéité qui prime alors que pour les oxides se posent des questions de délaminage et de progression de l'interface métal-oxyde.

## 8.7.1 Enchaînements intégrables dans le court terme

#### s\_seal\_st\_1 : calcul de l'étanchéité en phase liquide des interfaces métalliques

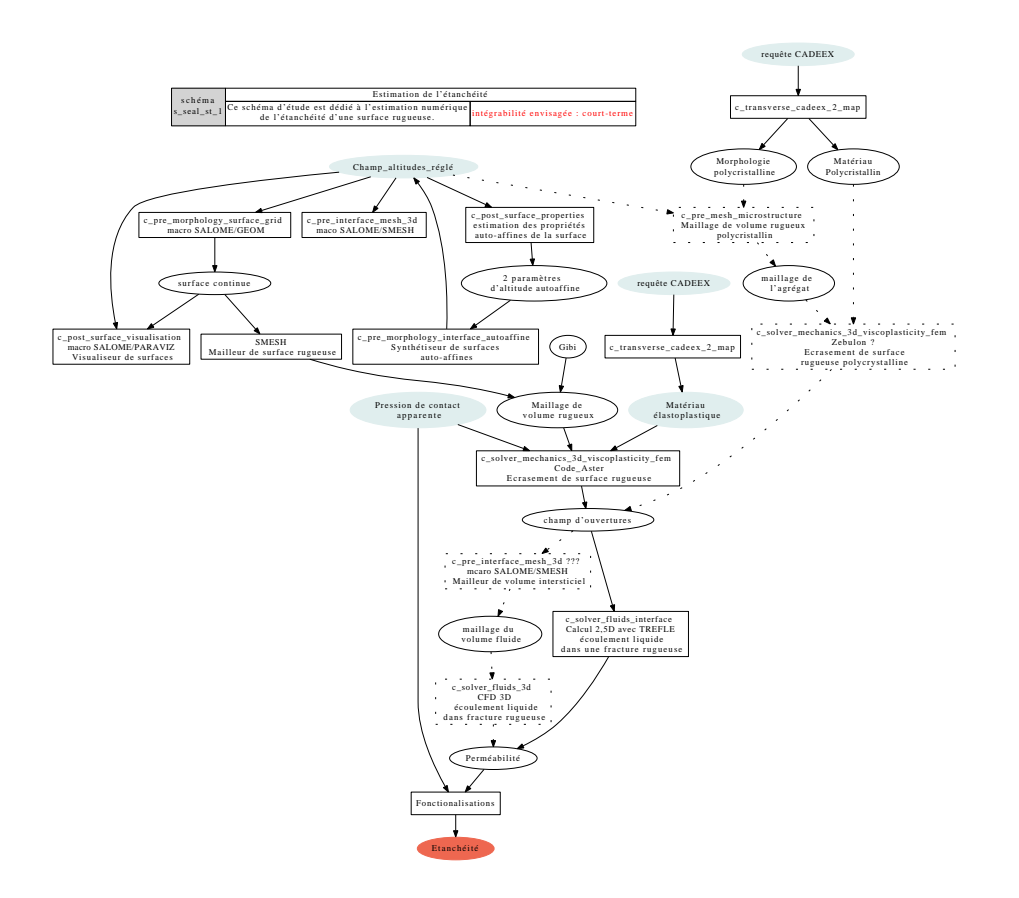

FIG. 8.34 – Schéma d'étude d'estimation de l'étanchéité

Ce schéma d'étude est dédié à la caractérisation de l'étanchéité des interfaces métalliques (métal-métal) aux fuites liquides. La donnée d'entrée est la caractérisation géométrique des surfaces métalliques en contact selon un champ d'altitude puis effectue des calculs mécaniques numériques pour en déduire enfin une étanchéité :

- le champ d'altitude initial peut provenir de l'expérience ou d'un modèle numérique qui est un composant du schéma d'étude
- le champ d'altitude discret est converti en surface continue (SALOME/GEOM)
- la surface et le volume sous-jacents sont ensuite discrétisés (SALOME/SMESH)
	- maillage fin et uniforme en surface
	- maillage grossier et dégressif dans l'épaisseur
	- ce sont des spécificités qui peuvent rendre certains composants moins génériques
- calcul numérique d'écrasement (Code\_Aster)
- le résultat est un champ d'altitudes caractérisant l'ouverture
- calcul numérique d'écoulement « rampant » intégrant l'équation de Reynolds produisant en sortie la perméabilité : un tenseur, éventuellement réduit à un scalaire, intrinsèque à la géométrie ;
- Après avoir calculé la perméabilité pour plusieurs évolutions de pression de contact apparentes, on construit une loi reliant ces deux quantités.

### s\_seal\_st\_2 : calcul et synthèse des propriétés morphologiques d'une interface

Ce schéma se propose de caractériser les propriétés auto-affines d'une surface rugueuse expérimentale puis de synthétiser une texture semblable :

- le champ d'altitude initial provient de l'expérience
- les propriétés de la surface sont estimées :
	- propriétés auto-affines
	- spectre de fréquence provenant de la thèse d'Amadou
- une nouvelle surface est générée à partir d'un modèle se nourrissant de l'analyse ci-avant
- visualisation 3D du résultat

## 8.7.2 Enchaînements intégrables dans le long terme

? ? ?

définir le schéma s\_seal\_lt\_1

? ? ?

Amélioration du schéma d'étude sur les fuites en tenant compte dans le substrat d'une morphologie réaliste.

## 8.7.3 Programme de travail associé au module

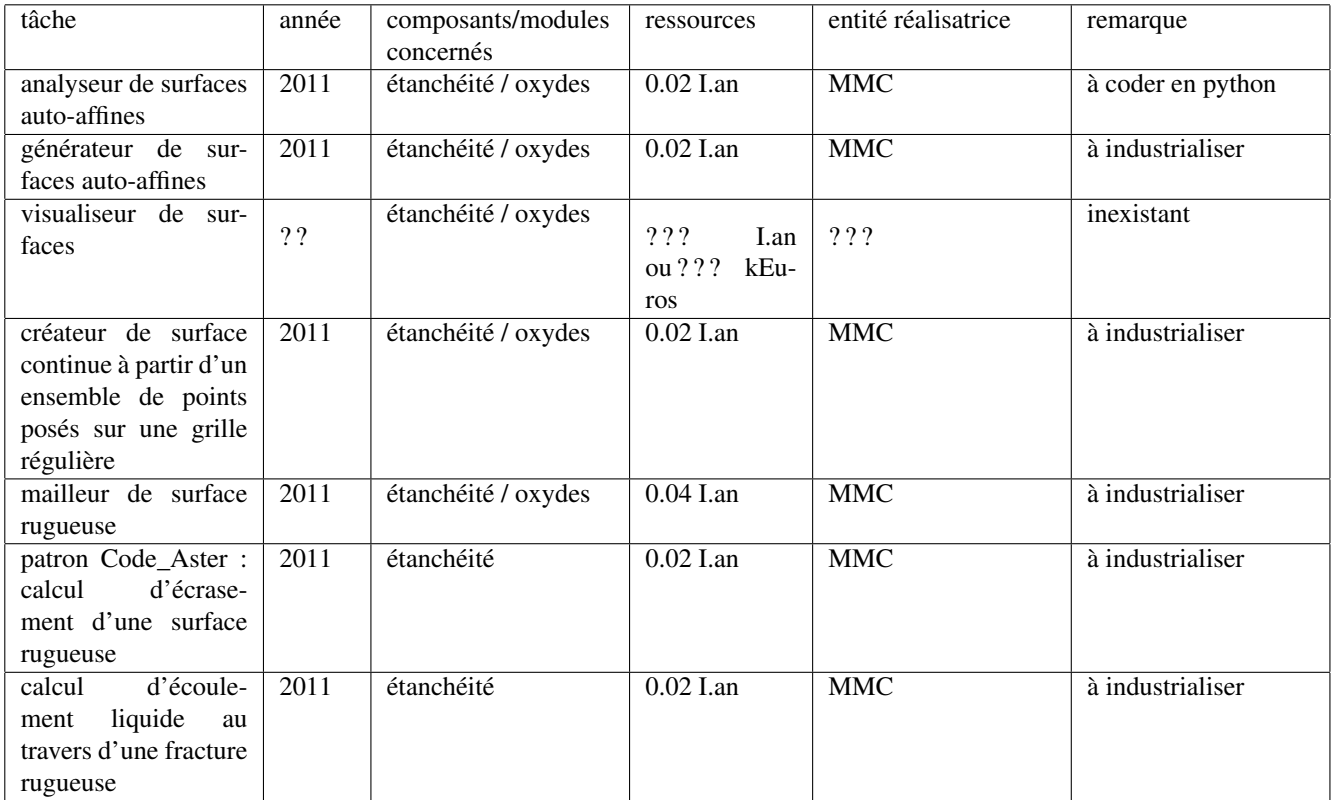

TAB. 8.3 – Programme de travail nécessaire au développement du module

Remarques CTL du 24/05/2010 sur le module *mox* :

- rédaction du .tex et conception des graphes .dot initiés lors de la réunion à Cadarache le 18 mai.

- récupérer courant juin la mise à jour auprès de Rodrigue

# 8.8 Module *mox*

? ? ?

décrire le module en général dans ses objectifs et ses applications Remarques :

- EDF n'est pas propriétaire de l'analyse d'images (c'est le CEA qui dispose des outils). Il est possible de demander (à vérfier) les images utilisées en amont. - il est nécessaire pour traiter les images de micro-sondes de traiter des images de flottants, ce qu'Imaje J est a priori capable de faire

- ANACONDA (code du CEA) fait plus que du traitement d'images, il réalise une analyse morphologique en "plaquant" des disques équivalents sur l'image pour déduire le fuseau granulaire et sort un histogramme selon le diamètre des inclusions. -> nécessite l'identification d'un composant précis (Micro-Morph 2D qui est libre (MAMBA) le fait). ? ? ?

## 8.8.1 Enchaînements intégrables dans le court terme

## 8.8.2 Enchaînements intégrables dans le moyen terme

## s\_mox\_mt\_1 : Estimation numérique 3D des propriétés effectives et du fluage d'un MOX

schéma proposé :

- image 2D issue de micro-sonde
- seuillage (c\_image\_2d\_threshold)
- image 2D segmentée 3 phases
- identification du fuseau granulaire par phase (créer le composant c\_image\_2d\_sieve\_curve)
- fuseau 2D remontage de l'information en 3D selon le modèle de Saltykov (v1 : 100 lignes codes en python/numpy) ou numé-
- rique (v2 : plus lourd à faire en C++, référence de la thèse d'Oudinet) (créer le composant c\_pre\_morphology\_stereology)
- fuseau 3D fuseeaux granulaires des 2 phases d'inclusions
- PYGMEE (c\_pre\_morphology\_spheres)
- description vectorielle de la morphologie
- TOUAREG (c\_pre\_mesh\_microstructure)
- maillage 3D
- calcul 1 : linéaire
- post 1 : propriétés effectives et moyennes et distributions par phases (thermique, élastique)
- calcul 2 : fluage
- post 2 : courbe de fluage

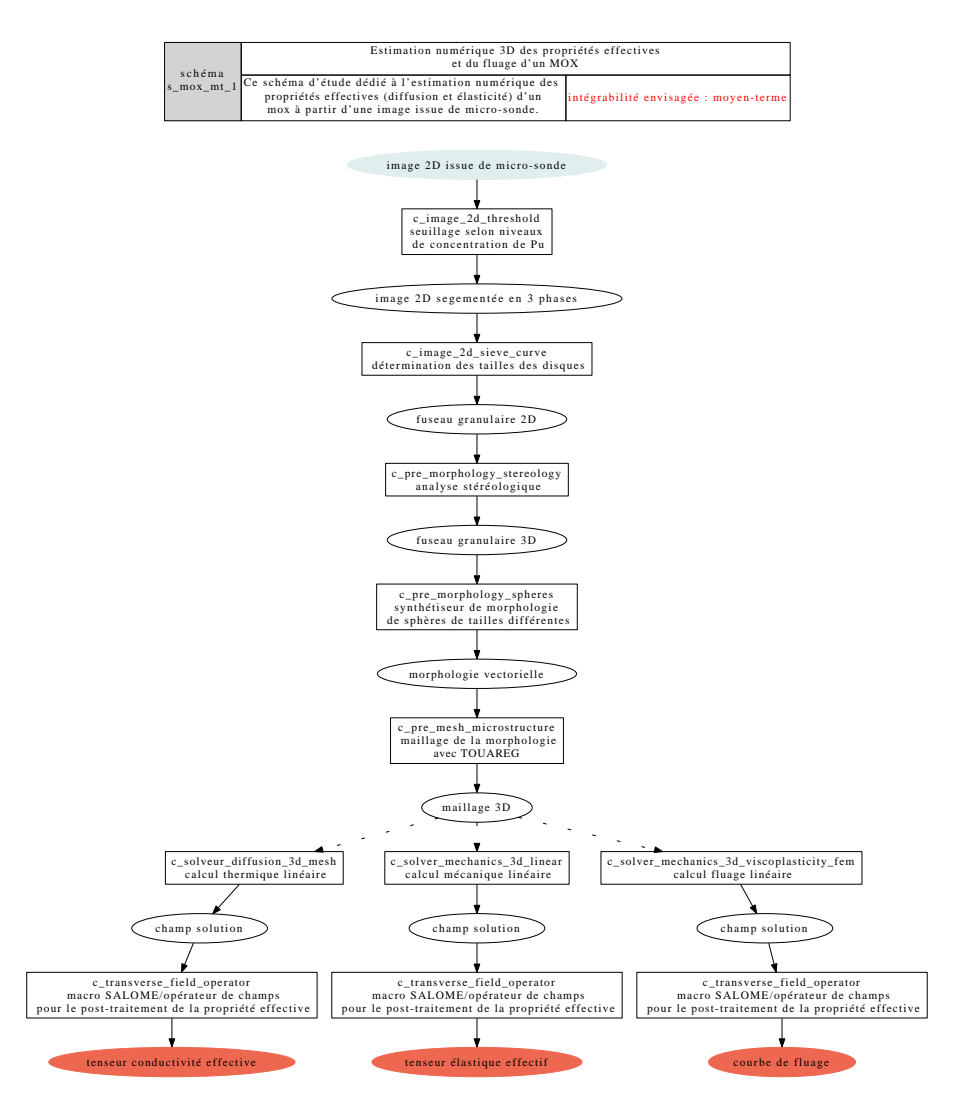

FIG. 8.35 – Diffusion effective des gaz dans les polymères chargés : estimation 3D

## 8.8.3 Enchaînements intégrables dans le long terme

# 8.8.4 Programme de travail associé au module

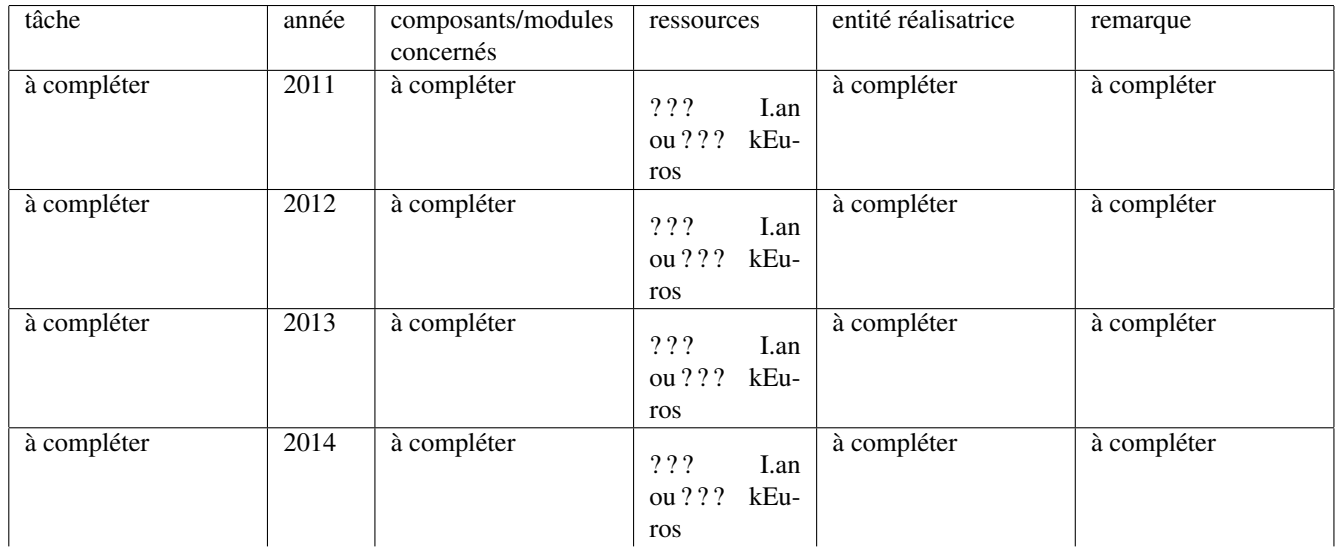

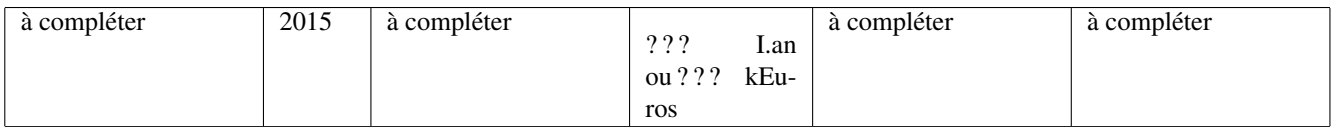

TAB. 8.4 – Programme de travail nécessaire au développement du module

Remarques CTL du 14/04/2010 sur le module *nano* :

- instruction à relancer au premier semestre 2011 une fois que le programme de travail du projet nano-matériaux sera calé.

# 8.9 Module *nano*

Le projet NANO-matériaux courvre un spectre largeb de matériaux et d'applications. Les polymères nanao-chargés tiendront a priori une place importante. Influence des charges d'espace TiO2 sur les propriétés di-électriques, amélioration de la diffusion à l'eau avec des plaquettes d'argile. Ces points seront précisés dans le courant de l'année 2011.

Pour optimiser la conception des matériaux il sera nécessaire de disposer de synthétiseurs et d'établir un lien avec les outils d'acquisitions expérimentaux.

Le champ de l'amélioration des propriétés mécaniques permettrait par exemple d'optimiser des composants comme des pales d'éoliennes ou des ames de câbles.

Autres champs possibles : étanchéité de surface, transferts thermiques.

Remarque : à de telles échelles, pour bien saisir les effets de surface il faut vérifier que les codes soient capables de saisir la physique. Au cas par cas il sera nécessaire de vérifier la validité. A priori la frontière se situe aux alentours de 10 nano-mètres. A ces échelles-là les outils valides sont les outils ab-initio.

Pour bénéficier des travaux de structuration qui avanceront courant 2010 il est convenu d'organiser une réunion de travail et de faire un point début 2011.

Remarques CTL du 11/05/2010 sur le module *insulator* :

- chapitre envoyé à Bernard pour relecture

## 8.10 Module *insulator*

Les isolants et les matériaux du bâti sont des matériaux hétérogènes dont les problématiques industrielles se déclinent scientifiquement essentiellement autour de la détermination et de l'optimisation de leurs propriétés effectives. Pour les isolants particulièrement, la remarque est triviale puisque les efforts tendent à optimiser leur performance.

Les micros-structures de ces matériaux sont multi-échelles, et peuvent regrouper à chaque niveau des agencements de différentes natures assez variés dans la pratique puisqu'on référence :

- des structures fibreuses dans les laines,
- dans agencements cellulaires (Voronoï) granulaires dans les mousses,
- les nouveaux matériaux, pour des questions d'optimisation sont mixtes et peuvent panacher par exemple des fibres et des grains.

Enfin, les différences entre les échelles peuvent être très fortes avec un ratio allant de 10 à 100 entre deux niveaux. Dans le présent cas nous limitons les schémas envisagés aux échelles traitables de façon continu.

## 8.10.1 Enchaînements intégrables dans le court terme

L'équipe ne disposant pas d'outils numériques de simulation aujourd'hui, aucun schéma n'est envisagé dans le court terme.

## 8.10.2 Enchaînements intégrables dans le moyen terme

Sur la question des propriétés thermiques deux schémas sont envisagés à moyen terme. Ces deux schémas sont dédiés à l'estimation de propriétés en diffusion thermique linéaire, l'un est 0*D*, l'autre est 3*D*. Ne disposant pas d'outils traitant du rayonnement, ces schéma ne traitent que de la diffusion thermique linéaire qui correspond à la mesure que les expérimentateurs réalisent (par extrapolation) pour une température d'ambiance de 0 *K*.

Il est attendu des schémas qu'ils permettent de classer les performances des solutions entre elles plutôt que de produire un résultat absolu. Dans l'idéal une erreur de l'ordre de celle des expériences (10%) est appréciée.

#### s\_insulator\_mt\_1 : Détermination de la conductivité effective d'un isolant à deux échelles (option 0D)

Ce schéma 0*D* a vocation à traiter de façon simple et rapide la question de la détermination de la propriété effective d'un isolation dont la micro-structure est décrite à deux échelles. Selon les options prises dans les schmémas d'homogénéisation des morphologies granulaires ou cristallines peuvent être prises en compte à la plus petite échelle. La seconde échelle est traitée comme granulaire avec des inclusions ellipsoïdales. Ce schéma simple et rapide peut être utilisé pour alléger un plan d'expérience et pour déterminer les zones de paramètres les meilleurs pour concevoir un isolant dont les performances sont optimisées.

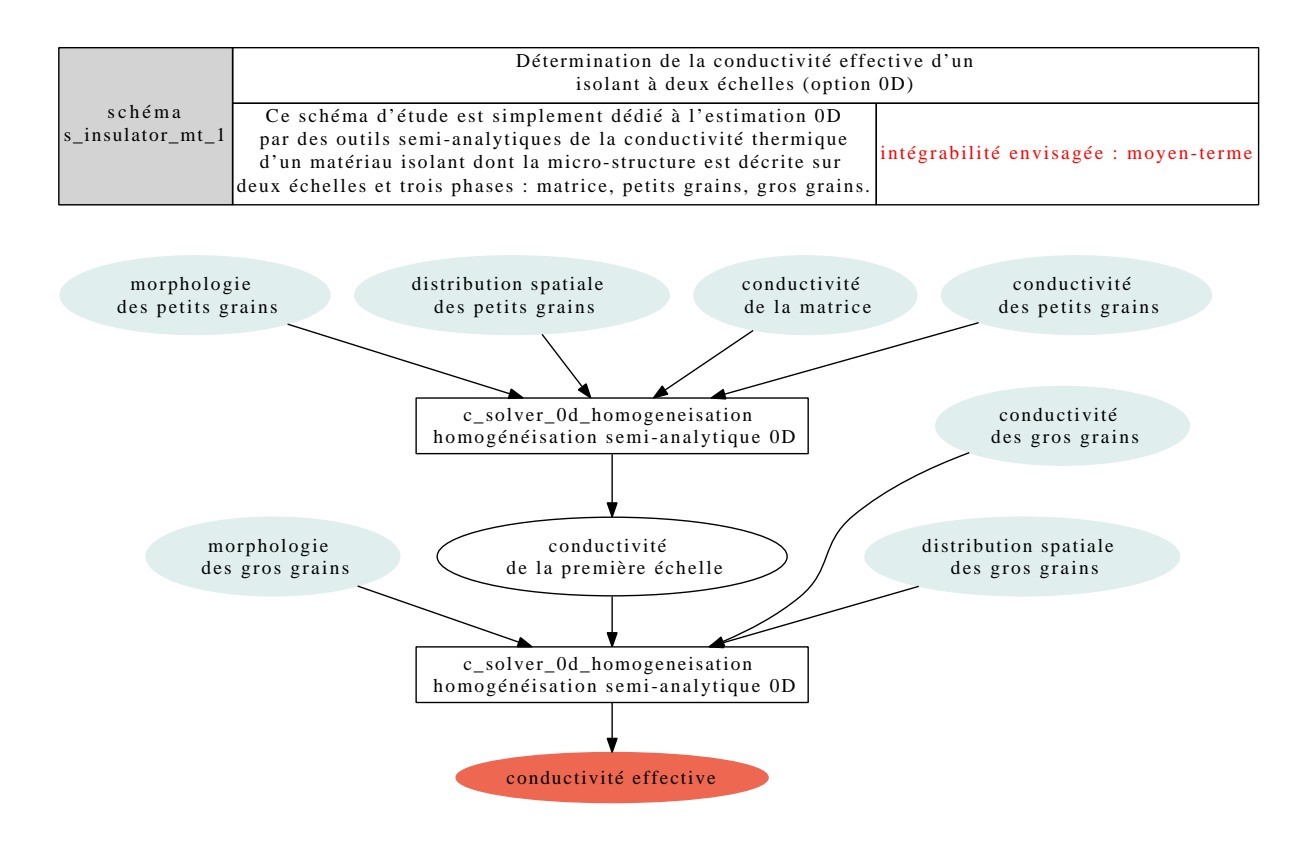

FIG. 8.36 – Détermination de la conductivité effective d'un isolant à deux échelles (option 0D)

#### s\_insulator\_mt\_2 : Détermination de la conductivité effective d'un isolant à deux échelles (option 3D)

Ce schéma 3*D* a vocation à produire des résultats de référence pouvant ensuite être manipulés de façon industrielle pas le schéma ci-dessus. Dans le cas des isolants les contrastes entre les propriétés peuvent être très forts et les solutions semi-analytiques entachées de biais. Avec des outils numériques saisissant précisément la micro-structure il est possible de lever ces limites et d'exploiter des images expérimentales fortement resolues (venant de tomographes par exemple) ou des morphologies vectorielles fines. L'échelle la plus fine est ici décrite par une image 3*D* expérimentale, la plus grosse échelle possède une morphologie granulaire ellipsoïdale provenant d'un composant logiciel "synthétiseur".

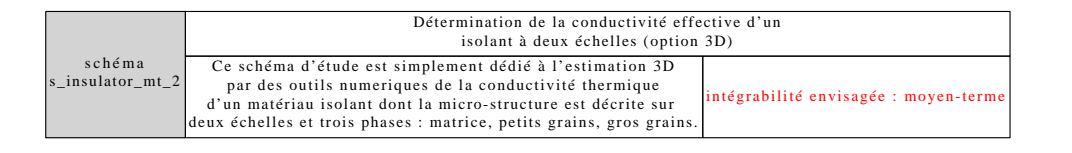

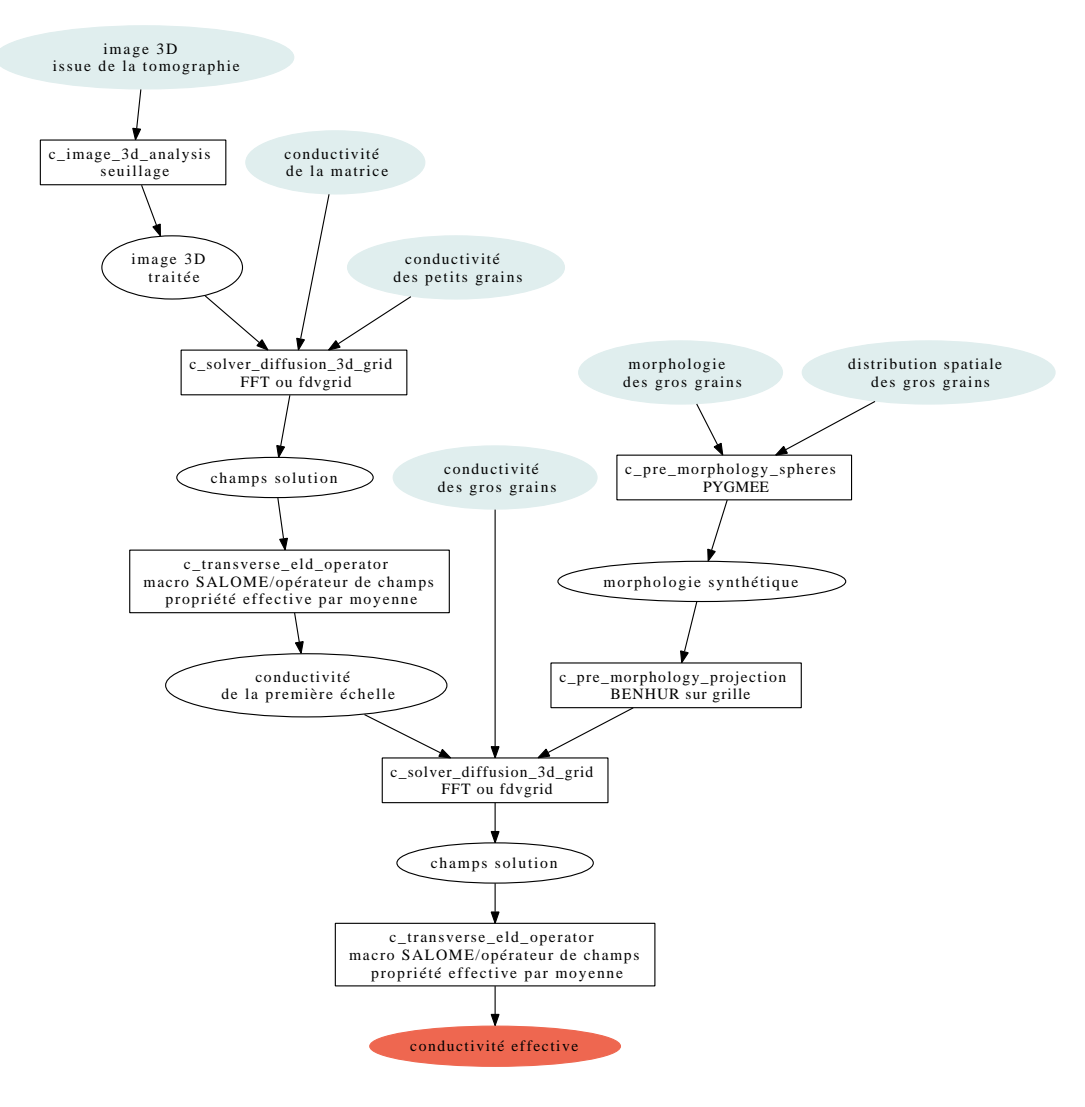

FIG. 8.37 – Détermination de la conductivité effective d'un isolant à deux échelles (option 3D)

Remarques Le contraste entre les propriétés des phases est de 30 environ (λ*min* = 3, λ*max* = 100 pour les inclusions minérales). Il ne faut pas oublier la troisième phase constituée des pores. Pour la morphologie du gips il serait utile d'accéder à des images 3D issues de synchrotron.

détermination de la conductivité effective d'un matériau pour le stockage d'énergie :

– une échelle : laine ou nid d'abeille

#### s\_insulator\_mt\_3 : Détermination de la perméance des gaz

Tests sur des hypothèses de délamination ou sur les propriétés des pores des films dans des produits feuilletés. Ratios d'épaisseurs entre les couches de l'ordre de 100 à 1000. Trous de petite taille et de faible densité. Proposition de raisonner en deux coûts avec une première homogénéisation (voire numérique) au voisinage du trou.

Propriétés mécaniques des enduits fibrés : module, déformation et contrainte à rupture nécessité d'avoir un synthétiseur »> identifier le développemet d'un ou de synthétiseur(s).